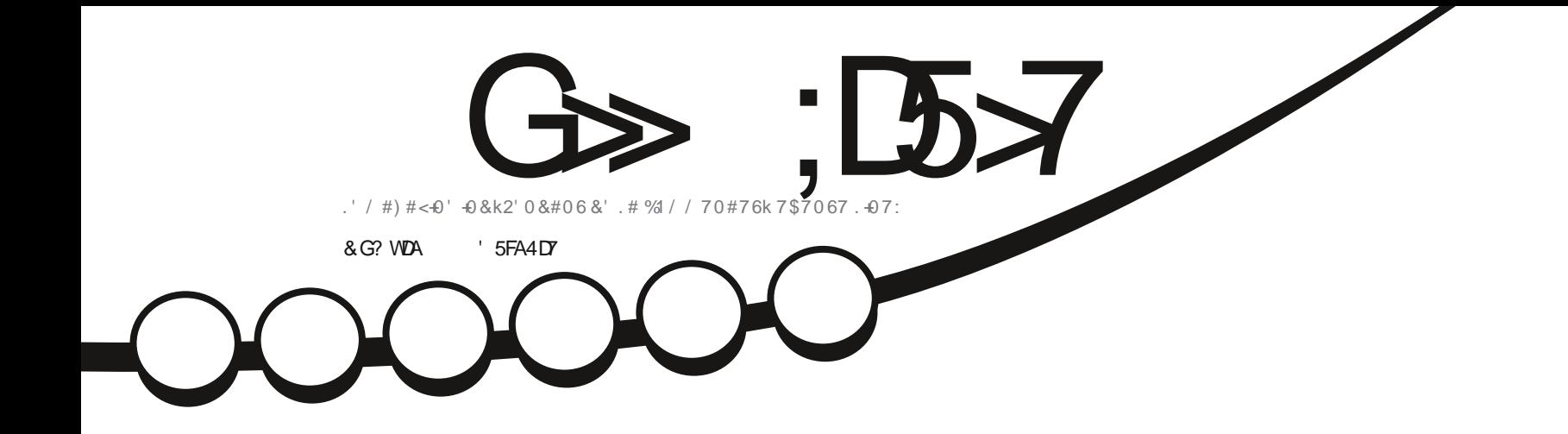

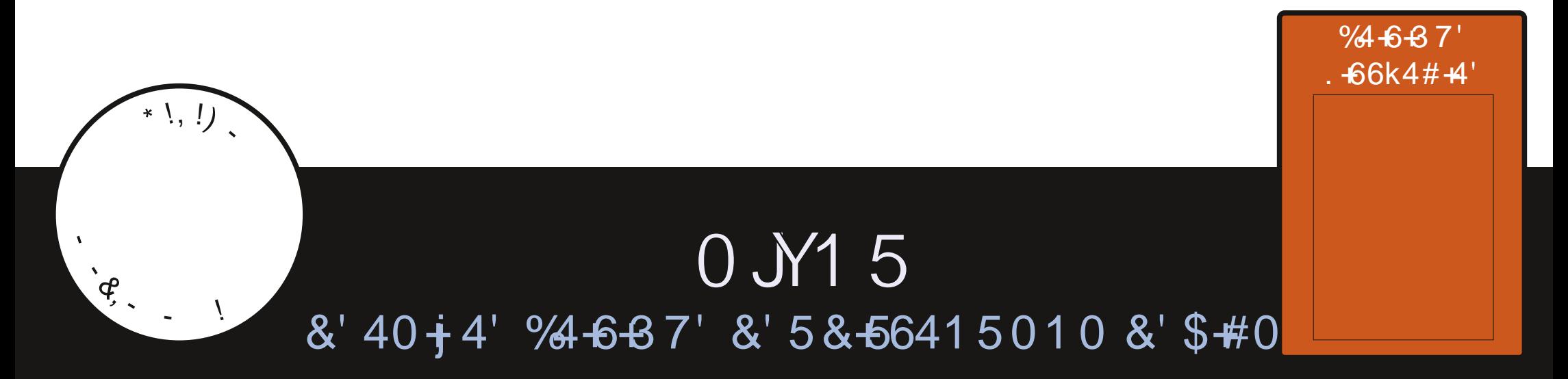

<span id="page-1-0"></span>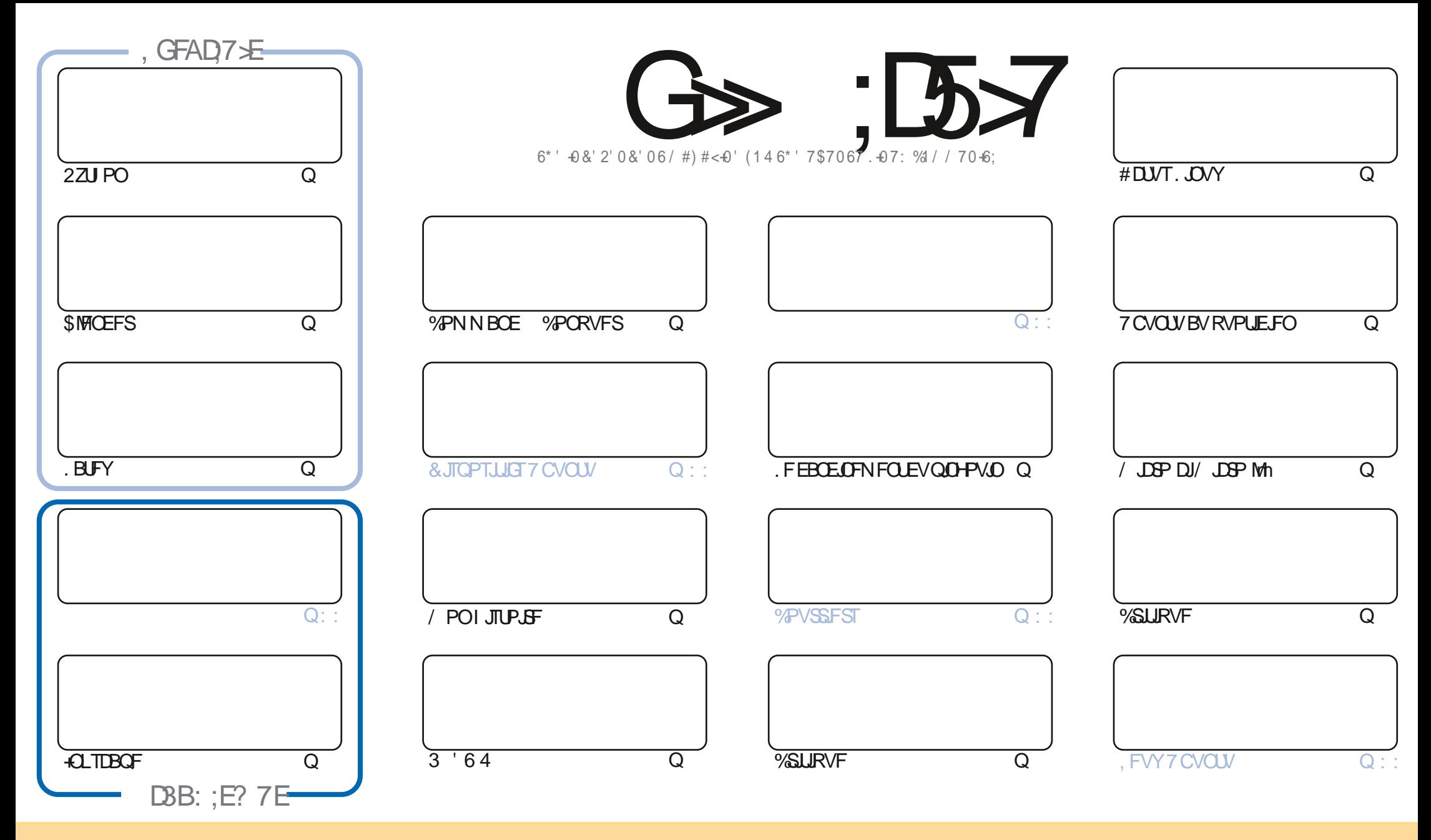

. FTBSLIDKTIDPOUFOVTEBOTIDFNEHENGE TPOUQVONNITTPVTNBINUEFOOF %GFBLUKF%PNNPOT#ULSCVUPO5IBSF#NLF 700PSUFEINDF0TF%FNBITJHOJFRVFVPVT OPWF BEBOUFS DPOFS EJTUSCYFSFUUSBOTN FUUSF MFT BSUDMFT N BJT VORVEN FOUTPVT MFT DPOEUPOT TVU/BOUFT VPVT EFVF[ DUFSMF OPN EF MBVUFVSE VOF DFSUBOF NEOLOG BY NP.OT VO OPN VOF BESFTIF FNBMPV VOF 74. FU MF OPN EV NBHEJ OF e (VMW % SOMF / BHEJ OF g BLOTJ RVF M74. XXX GAMMASDIFING HEN OF PSH TEOT OPVSEXUECUTVHH SFSRV JATEOOSPWFOUVPUSF VULATELIPO EF MASTER SUPVTN PEJ FT USEOTGRSN FT PV BEBOLFT DFULF DS BUPO VPVTEFVFT EJTUSCVFS **IBLES BUPORVJFOS TWUF TPVTIBINSNE MUFOLF PV VOF TJNJBLEF** 

G >: 1557 %393L@7TEF7@F;VDT?7@F;@6WB7@63@F67 3@A@53>7FBA@FAD67EBDA7FE-4G@FG.AGE@767H7L7@3G5G@53EBDWEG?7DCG77FE3HE7F7FEAB;@A@E7JBD?WE :5: A @FDYUG>3BBDA43F,A @67 3 @A @53>

R !. ' \* ! \$

#### $18.8 - 8 + 8 - 8 - 8 - 8 - 8 - 8 = 28 - 5$   $1 * 5$

O F N PJI DJ CPVT UPVSCPOT mQ14.0S HN F BVFD14TT UVUPSFNT2ZU PO \$147CEFS. B6F: / JOSP DJN JOSP MAFU  $70$  TROF

FIVJITYSRVF MDFILBEF DFSLBOTE FOLSF VPVTBVSPOUGELUMBN JTF MOUVFBV VFSTMB NEJT TJVPVT IN TULFIFODPSF IN NPJT OGPD BLO INTT DSLURVET EF IN CBS#EBN ENNESSFSPOU 6PVUFOPJT EBOT DF OWN'S OPVTFYBN JOPOT7 CVOLV \$VEH FUO JY15' OGSN FJ WEBVOF DSLIRVF MUUJ SB SF EF) SFH

& F QWIT DFTUNK Er CVUE VOF OPWENNE S/CSRVF r VEQU/FINKEN FOUCJN FOTVFINKE (BUF QBS, PTI \* FSUFINKYJ VB VPVT OGS TFOUFSIMT KRUFT EFT KFVY EF UBOVIT OVN I SRVFT AVZB NATOHUFN OT EBOT NA (% OF **IF VPVT BJ QS TFOU CSbVFN FOUSBTTBVRVJFTUH QBNEBOT WIT KFVY EF HVFSF OVN r SRVFT** 

0 PVCNFI QBT TJVPVTD FSD FI EF NBLEF EFT DPOTFJMIPV TJN QWIN FOUVO QFV EF CBVBSEBHF TPVVFCFI VPVTRVFOPVTBVPOTVOHSPVOFTVS6FMFHSBN IULQT UNFKRJOD BU FDP/(1<K&D, FTOQSFVPVTZ **VPS8FOFINFESFOPORVS** 

) GA: CG: > 7 @ EA: F3? : F. WE 7 FD7 EF7 LBDG67 @F  $+^{*}$  \* % SPOOF" GAMPUSDATING HER JOF PSH

%R Q& + % | ULQT XXX QBUFFOLIPN GAMMADIMENT BILET JOF

7 ? 393L: @ 7 3 WEW5DWW3H75

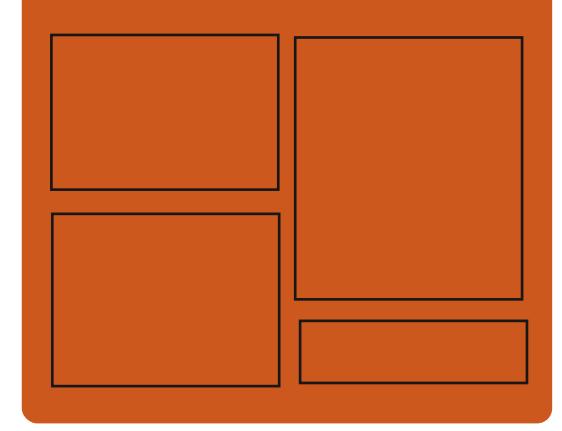

 $DAGFIL$   $G\gg$   $D57$   $EGD$ **GBDFCPPLDPN G/MOLSDWFIN BHBJ JOF** UK JUFSDPN G/MMDSD WIN BH **I UID JITWDPN** GAMMADWAN BHB JOF **I LLOT N BTUPEPO TPDBM** " G/MODEDWEN BHB JOF & AGH7>7E: 746A? 363:DYE I ULQ G/MIDLENTIN BHB JOF PSH

**GFFE OPEDBILL IND XXX TULD ESPPN TT SFIE TLOS**  $\{E_{\text{max}}\}$ I LUQ LVOFJODPN SBEJP (VIWI  $%$ RWH 9 FFIM 0 FX TO

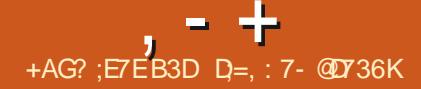

#### <span id="page-3-0"></span> $8'$  1 -  $98 - 0$ . \* +!' &

**HASTEFVYNPJTEF ET VFIROOFNFOU**  $H$  OVT 6PS/FANT BOVOM NE OPZBV  $\Lambda$ F D BOHEN FOUN BLEVS EV O N r SP EF MB VFST POFTUFZ FD Vr CPVS EFT SBJIPOT FTU r URVET FU DPOTULIVE VCE r LIBO F CPSN FINAT RV. ITPVARILLE MOTPO (PSIEV m MBDON VMBNUPO EVO HSBOE OPN CSF EF OSPOMIN FT EBOT MB Tr SF.U OVTBOWSTECH FOEJECURVE MS SSJIPO EVD BO-FNFOUEVOWN SPEF MBCSBO DE FILIOMINUEV OBLIRV. MEPNOJE MA OPN CSF EFT VFST.POT B/FD TFT EP.H.J EFT NBOT FU EFT QFET 2BSNJ MAT D BO-FN FOUTWAT ON TOP BOWT WITHOUT **OPS JEF MFOGFHJILGEN FOU BIZOD SPOF** FO Nr NP.SF UBN OPO EBOT :  $(5 \text{ }\text{W}$ QUALLE EF OURD VOW MPOUN JTBUPO EV QUBO J DBUFVSEF UOD FT MAN DBOJIN F EF WISH DBUPOEF NFYBDULVEF EV OPZBV ME TVOOPS JEV DU ES FNIFOU OBSOMPDT  $#4#$ 

. BOPWENE VESTPOBBIDECUL d **DOSFILIPOT FF** Er VENACCIFVST NB **IRNAFFMADESFDJPORTHFF**  $/$  P MAT D BO-FN FOUT POUBZ FDU **ID JST BIRVU MHOFT FF DPFF TVOOSN r** MHOFT 'OMPO d FE IPVT NAT DI POHEN FOUT OR TEO ILT

**TPOUM TBVY QMPUFTEF QT EBOT MB SQ r SRVFT FOASPO** EFTD BO+F NFOUT TPOUNNIT m MB NJ TF m KPVS EV **DPEF TO DI RVF BVY BSD JUFDU/SFT N B U SFNAT** TPOUM TMB QMR STFBV BVY TZTUAN FT EF { D JFST FU d BVY TPVT TZTU¢N FT JOUFSOFT EV OPZBV

 $+ *$ .  $+$  \$\$ \*!-%

I ULQT MUN MPSH MUN M

#### **HOST BOTEFE** BOT EF Er VFMPGGFN FOUM FTL JTPS JI CPVS QUITBOUVO e QUBO UBSIJN a HSBUJUCPVS **MACBALLER JPOLSE, N FOT, POOFING FROT MA** DEM UP.M F DBURKHAF EF OBTF EFT PORUD MILIFT DPN OUF OM TEF  $\mathsf{d}$  $r$  IP. MAT FU POKUT EF NFTOBDF **OPCPOE NAT DBURH-MFT TVOOMIN FO LBSFT DPWSFOU OWT EF** N. MPOT E I'UPJATT FUQWIT E VON JWIPO E POKUT EF NFTOBDF OBPOPOE FUDPN OBFOET HB **MEN FOUEFT, OCPSN BUPOT TVS MAT DPOT** UFINELIPOT FUNATIO CVIVATET. F DPEF EV OPPKUFTURDSUFO% FOVUMBOU **MESSAFXPS 3U FUEJUSCV TPVT MB** MDFODE ) 2. W . FT CV. WET TPO JOPVSOJT CPVS, DV 9, CEPX TEIN BDL5

 $.$  OUFSELF QFSNFUVOF NJ IF MM D FM  $($ MF | FYOUR MB WITVENTEUPO & FUMBITJ N VIBILIPO EF EJVFST POKUT 'N IT OFFOE FOD BS FINS OP KED JPOTVS MI EWN FEV e QH2O UBSI/N q MB D3 BUPO EF Q5PKFD UPOT FON JPJSFUMIOU HSBUPOB/FDVO UN MITTIPOF & FT ONVIHOT OF WIFOUSLS VUMTIT OPVS rUFCESF INT CPODUPOOB MUIT FUIVAILPOLSMAA EV UI IVATIDPOF + MFTU **QPITIONY E BIRVUFS TFT OBPOSET POIEUT TOBUBYY EF TJN VIPISEFT TBUFINIUFT BSLI** DFMIFUE JN QWIN FOUFSMAVSBOOBSFOOF

. BOPWENNE VESTPOBN JIFOC WEF **MB USEOTLI PO VEST ME DESF3 U FUGEVS QUVO QVFBV BIDFOLBOVA EF OS DILPO** EF IB SFOSPEVOUPO EFT I UBUT CBITIT T +M Z B EFT Er UBJ TI BOOS/T MPST EF MB TJ N VIBILIPO EFT I DUDIFT 40T POUR UFOEV **NAT DECEDUITEF NA DENTANALISDE ETLISPOP** N.RVF BN r MPS MF USBABMTVSMFT F DSBOT ml BVUF EFOTJJ EF QMFNT \* J&2+ BKPV U EFT LOPSN BUPOT TVS MB OFSDFOLIPO EFT POKUT EV DFM UPJM EBOT MB DVM ) 2. W UVSF EFT QFVQNAT EF NBSD JQFMEF 5B **NPB** 

**TUFMASMN PSH SFMABIF**  $1<sub>UOT</sub>$ **TUFNBSI/N I UNM** 

 $\frac{0}{0}$  $\mathbb{S}!$   $\mathbb{I}$   $\mathbb{R}$  $\mathbf{I}$  $(* !+$  $\mathbf{g}$  $8S_{+}$ 

**BVFSTPO** EV HFTUPOOBSF EF GOGLSFTMHFS-DF9 / FTUEJIOPOLOVA +DF9 / Pz SF VO DPOLSWAT UPUBMHSDDF BVY DPN COBJIPOT EF DIBINFS IB OPTTJ CJAU E VUMTFSEFT CVSFBVY VASU/FMT MB **CBSSF EFT UDD FT FUNTTN FOVTE BOOM DBUPO.FHFTUPOOBSFEFGFOGUSFTFTU** DPO HVS WB VO { D JFS EF DPO HV **SBUPOBITH TNOW FUNTIU GNFTTPOU r HBWIN FOUGST FOD BSHE & FT BOOWLUT** TPOULOU HS TOPVSTVS/FUNATS/FI %27 MB NrNP.SF MFUSBYD 5rQBSNFOU QW TJ-VST LOJ-SOBOFT HSBQ JRVFT UFSD-T **QPVSIB QFSTPOOBMIBUPO INT JN QWIN FO UBUPOT EF CVSFBV FUNAT rEJUFVST EF** NFOVTPOUEJIOPOOMT. FIDPEFFTUrDSU FO% FUFTUEJTUSCVr TPVT NUFODF

7 OD BO-FN FOUN BIEVSEBOT MY OV Nr SP EF VFST.POFTUVCF DPOUDVBUPO **OBUSFINIE EF IB VFSTPOON IT SPULF EBOT MA CSPIEU YFOFOEBOU VOF**  $m$ JOOPVEUPON BKFVSFFTUrHBWFNFCUCS TFOU'F EBOT NB CSBOD F **MR OPTT, I** C.MUJ EF CBTTFSE VCF GFOSLSF MNBVLSF

FO VUMBOU EFT POHVIUT. B GFOSLSF UBOVITFUNIT2% EF5ZTUFN E-DF9 / CFVUEr TPSN BJT JODWSF CIW **TEVSTGGGLSFTDUFOLFT MECBTTB+FEVOF** GFOSLGE MINERALSE TFZ FOLUF MINELEF I DSUF FO 4 VTU VULMIF EFT UZGFT TVST EPCHWIJI 2PVSGYTPOOFSEFTGFOSLSFT MFOLSLIF EVOF GEOSLIF VIFST MFOLSLIF EVOF BALSF GFOSLSF FOVULMEDURE OPV **UPODFOLISMEE IB TPVSIT 2PVSCBAILIVES EBOTIVITPOHVIUT MABLEF EV DVBAJES VPVT CPWFI VUMTESIVITIPN COBITPOT#MJ(** FU#MU5LGU'TD. FTPOHVAUTTPOUR HB MENIFOUBLE TEBOT METPVTN FOVEF **MRGFORLSF** 

 $, - +$ 

**I LUOT HU VC DPN JOF XN JOFXN SFMBTFT UBH** 

 $\textsf{S}$  &  $\textsf{I}^*$  & & % &  $(* + 88$  \$!+R  $' + \%$  $\sqrt{5} + \sqrt{1}$   $\sqrt{5}$   $\cdot$ #

JD BFM#BSPO / VSQ Z D FG EFT Er VFIVACOFVST EF IMB EJTUSCVUPO 2POA1 5 FUGBS IDGBOUBV Er VFMPOOF NFOUEV TZTUNN F E FYQVRUBUPO 4 FEPY BOBSM EV USBVBLMTVS MBO PVVFMMF r EJ UPOFF NFOARPOOFN FOLMUNUELYS% 5 / P% & r VFMPCO FO4VTU %15/ P% FTU **LIBOTCPSN: FOVOCJSPIEUBVLPTV: TBOU** RVJOVUMTF QBT) 01/ '51 FMM. FOW SPOOFN FOUFTUOG WY OPVSSUSF VUMMIT **EBOT 2PO A1 5 TVSINT PSE CBLFVST CPS** 

VOF BSD JUFDUSE N PEVMBUSE FUNCE OSP WB VOPOHAU WITY UEF GBGF HAITES HGBN NEUPOS BOLAF AFY THE OWNEYST NPUFVST EF EFTILD RVJ OFFOOFOU FO DBSHF8VMBO/FUBM&:  $1$  GFO.  $\blacksquare$ 

> FU10FO. '5 **BOTJ RVVO** TI FIMMEF GFOSLSF FUVON PUFVSOPVSMID **UHBUPO9 FC. FTBOOMBUPOTOBIT FT** TVS+DFE CFWFCUSLSF DPNWFDLIFT CPVS 9. OEPXTNED15. OVY FINATTE NEO **IFOUEBOT VOOBMHBUFVS9 FC. FT Er VENROOFVST POUCGPOPT VO FOTEN OVE** EF X. EHFUT COSUT MINEN CUPUI NB CPTTJ CMU EF DS FSEFT HFTUPOOBSFT BTZO D SPOFT FU EVUMIES VOF EJTOPTLUPO BEBOURLIVE EFT I MIN FOUT EF MOUFS BOF FOGPODJPOEF MB UB NWT EF MB GFOS USF FU EF M DBO. F DPEF FTUEJTUSCVr TPVT MBMDFODFEV/ +6

**I UOT LK, LIFSDPN NNTUD I UDT JFE ST** 

 $+$  \*, ! ( & + +

HOGST TJY N PJT EF Er VFIVACOFN FOU N FOURUPO DNFOU PWFSUF FUTFS/FVS **QPVSIMT QSPUPDPIMT 55\*** FU5(62 B r U QVOM F. BVFSTPOFTUDBSBDJJ STTr F

**IPSFEUPOT EF CPHVFT Z DPN CGIT MI MI** . BCOUPU GRVF + DFE FTUFOULISEN FOU NJOBUPO EF OMITEVSTWMO SBCAUUT OP **UFOUFINIT DBVT: FT CBS EFT CSPOMIN FT** MPSTEV USBVB NBVFDMBN rNP.SF

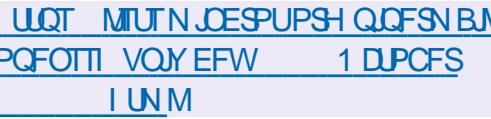

 $(*$ , ', 1(  $\frac{6}{5}(*\%$  \ F &,  $+$  +  $\&,$   $*(*)$  +  $\&\&$ 

75 BOVOW MF OFFN FSOFTUPUZOF **DEF M4.2 #EBOLBOYA. OVY 2 MELLEPSN QPTUPOO: DPNNFVOF DPOUDVBUPOEV** Er VFIPIQQFN FOUEF 575' ' OUFSOSIIF, J OVY, BOSODOBVA EL 1 SFODF FOUSF NBO DFOFUM OPWFBV TZTUON F FTUMBEJN **TPO EFT CBIFT NSNFT EF MB EJTUSCV** UPOFOEFVY CBSUFT VOe 15 I WUF a SPHO QPVSUSBVENTISBVEFTTVTEVNrUBM FUVOE DPVD E OPVSMETVOOPS JEFT BO *OMBUPOT BY F TVSMF MBODEN FOUEBOT* EFT DPOUFOFVST FU EFT NBD JOFT WIS **UVFINITT . FT CVJHET TPOUEJTOPOLINIT OPVS** Y A CPVSMENPNFCU

.B CBTF EF Me 15 I wUF q FTU5'. / LDSP CBTIT TVSING COSPIEU LDSP1 5 2PVS **IBI-FTUPODFOLSBNT: F IFITIZTUAN FT EF** IPO HVSELPO5BVI QS LOTUBWI FU#OTLOVA TPOUGEPOPTI T. FT PVUMT 2 PEN BO FU

DPNNFDPQUGGCDQBWFNFQUEFT - T-VCFSCFUFTTPQUEJTQPQQWTQPVS MECOFSEFT DPOLFOFVST JIPMIT 2BSN JIMHT **DPN OPTBOUT EV TZTUAN F NJT EBOT IFIT** DPOLFOFVST POUSPWIF ZBTU OPEN BO  $LT$   $DPLQU$   $8/$   $01/$   $8JQWZ$ / BOBHFS FU-8/

> **I LUOT XXX TVTF DPN DUF { STU QSPUPUZGF PGBEBQUBCMI MDVY OVELOPSY JTMVF**

 $+$  \*, !  $/$  |\* + \*#

**BOJOUTBUPOEVOF OPWENTHICSBOD F**  $-$  TUBOWENB FF NROBVILLYSEE S TFBV 9 JFTIBSL BrU QVOM F 4BOOF **MPOT RV M MPSHOF MA QSPIEUT BOOFMELU U FSFBMN BJT RVFO** FO SBIIPO EVODPO JUB NFD WF QSPOSILES FF MB N BSRVF 'U FSFBMINT Er VFIVACOFVST POU **rU DPOUSBOUT EF SFOPNNFSMF OGPKFU** FO 9 JFTI BSL . F DPEF EV OJSPHFU FTU EJUSCVr TPVTMBNIFODF) 2. W

**I LLOT XXXXJSFTIBSL PSH OFXT I UNM** 

UFINIT RVF INTIKVYN VIWLIRVEVST INSITEV **VEHRSEFE rUBU MBN rMPSBUPOEF MBRVB** MH FF MN BHF FFT BODFOT KFVY MMR FF EF e TIBEFST G MA SFN CPC CBHF EV KFV **MA DPODEY, PO MD BVE EFT DPOTPINT EF KEV FUNATUSEBN JOHNNEr P** 

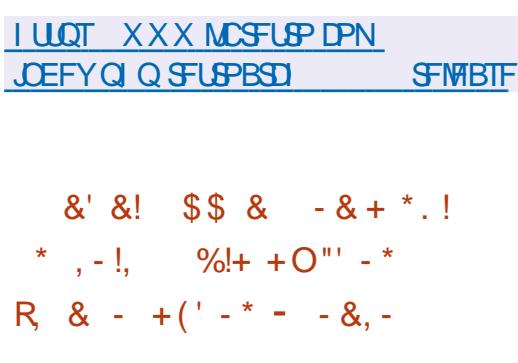

**O BOPOLEMB N JT FO QUELF VO BOPO ON FOURBULUBY TESNIF DPN N FS** DBM/CVOU/2SP BODFOOFNFOU7CVO UV #EVBOUBHF RVJEPOOF BODaT MEFT NJIFT mKPVS rUFCEVFT CPVS 7 CVCLV .65 F TFSADE PZ SF MB CPTT.C.NUJ EF SFDFVP.SEFTNJIFTmKPVSQPVSMFTVWM BOT MB FVS F O SBCMUIT OF OEBOU

UPUBLY EV TVOOPSUOPVSMBCSBOD F.65 FTUEF BOT FUPWSF NBDD T MEFT DPSSFOUGE FO EGFOURVU OFSNEUTFOU E BOOMRVESEET NJIFT MKRVSBV OPZBV . OVY TBOT SFER N BSSBHF MYBLYPIVIF

70 BOPOOFN FOUHSBLW.Um7CVOLV 2SP FTLIOSPOPT: BAYOBS JDAMESTEL JBAY **CFULFTFO.SFCSJIFTBZEOUK/TRVm I WLFT** Q ZT. RVFT EBOT NAVS. OGSBTLSVDLVSF NA **OSPHSBN N F DPWSF r HBWFN FOULPVLIFT** MATNED OF TWAYFMAT OVED FITVSDET I WIFT 2PVSPOLFOSEFTIFUPOTE BDDT BY TESNIF 7 CVOW 2SP HSBLWJJO DFT THE VODPN OUF EBOT 7 CVOLV 1 OF RVF UPVU MA N POEF CFVU POLFOS 2PVS TBOPODES BVY NJIFT mKPVSr UFOEVET VUM TFI MBDPN NBOEF e QSP BULBD QPV MBOOMDBUPO HSBOI RVF e 5PGKBSF 7 GEBUFT G POHVFU, J/FOBUD

'OPMSF JMPOUBOOPOD ME FIVE MPOOFN FOU EF NJIFT m KPVS OPVS EF **CPWFWFTDBUHPSFTEBOOMDBUPOTCPVS** MATTURUPOTEE USBAB MEU MATTEO SETEE FPOOL FT 2BS EYEN OVE NB OVOMDEJPO EF N JIFT mKPVSr UFOEVFT DPVVSGB Er TPSN BJT EFT OBRVFUT UFNT RVF # OT. OVER #QBD F 6PNDBU #QBD F <PPLFFQFS & PD FS & SACRAMO BART OF FF KT CLC Z #FN, D 2VOCEU 2PX FS& 0.5 27 J PO 4FEJT 4VTUFU9 PSE2SFTT

**I LIDT VCVOLV DPN CNPH VCVOLV QSP CFUB SFMIBITE** 

**7 O BO BOSQT MB EFSOLASF VFSTJPO MB** EJTUSCMJPO4FEDPSF.JOVY B **rU CVOM F 'NVEUFOUF EF DPN COFSIVET** (FODUPOOBNU TEF) FOUPP B/FDVOUPO CPS J T.N ONA CPVS NAT VUMBERVST PSEJ **OBJFT. BEJUSCAUPO GPVSOUVO JOTUBM MANSTIN OVERVIVENT OF SN FUEF ET OVEZES** SBOLEFN FOU VO TZTUAN F GPODUPOOFM VPVT OFSN FUE FY DUFSEFT KFVY DIBT TBOT BAPLS m DPOTUSALSF EFT DPN OP TBOUT MOBSUSEV DPEF TPVSDF. FT VUL **MIBUFVST EJIGPIFOUE VO Er QWUPOUF OBOUEFT OBRVFUT CLOBLET OGS UT MNFN OWN BODPN OBLO TEVO DODWEEF NJIF** mKPVSFODPOUDV SPINIDHN PEFM 2PVS H SFS NAT OBRVFUT DPODESO T JNT VUJI MIFOUNTVSOGPOGE HETUPOOBSE EF OB RVFUTJIZQ VT 2PVSMOTUBWBUPO VOF NB+F +61 BVFDVOCVSFBV - &' EF ) PY A FTUQSPQPTrF

 $, - +$ 

 $\star$ 

 $$8 - 0$ 

 $1 - \star$ 

 $+$   $*$   $1$ 

 $A$ FLSP#SD Brut QVOM + MTB + LU **THE VOF TVOFSTUS/DU/SF OPVS MIN V MEUPOEF EJVFSTFT DPOTPIVIT EF KEVY RVJ** TRVFTBVFDVOFJQUFSGBDFHSBQ JRVFVQJ **{ FTN QWE. FT FN VMELFVST DPN CGFO** OFOU EFT DPOTPINT UFINIT RVF #UBSJ

 $-BH/BS. ZOY)$   $BNF$   $SPZ / F$ HB&SWF0'50JQUFOEP &52%O HCF 252 5FHB : %& 5VCFS0' 5 FUD 5POULODWIFT INT N BOFULFT EF IKV EFT DPOTPINAT EF IKV FYJTUBOUFT EPOUNB 2NBZTUBUPO & VBNT PDL  $CIEP: SPY$ FU: SPY **BOURVE EFT N BOFULFT** EF KEV EVTEN F H O SEMUFINATIONE NB  $PHUFD$  ( . IN VIBUEVS OF CE FO D BSHE FFT (PODJPOOBMIT BAROD FT)

 $, - +$  $#$ 

**B VFSTPO**  $FF - R15 VCF$ **EJUSCVUPO B/FD VO NPEQIVA EF** N JIF mKPVSFODPOUDV WITBOUM CPVSOS VO CVSFBV CBTr TVS EFT VFSTPOT ST **DFOUFT EF - &' FUEFT BOOMBUPOT VUI** MBOU3 U FTUTPSJF 2BSN JUPVUFT NAT **DESEDJ STURVET OGPOGET MINE DPODEQ** UPO PO GEVUOPUESI MOMBOEN FOUE VO **GBOOFBV VFSJDBVITVS MA DWJ ESPJUEF**  $MDBO$  DPNNF  $/$ :  $\Omega$ V  $B$  EJTUS CVUPO r VPIVIF BVFD VO c JVITVS #SD . JOY NBJT TVOOPSUF TPO OGPOGF ET **QM LICE CFOEBOL BMFDOWTEF** Œ RVFUT FUPZ SF VO DFSIBO OPN CSF EF TFT QPQFT VUMUBLET HSBQ RVFT: (5 FTUVUMT: DPNNFTZTUNNFEF{DJFST **GBS Er GBVU. FT DPN QUBUPOT TPOUQV OM FTOPVSY A**  $\overline{P}$ 

FONSPOOFNFOU / #6' DPONFT OPVS ErVFIPROOFVSTDPNNFODFSPOUNBCSEOD F VOF VUMTBUPO RVPUEJFOOF OPVS EFT - &' 70D BOHFN FOUDW EBOTIBIOPV UFTUTEF Tr DVSUr QPVSMOTUBWENUPOTVS VERWERCSBOD FTFSBREUGBOTUPOVEST3U EFT DESLIFT 4 BTCCFSSZ 2J FU CPVS MB DS BUPOE OTUBWEUPOTTO: DBNT: FT OBS NJT m KPVS EF CONPU QRVFT FU EF FYFN QWF QPVSVOF VUMUTBUPO EBOT EFT DPN QPTBOLT E FY DAUPO - &' (SBN F FOASPOOFN FOUT FO OVEH TPOUGSP XPSL RVJOPSN FIBROMENTHLDFINE-& **QPTrFT** 

OF DPNNF VOFOAGPOOFNFOUEF MB NFXPSL OPVSMATOPVWFMWATOPOOUPO CPSBURJE CPSUBOVA CPVSWATEYCESUTEO CBMWITEUFF DPN N FODES mDPOTUBLAF TrDVSUJ FUNATDSNJOPNAHVFT 'NWATF - &' (SBN FXPSLT ' OCNVIT EF NBEBO **DPODFOLSF TVS MAT N PZFOT EF WISH FS UBUPO OPVSUSBUBUMPS OBSEFTTVT 3 U** MAT TZTU¢N FT FO OVEN F FUNAT EJTOPTJ EBOT- &' (SBN FXPSLT MATUSBUFN FOU ULG EF MOUFSOFU. B EJTUSP DPN QGFOE EF M42+FTUrHBYAN FOUOG W EBOT MB **I HOWN FOUEFTPAUNTFUEFT OGPHSEN N FT OPANEMIE CSROOF MIFSB OPTIONE FF** DECUPHECI RVFT CPVSHBECUSVOEDDIT SI WIFSDFSLBOT DPCDFCUT TrDVSJTr mUPVU STFBV OPUBNNFOU 614 + 2 BOPOTVSGHOH UDDGI VM/DSZCU VESEDS CLUSTEDS CLEUMAT

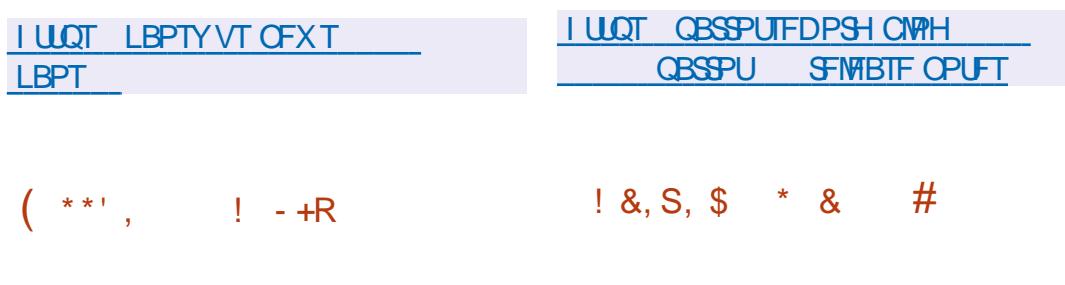

 $PST$  FF MR  $PCGR$  SFOT -  $R'$  #1 RFF CBTr TVS&FCBO **OBSPU**  $F<sub>U</sub>$  $NZ$ **LDPN OF CBOUVOF Tr MEUPOE PVUM** QUBO EF Er VFIVAQQFN FOUEF INB CSBOD F **QPVS WISH FS MB Tr DVSLUI EV TZTU¢IN F** - &' MBOENTIF CPSFOTRVF FUNBS USP OH CVSFBV 2MBINB OFSF FTU EJTOPOOM BY U MD BS+F  $EF$  MB Tr  $SF - 8'$ NFOU 2MTJFVST JNBHFT 51 BVFD VO

FUR MUSE TROF VOECTEN OVER EE CRIE

h MB { O EV N PJT EF Er DFN CSF JVT BEJUSCAUPO2BSSPUFTUQPTUPO CG VPLFOUEFHFMASMS CGBOD F-&' (SB

> ' O DF RVJ DPODESCE MA CVSEBV - &' **MR OB OBSRUPO FF DELLE**  $2$ M $R$ TN B **VEST.PO FTUCSODOBIEN FOUBY: FTVSIB** DPSFDJPO EFT FSFVST. B TPSJF FTU **QB WF EBOT FOAFPOVOBO - &' 2MBT FTUBLIFCEV FO G V&FS BO&T NB** RVP. I MB VFST. PO Frlt MB **TF.SB** NBORVE FUNG TPS JF FF - &' 2NGTN B BV MFV BVSB MFV mMBVLPN OF EF NBTPSJF EF NB

**I LLOT CIVIH CSPVML EF Q ZTJBMBLBEFNZ**  $\Omega$ **CBSDFIVACB** 

 $/$  1\$ &  $(*$   $"$   $"$   $"$   $"$ 

F GBRVFU X BZMZGE GSPUPDPMT

DPOUFOBOUVO FOTEN CIVE EF OSPUP DPIAT FUE FYUFOTJPOT RVJ DPN QMUFOU INTIDEGEDLUIT EV GEPUPIDPINA 9 BZNBOE FU GPVSOJITFOUNTIT DBOBDLU T O DFTTB.BFT **QPVS DPOTUBULSF EFT TFSVFVST DPN QP** TUFT FU EFT FOASPOOFN FOUT VUMB **UFVSTBrU QVOM** 

**6PVT INT OSPUPIPINT CBTTFOUTZIU** NBURVFNFOUGBSUSPJT GIBIFT Er VF **MAGGEN FOU UFTUT FUTUBCATEL PO # GBGT NB Q BIF EF Er VFIVACCEN FOU IVA CGPUP** DPNA FTUQWED EBOT NB CSBOD F e TUB HOHG FUFTUP DFINAN FOULDINATEBOT MFOTEN OVER IN PEENWOCE OGPUPDPNT BOGGT NBD QVFN FOUEF DF UFTU JNFTUER QIBD **VFST TUBOVE. FT OSPUPIPIVET EF IBILIBUT** HPSF e TUBHLOH g QFWFOU Er Kn sUSF **VUMT TEBOTEFT TFS/FVST FUEFT DMFOUT IPN CPTUFT PX MB GPODJPOOBWU RVJ MFVSFTUBTTPDJFFTUSFRVJIF %POLSBJ SFNFOUMMEDEUHPSF e VOTUBOM q** edTUBHICH q CUFSELU INT D BCHFN FCUT RVJ SPN GFOUNS DPN GBLICJALI N BJT FO DBT EF OGPOMIN FT FU EF MBDVOFT MPST EFT UFTUT JNOFTU CBT FYDW EF SFN **QIZIDESVOE OPWIENIE VESTPO EV OSPUP** DPM PVVOF BAJF FYUFOTJPOEF 9 BZM2CE

Brut NFOUPOO BTPSUF EV

**LFOVE m SBSDFMPOF MF** 

TFSB MB EFSOUGS

FU BOSQT DFMB MAT

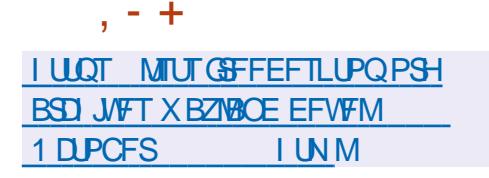

 $+$  \*  $\pm$ 

#### PSJF EVOEJIQPTUJGEF OVADT S QM  $Q$ RVrT EJUSCVrT & 4\$&  $RV.$ **GFSN FUE JN QWIN FOUFSRVFIRIVE DI PTF** EF TJNJBLSF MVCF NBLSDF 4#-8 DPN **QPTr F EF EJRVFT EF ELt r SFOUFT N B** D. OFT DPOCED IT BY SITEBY N. THE FO NJPJSTVSMF STFBV.FTZTUNNFFTU **IPON DPN N F VON PEVIFI QPVSIFI OPZBV** . JOYY FUFTUEJTUSIOVI TPVT IB NIDFODF  $12. W$ . BCSBOD FESCE **CFM Isl SF** VUMTIF OPVS SFN OVEL FS EF NBOLLSF UBOTOBSFOUF ESCE YYFUFTUFOUNSF N FOUDPN CBUCKY BV OWFBV EV OSPUP DPM EFT { D JFST EF DPC HVSBUPO FU **FFTVUMBRT**

& 4\$& CFSN FUEF DPN CLOFSINT EJT RVFT EFT OC VET EVO DWITUFS FO VO **TFWITUPDLEHT EF CBTD/WFN FOU 2PVS INT BOOMDBUPOT FUNT TZTUAN FT DF TUPDLEHT SFTTFN OVE MVOG SIG IT SRVF** EF OWPD QPVS UPVT INT TZTUAN FT. PST EF MUMBUPOEF & 4\$& UPVUFT NATT PO SBUPOT BUFD VO FUTRVE MADBATED JFO VPZr FT BVY BVL SFT OC VFT FUTZOD SP OIT FT B/FD NAT EJIRVET EFT BVLSFT NBD, OFT 'O DBT EF Er GBNARODF EVO

OC VE IN TUPDLEHE DPOLJOVESBEAUPNE URVEN FOUMGPODUPOOFSBV Er USN FOU FFT BASET OF VET PSTRVE MB FJTOPOL C. M.I. EV OC VE Er GENWEQUETUS UBOMF TPOr UBUTESBEAUPN BURVEN FOUSEN F O BVUZGE BOUFM

F DWTLFSGPSN BOUNT TUPD BHF CFVU **IPN OF CEST OWITH STELL BOFT EF OC VET** T. LLVr TmMB CPJT EBOT VOS TFBV MPDBMFU S CBS JTH PHSBCI RVFN FOUEBOTE Ltr **FOJ DFOJFT EF EPOO FT. BTZOD SP** O TBUPO EBOT EF UFNT TUPD BHFT SBN J **{ r T FTUFz FDU/r F mNBLEF EF LFD OP** MPHFT EF SITEBY NBMW MAT EPOOFT TPOUE & VTr FT MA MPOH EF MB D BOF EF OC VE FO OC VE . F NBOOBHF EFT OC VET OF VUSLSE FZ FOLLY BYTUCFO FON PEF TZOD SPOF RV FON PEF BTZO D SPOF 2BSFYFN OWN MAT OC VET OMED T **MPDEWENT FOUGEWEQUALITES IS SIGNIBLE** UPO TZOD SPOF FU OPVS NAT T.IFT F.T **LECUT MB S CAUBLIPO BIZCD SPOF BAFD** VOF DPN OF TTJPOTVOOWIN FOLBUSE FUVO **DSZOLIBH EV USBY DOFVUSUSF VUIMTIT F** 

**I LLOT MILT MOCULPN QUESNEM ESCE BOOPVODE** 1 DPCFS **I UNM** 

 $+$  \*, !  $!^* - $ 0$ 

**LLOGIT OF TRVF USPJT BOT EFOVJT NB TT**EFSOLUS VESTPON BLEVSE 1 SBOW B OVOW MA TZTUON F EF VUBU/BUJPO 8. BUBWEPY & FT CBRVFUT E JOTUBM **MEUPOCS UT MAFN CIPUTPOUEJICPOOPIT** QPVS. JOY 7 CVOUV (FEPSB PQFO 575' & FCBO 5.' 5 4\*'. DPOTUS/UT **QPVSNESD JFDVSF#/ &** 5PMSSTNBD 15 FU9 JOEPXT

**I LUOT XXX N BMBSD JVF DPN VCPY BOOPVODF" WAWBMOPY PSH**  $NTH$ **I UNM** 

#### $#$  $+ *$ .!  $(S + \frac{1}{6})$

.FTIFINNUMBUFVS-&' 2NBINB **IPOTUS/JUMNBLEF EF MB QMBUFGPSN F - &'** (SBN FXPSL FUEF MBCOUPU GRVF3U VUMBOU1 QFO . 1 QFO . '5 QPVSBOD MISFS NAT HSBCI RVFT BrU BOOPOD 2PVSrVBNVFSNBOPVVFNMFVFSTPOVPVT QPWFIZEDD EFSWBMF. J/F CVJME EV **QSPIFU POFO575' FU INTI CVJNET EV QSPIFU- &' OFPO7TFS' ELIPO, FTGB** RVFUTQPVSIVATEL<sub>z</sub> r SFOUFTEJTUSCVUPOT **GEWFOUSLIF LIPWITTVSDELLE CBHE FTUTVIDFQJOW ESLSF**  $B VFSEPO$ NBVBOUEFSOUGE BVBOUNBINHOF- &' 2NBT **NB DPOTUB/JLF TVS3 U** 

**I LIOT LEF PSH BOOPVOLFN FOUT OWEIN B** 

 $$+ - 1$ +) - ', ! 18+$  $$8 \times * 18 + 8, $ + (1 * )$  $1$  1\$ &

FTEr VENPOOR VSTEF SNACEFSPOUTJ - HOBM MODMITPO EV TVOOPS JEV OSP UPDPNA 9 BZNACE EBOT NAT CV. NAT EF UFTU N JT MKPVS RVPUE FOOFN FOU & BOT NAT **VEST.POT TUBORIT JMFTU OS WV RVF NR** TVOOPSJOBLIGEF 9 BZMACE TPLUPZ FSU **EBOT SIMCEFS** . B Er DJLPO EF TVQ **OPSIESS BZMACE FTUEVE BV ET TISEF TE** Er CBSSBITFS EFT SFTUSDUPOT MPST EF MUMBUPO EF: 9 BZMACE FUE BN rMP SFS MB RVBNUJ EV USBVBLNEBOT MAT EJT **USCVUPOT. JOVY RVJ VUMIFOUS BZMBCE GBSEr GBVU** 

2PVSUSB/BUNATSB/FDNFOASPOOFNFOU TVS 9 BZMBOE VPVT EFVFI JOTUBNATS MB CLOWPU GRVF MCEFDPS CPVS IB Er DPSB UPOEFT GFOSLIST EV DWU DWFOU 2BSN J **NAT GPODUPOOBVUJT RVJ OF TPOU CBT** FODPSF EJICPO.CINT EBOT INT CVJNET TVS 9 BZMBCE JNN BCRVF MA TVCCPSUEFT UB CWFULFT EFT TPVSJT & 0&1 (EFT r DBBOT mI BAUF EFOTJU EF QUYFIVIT EFT DBESFT EF GFOSLSFT FUEF NBNHOFN FOU **EV D/SIFVS** 

 $, - +$ 

# **I LLOT DPEF CWICEFSPSH XBZMBOE TVOOPSUPO MDVY**

 $\#$   $8.18*$  $+$   $*$ .

**HASSIT EFVY BOT EF ET VFIRGOFN FOU<br>TTHIS OSPIEU- BUB YPOUBLOFST FTU**  $FTI$ TPSJJ Er VFNACOBOLIVOF QNA OPVSPS-B **QIFS MAT DPOLFOFVST FO VUMBOU VOF** JIPIN JPOCBIT F TVSEFT N I DBOJIN FT EF WAVENTELIPO mOBSUFOULDSF. FOSPIFU Brut DBr QBS-QUEMEU\* ZQFSFOLDPN COBOUNT UFD OPNAHET %MABS%POLBI OFST FUSKOB F DPEF EV OSPKFUFTU r DSUFO ) P FU4VTUFUFTUEJTUSCVr TPVT MR MIFOLE #ORD F  $F$  Fr VF **MPOOFN FOU EV OSPIEU FTU TVOFSMIT CBSVOHSPVCF EF USBVBMDS r TPVT NAT** BVTQIDFT EF NPSHQJTBUPOJDEr CFCEBOUF 1 GFO5UBDL (PVOEBUPO RVJDPN QGFOE VFBV DPOUFOV Er USAGF INT BUBRVBOUT EFT FOLSFOSJIFT UFIWITT RVF %BOPOLDBM FU EBOTIVI { OBVIDPN OBLIST IVI N POTUSF % JOB / PCJVFI & FINM / % 'BIZ5UBDL ) PPHM \* VBX FJ 0 FU# QQ 4 FE \* BU 575' FU<sub>k6</sub>

. BOBIF EF - BUBFTUNT SVOUN FRVJ VPVT CFSNFUEF DS FS EFT NBD JOFT **WAVENT DPN CBOUFT S BMT FT MNBLEF** EVOIZGESWIFVSmGBSUFOUGSE BV NFV KFV B Er DBS RV JVFONTBHFBLURB CPT EVUM TESEFT DPOUFORVST USBELUPOOF MT RVJ VUMTFOUNT OPZBV. OVY DPN NVO PV VOF MDFODF T.N. MB.FF FUJIPMIT CBS MAT FTCBDFT EF OPN T FU

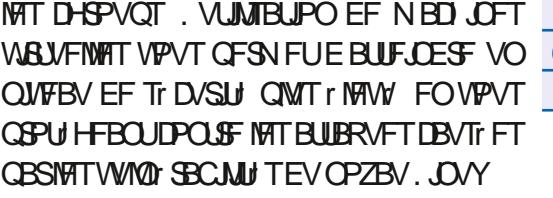

#### **I LLOT HU VC DPN LBLB DPOLBLOFST LBLBDPOLBLOFST SFIMBIFT UBH**

 $*$   $8\%$ 

F DPEF TPVSDF EF e # 4PCPU0B  $\blacksquare$  NFE (JH Ug Er VFNPACG) DPN N F VO OTFVEP SPHVF Brut OVOM FKPVFVS **TPO SWA VO SPOPUOPVSFORVS UFSFROT** MAT OVEBYY OPOS Q UULT H Q S T EF NBONS COPD EVSBY EVNB FMDF DPM **MOJESEFT ESFORD I FUEFT CPOVT FZ FD U/FSEFT LOD FT CPVSBDD EFSMEV CPV CSCOCRM** 

FIDEE FILITSI FO%mMRFF FVNP UFVS 7 OUZ FU OVOM TPVT TB OSPOSE MDFODE OSPOSILBSE, OLFSEJBOURS EJT USCAUPOEC WOFTER SWIFT MEFT! OT **TPN N FSDRIVAT GPM FOR T NBM FVS FV** TUCAUN EF USBEVUSE IN IDPEF TPVT IBO 2.

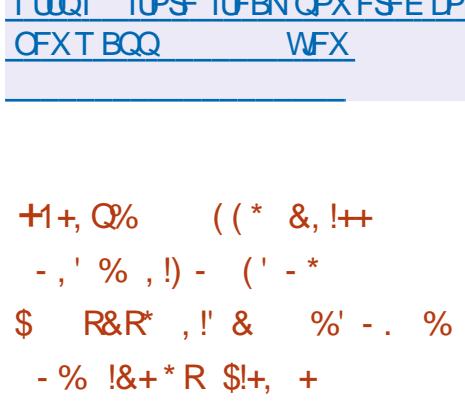

**7 O HSPVOF EF D FSD FVST EF MY OU** VESTULE FORMALIONES IN THE TPVSDF BTTPDJ BV TZTU¢NF EBOOGFO UTTEN-F BAUPN BURVF / &/ / PUPO&JG G/TJPO/ PEFM RVJGFSN FUEF H O SFS EFTNPWFNFOUTIVNBOTS BUTUFT.F DPEF FTU rDSU FO 2ZU PO mNBLEF EV GENFXPS 2Z6PSD FUFTUEJUSCV TPVT MB MUFOUF EV / -6 2PVSMFYOR SN FOLIB UPO VPVT QPWF[ VUMTFSEFT N PEQIVIT OSUT MENOVAU FU CPSN FS EFT NP EqMFTEF N BOGSF JOEr OF CEBOUF MABLEF EFT TOGOUT OGPOPTIT TOBSFYFN ON FO VUMBOUVOF DPIWFIDUPO E JN BHFT USEJ N FOT POCEMBITE VOE CESTEODE \* VN BO / 8 & FT ) 27 B VFD MAT VO QPSU EF 97 &# TPOUG DFTTB.BFT OPVSFOUBBOFS **MTZTUNNF** 

.F TZTUON F OSPOPTI UFOUF EVUM **TFSEFT N PEGINT EF EL VTJPOGPVSH** O SFSEFTN PWEN FOURVJTPOUDLSD TaRVFN FOUN JFVY BEBOUT TIMB TJN VMB

UPO EF NPWFNFOUT I VNBOT NBJT DFMS OFTUGBT TBOT COPON/QFOLT UFMT RVF FFT FY.HEOTET I WHAVET FOUESNET FF SFTTPVSTFT, OPSN BURVET FUFF DPN **QWY.UJ EF HFTUPO 2PVSN. ON JIFSINT** Er { DFODFT EF E.b VTJPOEBOT / & / VO SITEBY OFVSPOBM BMFD MBSD JFDU/SF edUBOTOPSN BUFVS q FU MB QS ELDUPO & + ErD BOUNTO rD BOUNTO FTUVULATION NEV EF QS E.SF MF CS/JUMD BRVF rUBOF **IF RVJGFSN FUEF GS VFOSGWT GEDIA** N FOUNT BOPN BUFT UFNWITRVF NB OFSUF EF DPOLEDUEF ME KEN OF BUFDWE TVSGEDF

> **I LLOT HVZUFVFUHLU VC JP N EN QBHF**

# $+$  \*  $+$  - +  $($  +  $*$  +  $\sqrt{3}$

HAGGIT VOF BOOTE EF ENTIFICATE **M**  $EV$  5) \$& 2PTUHS  $F$ 53. BrU CV *CMF. FTNJFTmKPVSEFDFUFCPV* VENWE CSBOD F TESPOLOVOM FT OF OEBOL **DORBOT K/TRV FOOPVEN CSF** 

**I LIOT XXX OPTLHSTRMPSH BCPVU CEXT CPTUHS TRM SFWEBTEE** 

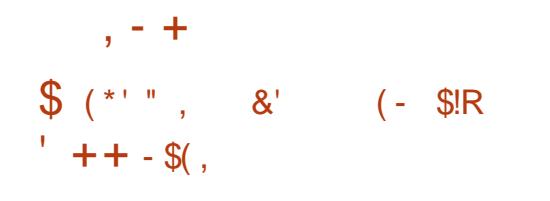

 $L^{DMQ}$ EF) FOPEF 15 (SBNF UXPS VOTZTUNNFEFYOURLIBUPOOP **MARMACURVJCFVUSLSF VUMMIT CBSEFT VUMBLEVST PSECERET CPVS FZ FOLVES** EFT UND FT RVPUE FOOFT FTUTPSJJ. F **DPEF PSHOBMEV OSPIEU FTU EJTLSCVr** TPVT MB MDFODF # $(2. W$ . NBHF. WF 75\$ EF / P FTUEJTOPOOMFB V UM D BS FNFOU. FTZTUNN FOR OUPOOF TVS EFT TZTUNN FT r RVJQ T EF QSPDFTTFVST Y FUEVO TPVT TZTUAN FHSBQ JRVF **CLEMBAED MATEMEDIC POT 86 E FU86 Y OWIFT** 

**I LLOT HFOPEF PSH OFX T TD/MOLUPT SFMBTF** 

VOF OF WIF N BUI IN BURVE EF { BCMU JERVEQUIS DPOCPSN UJU UPUBLAR BY TO DJ DBUPOT EV DPEF TO DJ I FT EBOT VO PWFSJIPVTMBMDFODF#GBDF

.B VFSTPO ) JJ VC BOLVENWE DPN **OF CE IBO WOBS JEFT I MIN FOUTEF CBTF** EF-BLB15 Z DPN CGJT WIT DBESFT RVF OPVT VUMMPOT OPVS 4 VTU UFM RVF MA DRUFTFM TZT RVJOPVSOJJNAT#2+TZTDBWN TPVT NB MJEODE ) 2. W & FT VFST.POT FF TF. **r DSUFO 4VTU O DFTTB.SF OPVST&HFT CPOLOWITEV CPSN BUY MELCHEL** UPOEZOBN RVF EF MBN r N P.SF mMD FMM EV TZTUNN FFUNNT NPEJ DBUPOT EV I ULOT BSEPVSPSHXIBUTOFX I UNM OPZBV VFST TF. RVJ OF WFOUS DVO **SESMENT NP.SE VULLER F OBSIMITES/FVS** SEDOF O PVTB/POT r HBVFIN FOUDPINEOPS BUFD#CUNJOP OPVS OF SNFULSF MF Er OPHBHF EF ) & \$ FUNB TJN VMBNJPO EF **CPLSEN BLU SEMPORE BAFD4 ECPFF** 

MHOF EF UFN OT N VIMIOJIUF VO OMFBV **JAVIN JUI EF SFOSJIF EFT NPEJ DBUPOT** NBO BHF OPSN FM. FIDPEF EV O SPIKFUFTU EBOT UPVU MA { DIJFS NSNF BOSST MB GESN FUVSE EV OSPHSEN N F METVOOPSU EVOF VESILI EJOLFSGEDFT N BLI SFIVELT F OSPHSBNNF TF OPTUPOOF DPNNF **VOBOBVAHVE HSBLIV.LLE PVLINTOSPOFTT.PO** OFM UFM RVF 2SP6PPM OVFOEP 2Z **SBNJYFU5FRVP.B.FDPEFFTUEJTLSCVr** VOTES/FVSSEDOF ENVESCELLG COSLIFT MINEN OVALGEVS. JOVY TEQUEJT

> $\frac{9}{d}$  + 0"' - \* + - !\$ +  $18 + 18$ ,  $18 - 11$   $98 - 0$

**O** F OPWEBVY CVJELT BN PSBORT EF **OWBETLSCAUPO8PLE. OVY POUT UP OVOM T ANTEHUE VO OSPIEU JOEr OFO EBOU RVJ OVUMIF CBT INT Er VIFINACCF** NFOUTE BAUST EJUSCAUPOT FURVJFTU Er VFNPOOr FO VUMBOUVO DZDWA DPOUJ OVEF NJIF MIRVSEFT VFSTPOT EV OSP HSBNNF FT CVJNET OS DIEFOUT POU r U QVOM T JVZ B VO BO 1 VUSF NBOOB SUPO EFT JNB FT EF ErNBSSB-FBD **UVENWIT CBTr FT TVS VO JOTUBOUBO CINAT** SIDFOUEV TZTUONF MB NJ TF MKPVSEFT D BOHFNFOUT GPODUPOOFMT EBOT MIT CVJNET OB EF TFOT RVF QPVS EF OPV

BVEJP BINJ QVOWI #SEPVSPZ SF VOF VFINNATIOTUBNYBUJPOT EBOT INTIZIUAN FT Er Kn. OTLBWNT NAT NJIFT mKPVS EFT CB RVFUTTPOUM/SS FTEQTRVF OSSUFT

> . FT CVJVET TPOUEJTOPOLOVET EBOT EFT VESBOUFT CBTr FT TVSINT COMPULARVET TZTUMNE) MOD FU/ VTM2PVSY A BSNWM BSNWMFU BBSD  $\Box$  $.M$ FYJLF EFT NBHFT, J/F B/FD: GDF FU EFT DOTLS/DJPOT EF CBTF FO DPOTPME FT WESTPOT CPVS#4/ CGECCECUFO DBSHE SFBHASPOF SFBHASPOF SMED %/CFCPBSE 1 ESP.E 7 7 4 BTCCFS  $S22J$  #4/8 FUNTIDES FT 4BICCFS  $\Sigma$ 2J YPOLSBUSFN FOURLY VIFST. POT OR D EFOUFT MAT OPWENWEIT DPOTUS/DUPOT **QPVSME 4 BTOOFSSZ 2JTPOUN BOUFOBOU** DPN C.O. FT FO.N BHFT VOWFSTENWIT CPVS MAT DESLET 4 BTCCFSSZ 2J CBTr FT TVS BSNWM #  $\frac{4}{3}$  #  $$ **FF FF**$ <FSP 9 \* BSN M \$ FUBBSD  $\mathcal{L}$  $$ **FF** 9$  $#$  $\mathfrak{L}$ **S**

> . BEJUSCAUPOFTUAUMIT F OPVSMOJ UBMIBUPO FU IB HFTUPO EFT TFSNDFT **CBSMI HFTUPOOBJE EF TZTUONF SVOLU** 2PVSH SFSINT GBRVFUT JIM DPOTUS/JIFOU YOOT FUVO TZTUAN F E BITIFN OVEHF EF **CBRVFUTYCOTTSD: COTCFSNFUE JOTUBM** MAS EF TVOOGN FSFUEF N FUUSF MIRVS EFT BOOMDBUPOT E JEFOUI FS MIODPN **CBUCJUJ EFT COMPU GRVFT CBSLBH FT** FUEF H SFSINT Er GFOEBOUFT %PNNF COUPU GRVF TUBOEBSE BV NFV EF) NOD VPVT QPWF MUMTFS/ VTM. FTZTUAN F FTUEJTUSCVr TPVTMBNUFODF\$5&

 $11.55$   $1.75$ ,  $1.75$ #, ' + ,  $+$  ,  $+$  ,  $+$  ,  $+$  ,  $+$  ,  $+$  ,  $+$  ,  $+$  ,  $+$  ,  $+$  ,  $+$  ,  $+$  ,  $+$  ,  $+$  ,  $+$  ,  $+$  ,  $+$  ,  $+$  ,  $+$  ,  $+$  ,  $+$  ,  $+$  ,  $+$  ,  $+$  ,  $+$  ,  $+$  ,  $+$  ,  $+$  ,  $+$  ,  $+$  ,  $+$  ,  $+$  ,  $+$  ,  $+$  ,  $+$  ,  $+$ 

PPHWEBBOOPOD MPWFSLVSFEV **IDEF SFINALIGBY COPIEU- BLB1 5 RVJ VJIF MDS FSVOTZTUAN F E FYQVAUBUPO** Tr DVSJTr QPVSINTT r RV. QFN FOUT FN CBS RVr T. FT DPN OPTBOUT EV TZTUMN F-B UB1 5 TPOUr DSUT FO 4 VTU FU FYr DAU T CBSEFTIVING NJOP OPZBV TF. OPVS **IFRVFMFT TZTUON FT 4-6%8 GPVSOJITFOU** 

**I UOT POFOTPVSDE HPPHWFCWPH DPN BOOPVODOH LBUBPT BOE TOBSPY I UNM** 

 $\star$   $\rightarrow$   $\pm$   $\star$  $+ *$ .

**LLOST QWT EVO BO EF Er VFIVACOF TT**NFOUM ELIFVSEF TPOTHSBUVLU#S **EPVS IPOOV CPVSNFOGFHJTUGFN FOU** N VIVIDBOBMINA USBLIFN FOUFUNA NJYBHF

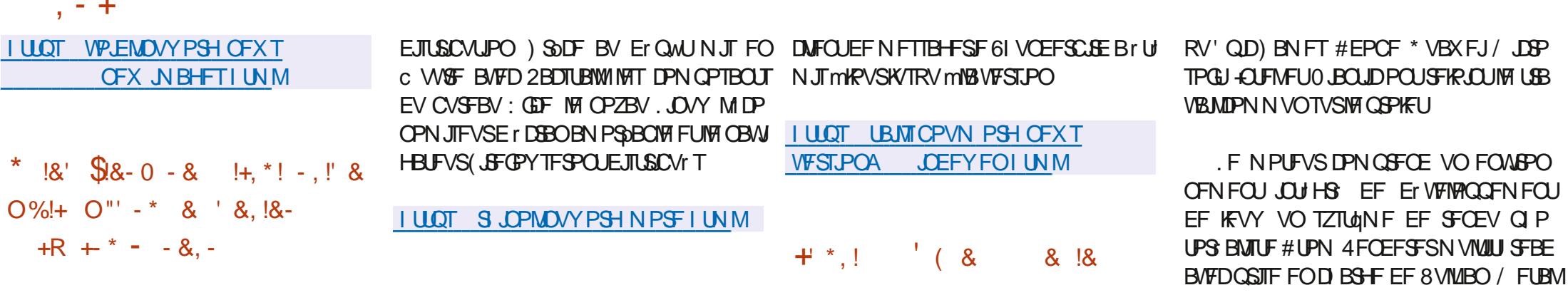

FT Er VFMPCOFVST EF MB EJTUSCVUPO  $\blacksquare$  m N.JTF m KPVS FO DPOLIDV 4 PIMIDH 41. OP 4 FN. Y POLIBOOPOD MBLIBOTOPS N BUPO EV QSPIFUFO VOF EJTUSCVUPO EJTUODUF 41 JOP. JOVY. BSBJIPO EF MB DS BUPO E VO OPWIFBY OSPEVULFTURS S WILPO EFT POKELUGE FUEV N PEGIVE EV **OSPIEU RVJBEr KNEr CBITT MUBUEF ET VEIRCOFN FOUBN BUFVSFUB DPN N FOD MBWASBV EFMMEV TJN QVA SFTQDE 7 CVO** UV. BOPWFNWF EJTUSCYUPODPOUDVFSB **LPVKPVST ms LSF CBTr FTVS7 CVOU/ N BJT** DPN QGFOESBEFT VUMUBLEFT TVQQWIN FO UBSFT FUVOF r RV.OF EF OM TJFVST Er VF MACCEVST FEVY N EN CSET TVOOMINEO **UBSFTPOUSFIRLOUNT USBVBM** 

7 OF VFSTPO MIHqSFN FOUSFN BOJ F EF: CDF TFSB QSPQPTrF DPN NFCVSFBV . BHENNF OSCOOGH UPNOFOESB VO **HFTUPOOBSF EF OBRVFUT 2BDTUBWICPTJ** UPOO: DPN N F VO BOBWH-NF EV Er QWU #74 #SD 7TFS4FQPTUPSZ QPVS7CVO UV OFSN FULBOUBVY Er VFIVACOFVST UFST EF EJTUSCYFS MAYST CBRYFUT TBOT MAT JODWISF EBOT MA Er QWU OSODOBNEF MB

#### $, 15 +$  $+ *$ .!

EF MB EJTL SCALLPOTC BVEST.PO  $\Box$  DBM  $\vdash$  F 6BM 6IF #NOFTD  $\triangle$ OP HOLP, J/F 5ZTUFN CBTr F TVS&FCBO FUDPONF CPVSMBDDaT BOPOZN F MVO SIFBV FTUTPSUF . BODGT BOPOZN F m **6BM FTU BITVS CBS MA TZTU AN F 6PS** 6PVUFT MAT DPOOFY.POT TBVG MA USBY D **TVSME STEBV 6PS TPOUOVERVI FT OBSME {MSFEF OBRVFUT OBSEr OBVU, FD JG GEN FOU FTU VUM TO PVS TUPD FS NAT** FPOO FT EFT VUM BUFVST FOUSE NAT NBO **DEN FOUT** 

. BOPWENNE VEST.POVULMIE NA OPZBV  $.$  OVY VO TVOOPSU BN r MPS **CPVS INT CPWIFINNT DBSLFT HSBCI JRVFT** FU MAT Q SQ r SRVFT TBOT { M 6PS \$SPXTFSBrUt NJT mKPVSK/TRV mMB RVJDPN QGFOBJJEFT DPS VEST.PO SFITULE FE WANT SBCAULT USBOTG STEF 2PVSMUMUBSFXHFU (JFGPY' 54 MUMBUPOEF EL r SFOUFT D BOFT 6PS mDBRVFErNBSSBHFFTUQSIWFF

1 QFO & (PVCEBUPO 1 & (BEr  $W$  VPJW11 QFO &  $'$  CHOF  $18'$ BEBOUT BY EINFIVACOFNFOU EF KEVY ### N PEFSOFT FUEF TJN VIBIUFVST EF I BULF OG DILPO DBOBOVAT EF USBVBUVAS FOUFNOT S FMFUEF CPVSOLSEFT DO N BURVET EF RVBWU . F DPEF FTUR DSU FO% FUQVOM TPVT MB MUFOUF #QB  $D F$ **AMFTU DPN CBUCKT BVFD NAT** COPALFOPSNFT. LOVY 9 LOEPXT NBD15 JI5FU#CESPJE

.FDPEFPSHOBMEVNPUFVS1 & B r U PWFSJFOKUMFU **QBS#NEIPO** FU FTU CBTr TVS MA DPEF EV N PUFVS **QPOSI UBJF#NEJPO. VNOFSZEJE OS D** EFN N FOUER VFMPOOR DPOTUBULITVS MB UFD OPIGHT EVN PUFVS%E CHOF TPVT MDFODF EF %SZUFL FO & FOVJT MA Er VFIVACOFN FOUEV N PUFVSFTUTVOFS WIT CBS MPS-BOJTBUPO m CVU OPO MY DELIGM OFO & (PVOEBUPO DB r F TPVT MAT BVTO DFT EF MB (POEBUPO, DVY 1 VUSF #N B[PO EFT FOUSFOGJIFT UFINITI

**VOr EUFVSEF N PEGIVIT** FU&**JFDJ** & FYUFOTLOVE VOTZTUAN FEBON BUPO EF QFSTPOOBHFT 'N PUPO(: VOTZT LONF EF Er VFMPCOFN FOU EF TFN JOB **CSRVFT VON PUFVS EF TJN VIBILIPO EF GSPIFTIVT GI ZT.RVFT FOUFN OT SI FMFU** EFT COMPU GRVFT N BU r N BURVFT VUJ MIBOU EFT JOTUS/DUPOT 5+ & 7 O FON SPOOFN FOUEF OSPHSBN N BUPO WITVFINIA 5DSQUYBOVBT FUNAT NBO-BI-FT, VB FU 2ZU PO GFWIFCUSLIST VUM IT TO PVSET

**I LLOT XXXP EF PSH CIVIH OPTUT** P EF **SFMBIF**  $\frac{0}{6}$  $(-\ \ \mathsf{S} \mathsf{I} \mathsf{R})$ 

**{ OSIBIGHRVF EV KFV** 

BOPWENNEWESTPO E'SHP(SBNF NOWNFOUROUMS QME STEBY 'SMECH DPN CMILIF FUTB CJ CNPU GRVF 162 FO) P.F GEN FXPSL **GPVSQUBV Er VFIVACQFVSEFT PVUMT| FYJ** CWIT JITVT EV N PCEF E' SMECH CPVS MB DS BUPO EF TPM/UPOT EJTUSCVr FT FO  $+$  \* MECHOHE ) P mNBLEF EF N PEQMET EF DPO DFOUPOH O SBVY OS UT MAFN OVAJ

 $, - +$ 

&F OWNT MA GEBN FXPSL GPVSOUVOF **GPODJPOOPMIJ EF OSPYZ BVFD MB OPTTJ** CMI EVODSZOLENE EF CPVUFOCPVU OPO EJTOPOLOVA EBOT 'SVBOH 162 FU HFTUPO EFT OPPNT mOBSUSE VO PV EF ' MKS %PN N F MOZ B GBT E BOBNAHVE E.SFIDJEV OSPDFTIVT' SVACH EBOT WI MAO HBHF) P MF OSPDFTTVT HPSPVULDF FTU N.RVF EF NFTOBDF EBOT MF TUPD BHF VUM TEBOT MA CSBN FXPSL DPN N F CBTF QPVSHFO5FS/FSB/FDVOX SBQQFSe SF DPVFSa OPVSIBIOPTT.C.MU EF H SFSEFT F TVOOPS JEF 5 USBUIL FTULOUL HS EBOT TJVBJPOTFYDFQJPOOFNAT. FDPEFEV **OSPIEUFTUEJTUSCY: TPVT MB MDFODF EV**  $/6$ 

. BOUWES TEEN EBOT' SHP (SEN FXPS) JN OWIN FOUF FOUND FOUND TO DIDB UPO & 56 EV OSPUPDPNA 'SMECH %FNB THOU FRVF INTEGOVIELIPOT DELIFTIVS INS HETUPO EFT CESSILIPOT<(5 FUSUSCT MB CBTF E' SHP (SEN FXPS) GPODJPOOFOU NBJT FTUNJT FO C WSF DPNNF VOF **OBJ/FNFOU B/FD UPVLFT NAT BOOMB** UPOT rDSUFT FO 'SHACH PV 'MKS VO FYFN OVE E OUFSELIPO BAFD VO OC VE DF EN DYSSFOUEN COOPPMEN SBZ SBZ ' SHICH AND ONFOUR HENRIN FOUEF OPUFS RVF IVEN PEQIVE EF DPODFOUPOHFO5UPHF FTU NOWNFOUL DPOOPSN'NFOUMME TO DI DBUPO' NYSI FO5UBHF FUFTUFOULD SFN FOUDPN CBUDVE BVFDDFIWED JFYFN **OWE NOWNFOLBUPO** 

**I LUOT HU VC DPN FSHP TFS/LDFT FSHP** 

#### **I LLOT HU VC DPN TUBULT TUPSHE TUBUTE SFWEIFT UBH W**

 $+$   $*$   $+$ 

 $\blacksquare$  4 FE \* BUFUMS DPN N VOBVU (FEP

SB B r U QVOM QPVS VOJ FS FUTN

**QM FSINT PVUMTEF DPC HVSBUPOFUEF** 

**GWILFVSTWEDFVSTWEBVY 5LSBLJTGPVSOLJ** 

EFT D PTFT DPN N F NBWPDBUPO EZOB

MATIPN FTIPUT MOUNT HSLN FUMBERS B

UPOEF DPVD FT OPVSIBINJIF FODBD F

**NAT EJTUSCVUPOT (FEPSB FU4\*', EF** 

**QVJTIMTVFSTPOTEF (FEPSB FU4\*'.** 

TPVTMBMDFODF/2.

**CPZBV** 

F DPEF EV OSPIEU FTU EJTUSICVI

F TZTUAN FS COUF MESTEN FOUEBOT

TFT DBOBDLUIT EFT PVUMTIBVBOD TOPVS

**IPVD F ErNPOTUBUJIE GPODUPOOBOU** 

**CBSEFTIVT IM TPVT TZTUAN FEFWUF NBQ** 

QFS EV OPZBV. OVY EN U JO EN DB

FUEN JOUFHSLIZ N PEVINT TPOUVULAIT T

**YPOLIBLIEN FOUM<(5 FUSUSGE INTERN)** 

**QPTBOJ 5UBBUT OF GPODJPOOFOU RVF** 

**EBOT MFTGBDF VUMIBUFVS FUCF OF DFT** 

TUFOUGBT INT IN PEVINIT TO DI RVFT EV

Er VFNACO<sub>r</sub> CBS

F QSPKFU5LSBLJT

$$
(- \$! , ! \& 8 , !0)
$$

**BVFSTPO** EF MB EJTUSCVUPO. J/F MHqSF#CUJ DPOTUS/UFTVS&FCBO FUBY: F TVSM N BU SFMPCTPMUF BrU QVOM F \$ FORVF I B VFST POTP JUCBTIT F TVS&FCBO FINAT FTUGPVSOF TBOT MA **HFTUPOOBSF TZTUFN E FUB/FDFVEFWBV** MFV EF VEFW4VOUPV TZTWOUGFWFOU  $+$  \* 1 SUSF VUM TOPVSMOUBMEUPO. FOW SPOOFN FOUNUMBUFVSFTUDPOTUS/JUGBS Er GEVUB/FDNBLEF EV HFTUPOOBSF EF GFOSLSFT-DF9 / NBJT| VYCPY KKN FU IFSCTUMGEKN TPOUR HEMAN FOULODMET EBOT IB MASSIFO 6BJAFT EFT JN BHFT -51 IP DPN QWFU COMPEQU. CSF1 } DF / P CBT.RVF  $/ P$  TBOT B D BHF HSBQ JRVF FU / P STFBV FT CVUNETTPOUGS CBST CPVSNATT BSD J **LEDVSETY A FUJ** 

#### **I LLOT BOUMOVY DPN BOUM SFMBTFE**

EV CSPIFU%PSF\$PPU **BVFSTPO** Brut QVOM F7 OF BNFSOBLIVE MCSF BVY SNXBSFTFUS 45 QSPOSILLBSFTFTU FODPVST EF Er VFMPCOFN FOU. F DPEF EV OSPIEUFTUEJTUSCVr TPVT IB NDFODF ) 2. W 2MT EF Er VFIVACCFVST POU

**GBSJDG: MMBDSBUPOEFMBCPWFMF VEST.PO FUPOLIOS OBS OWT EF** D RO-EN FOT

**CIVILIT DPSFCPPUPSH CIVILL**  $1 \, \text{UOT}$ **ROPVODOH DPSFCPPU** 

 $+$   $*$   $+$ #

**LLOBITVOBOEF Er VFIPIOOFN FOU VOF** *HECPWENNE* CSBOD FTUBOVA NB **FF IB QUBUFGPSN F EF DPN N VOLDEUPO PV VFSJF #TUFSJIL VUMJIF F OPVS EF OVPIZFS** EFT 2\$: MPHDFM EFT TZTUNNFT EF DPN N VODBUPOVPDBVA EFT DWIFT 8P-2 EFT TZTUAN FT +84 N FOV VPDBM EFT NFTTBHFSFTVPDBWFTEFTDPOGSFODFT **U MQ PORVET FUEFT DFOUSFT E BOOFMI** Brut QVOM F. FDPEFTPVSDFEV QSP **KUFTUEJICPO.COM TPVTMBNLIFOLF) 2. W** 

**FTUDIBITIT** EBOT **18 DBU**  $\# \Pi$  FSTI HPSF e FYUFOEFE TVOOPSUa .65 m TVOOPSUMMPCHUFSNF DFTUMESFRVJM TFSB EJTOPOLOWE OF CEBOU DLOR BOT BV **NFV EFT EFVY BOT I BCUVFNT. F TVOOPSU** EF MB EFSOLASF CSBOD F .65  $E\#T\mathbf{U}$ SIL EVSFSBK/TRVFOPDUPCSF  $F1$ DFMUEFTBAUFTCSBOD FTE#TUFSJIL K/T RVFO PDPCSF PST EF NB QB **CBSBUPO EFT VFSTPOT.65 NBDFCUFTU** NJT TVS MB TUBCAMU FU MPOLJNJTBUPO

TPNNBSF@

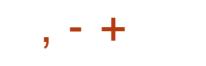

# DSPUSE NAT GPODUPOOBMUJ T

**I LLOT HU VC DPN BTUFSITL BTUFSJIL** 

 $+$  \*, ! - - 8, -

F KRVSEV EJY I VJJAN F BOOJ/FSTBJF **EV OSPIEU MB EJTUSCYUJPO 7 CVOLV** e - JCFUD- VEV a FTUEJTOPOOM ' MAT GBU CBSUF EFT VFSTPOT LOUFSN r EBSET OPVS METRVEMMET MET NJIFT m **IRVSCF TPOUEJICPO.CINT RVF CFCEBOU** NPJ MAT TVO OPSUTFSB BITVS KVT RVFO KYMMELI . FT NBHT E OT UBWBUPO TPOU DPONFT OPVS 7 CVOUV 7 CVOU/ 5FS/FS . VCVOU/ - VCVOU/ 7 CVOU/ BUF 7 CVOU/SVEHJF 7 CVOU/ 5UVE.P : VCVOUV 7 CVOUV- ZMD r ELUPO QPVSMB% JOF FU7 CVOU/7 OUZ

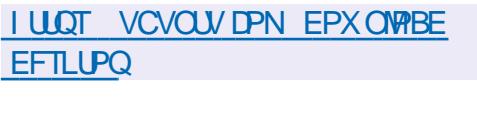

 $(8 +$  $(- \sin 9)$ 

**I UQT XXX N BMBSD JVF DPN** FTUTPSUJ F OSPIEU BOOPVODF" POFOCTE PSH  $\triangle$  GFC\$5& 1 QFO\$5& BrU GPOEr QBS6IFP  $NTH$ **I UNM** EF 4BBEU FO BOGGT VO DPG JJ

EFT CFSGPSN BODFT BWPST RVF WHT VFS BUFDINFT Er VFWPGOGFVST EF 0 FU\$5& RVJ TPOT DISTERVET POUGPVSCGPSLIJ E BD B BOPVUJ m MB GFSN FUVSF EV Er OWU OF US5& EF 61 FP # OBST DF WB 61 FP EF 4 BBEU FU VO HSPVOF EF OFSTPOOFT **CBSIB-FBCUMFT NSNFT ErFT PCUDS r** VOOPWIFBV TZTUAN FEFYQIPULEUPOPV VES JOBIT TVS MBSOF FFT TPVSTFT FF 0 FUS5& EPOUNTT OSODOBVY POKEDUJE **rUBFOURB CPSECAM TVOOPSJ CBS QYBUFGPSN FT N BUJ SFIWHT INS TUBCEBSEJ** TRUPO VOGPODUPODEN FOUDPSSED JVCE Tr DVSLU CGPBDJ/VF FUEFT PVUMTDSZCUP **HSBCI RVFT OUT HS T. BUBJUFF EF MN BHF** -61 E OTUBWELLPO DPN QIGUF EV TZTUGN F EFOBIF1QFO\$5& FTUEF / P

> 1 VUSF IN TZTUDIN FE FYOURLIBUIPO INT **QSPIFU1 QFO\$5& FTUDPOOV QPVS TFT** DPN CPTBOLT RVJ POU rUJ EJTUSCV T EBOTE BVUSFT TZTUNN FT FUPOUGSPVW RV JVI r UBFOLJ NVOF EFT TPIVIUPOT IVIT QWIT TV SFT FUEF I BVUF RVBNUJ 2BSN J FVY CS555 CPS E1 OF C55 1 OF O 55\* MF { NOSF EF GBRVFUT 2( MFT Er NPOT EF SPVUBHE CIBSNBOPMPHRVE 1 GFOS) 2& FU1 GFO1 52 (& MFTFS/FVS 062 1 GFO062& MATES WEVS EF NFT TBHFSF 1 QFO5/62& NA N VIVID VATYFVS EV UFSN JOBNUFYUF TIN JIBLIF M 07 TESTFO UN VY MUJULES EF TZOD SPOJIBLIPOEF { D JFST1 QFO45: 0% FUD

G/IWDSDWF N BHB JOF OF

 $\text{\$ - $\$$ , !&$  $\frac{1}{2}$  %  $\frac{1}{2}$  $-$  \$\$ !\* \$

7 OF QFUUF CBN BEPELY VTJPO NO BVFDK/TUF EFTJOGPS N BUPOT 2BTEF CNBCNB 2BT EF QFSUF EF UFN QT 5FVMFT MFT EFSOGST LOPSN BUPOT USBUBOUEF (155 MPHDFMT MCST10FO5PVSDF.COVY 7 CVOU

 $*++$   $\Box$ G/MOUSDATIN BHB JOF **PSH GFFE OPEDBIU** 

#### \$34W5W63;D767>3?;E77@DWE73G.;DFG3>AJ **%POOFYJPOFUDPO(HVSBUJPOEFTN BDIJOFTVVSLVFIWHT**

 $@@@{3}!/Q@!$  14  $%@1$  ( +4!/01\* #1%!,  $0\%1!$ , +1. (!/  $10\%$  (0 1./ !  $\%$  ( +4 - 1 \call 1(! \* 0" \call (! 1./, + \$ \call ( / \*/  $(!/$ .  $@$ ! 142%.01! $($ 

 $\%$ . (!  $\%$  (1 +4!/01<sup>\*</sup>!4!((!\*0+10)%#. 01%) (2@)%) (! ,  $1\%$  \* ! ! (  $2\%$ 01 (%  $0\%$  \*, , . B0(+./-1! 2+1/ +) ) !\* !6>  $+$ \*\*! 0. !/) \$%!/2%01!((!/!\*0!!((!/!02! (!.!/0! 1 )  $+^*$  !

!  $\mathbb{Q}$ !(+,,!) !\*0 !(+#%%)(/ ( 2!\*0! ( $\mathbb{Q}$  1 0%+\*!0( "+.) 0%+\*!  $/$ +\*0-1! -1!(-1!/1\*/ !/ +) %!/ \*/(!/-1!(/( ?/!\*.@! 1 14)  $$\%!/2\%$ 1! ((! / +D.!!/, +//%%22 $\mathcal{D}$ %E\*%

 $\%$ (!) +\* !!/.  $\circled{2}$ ! 14%"+.)  $\circled{2}$ 61!/!/0.!), (% 1\* & .#+\*  $0!$   $\frac{6}{3}$  %1! +) , (! 4!

 $2!$   $/!/$ ,. % %,!/  $/$ ,. 0%,1!  $/!/$ !4!),  $(!/!/0/+*$  # $(+)/$  % 6IF 8.BUBM\$PY0FUXPSLOH2SNFS(@@ % !/.@! 14 % 01 (+4 , !.) ! 0 !  $\frac{9}{2}\%$ . ( ".1/0.  $0\frac{1}{2}$  (  $+$  \*"1/%\*  $\frac{100}{2}$  / > (  $+$  \*\*!4%\* !  $, +80$  1) +\* !.@

#VUFVS \* A4;@ 3F<sub>7</sub>;@9

kEJFVS 2SPBDJMLZSFTT

+5\$0-

 $.$   $SO#N$  B[PO75 $\,$ 

IULQT XXXBNB[POLPNEQ STGA QFA A

.  $\mathsf{FO}\# \mathsf{N}\boxtimes \mathsf{PO}$ (4

IULQT XXXBNB[POGS8JSUVBN\$PY0FUXPSLJOH2SJNFS%POOFDUIOH %PO{HVSIOH FCPPLEQ\$, & SFGTSAA! AANLAGSA(4 % / % % \$& % % EDIJME

LEZXPSET 4PCD %BLMDH R.F.

.JFO--PCP-

IULOT XXXLPCPDPNVTFOFCPPLUIFWELUNDMCPYOFUXPSLOH **QSN FS** 

G/INVIDED WINDING NO BHBE JOF OF

 $R5DFB3D$   $D=$ 

 $9/6$ 

 $\boldsymbol{\delta}$ 

<span id="page-14-0"></span>**OPVSIVET ET CVUBOUT IF VPVESBJTE.SF LUFCEF ITS NEO FUUPVD F ITS DIS** WFS & BOT INT EJUSCAUPOT. JOAY NP EFSOFT DPNNF 7 CVOUV MBDDFOU FTU N JT TVSNFONGPOOFN FOUEV CVSFBV %FMB **rUBOU ELU JMFTU BHS BOYA E BVPJS NAT** NFOVT QUANNIT CBS INB TPVSJT BV CPVU (FURVF VPVT VPZFI DF RVJTF CBTTF EFT EP.H.J NBJ CFV NOPSLF MRVFM UPVU FO HBSEBOU MF HFTUPOOBSF EF **QPLOUVPVTSUFT MNBJIF BVFDVPUSF TPV** SIT JNZ BVSB UPVKPVST RVFIKRVF D PTF RVJ OF TESB OBT DPWFSJ 0 PVT BNAPOT DPNNFODES MFOUFNFOU FUHBSEFS VO GFSNFIVOF GFOSLSF RVJTFTUPWFSUF SZUNF GEDMARIO RVF UPVUMANPOEF ZDPN QSJTHSBOEN QSF QVJTTF TVJ/SF FU VPVTBVFT BOQVZr TVS(FNVFTQFSFVFQU OBF OBT BUPLS OFVS EF NPSELOBUFVS OBTBVUPN BURVFN FOLLMING GOSUSF OGS 9. OF PX TO PVT BECOST FLAF MPO CEVUL DIFFOL FIRM IN BUILDED OF DUTINE DES DBITFS MATZIUNNE SJFORVE DFMB TPLU **QPTT, COM TPVT . JOVY JMFTU CFBVDPVQ** QWT STJTUBOU. Fe %PNNBOE %PO RVFSQ EF DF N PJT DJOF VB QBT TVCQP **TFSRVPJRVF DF TPJJTVSM CVSFBV RVF** VPVT VUMJET . F VBJT FTTBZFS E r DSGF FOUFSNET HOGSMY FOVUM TBOUEFT NPUDPNNFeHFTUPOOBSFEF{DJFSTg *VEIBOF THOJ FFOBADAODBT e{D FSTq* DETUME OF OBVUNNT VORVEN FOULDERS **VBYU' HBIVIN FOUQPVS61 VOBS4PY FUD** 

2PVSDPNNFODFS GBJIPOTDFMB PV VSFT VPUSF HFTUPOOBSF EF { D JFST . F UBOF MM: JV%FTUUSST CJFOBVTTJ FUKF HFTUPOOBSFEF { D JFST I UBOUBV DFO USF EF MBUFOUPO DFTUME.SF RV.MIF USPWE BV EFTTVT EFT BVLSFT GFOGLSFT HSBOEF OBSLJF EF NB WF N BJT DFNB OFVU 8J/BNBLJ TPOLWBHWFN FOLJOBTIT TTVS%LSP

FURVE MB CBSSE FF UJSE FTU DPMPS F SUSE BN VTBO JBVTTJ FrOMPV. SVPT CBST NF UBOFT RVF 9 BLIFSGEY 2BMF / PPO DPN N F I LBOUFO OGFN JFSQNBO TJVPVT BUFI VOF OBSSE EF ULSE IF VFVY RVF **VPVTBQQVZFITVS(FURVFVPVTVPZFI IF RVJTF CBITF / BOUFCBOURVF VPVT NATEVALL KE VEVY RVE VPVT ECOVZET TVS** (DJ-STFOGPOLJEFNJF.BSBJIPOGPVS **MBRVFINA KE EJT DFINB FTURVE TVSDFSLBLOT** PSE CRIFVST EF CVSFBV MPSTRVF VPVT DPN N F NBLEF RVJTFTUPVVFSLF MPSTRVF UBOFT TF GPDEMIFOUTVS MA CPVUPO EF Er NBSSBHF QBSFYFNQWF. F VFVY RVF VPVT S Q UFI MFYFSDDF BVFD D BRVF UPVD F ( KVTRV m DF RVF VPVT BULFJ FURVE VPVT QGFOJFI OPUF HOLFT ( NFOURWEN FOU EF DF RVJ WFOU EF TF CBITES 2BSEYEN OVE DESIBOT HETUPO OBSFTEF { D JFST OF WIFCUS USF EUVIT T FO EFVY RVBCE VPVT BCQVZFI TVS ( EBALSFT OPO 0 Ir TULFI OBT mMF GBLSF **GWIFVST CPJT CPVSVP.SDF RVJD BOHF** , BJFV VOF EJIDVITJPO BVIFD RVFIRIV VO TVS 6FMFHSBN RVJ OF VPVMBLURVF EV DPN QSF OET RVF < " % /!)  $(^*0.8/-1>$  $! -1 + 5$   $\cdot \cdot \cdot$  24 = FTU EFVFOV VOF

. BOWGBSJEV UFN OT MFDIBNJFSTFSBOWT SBOLEF RVF IB TPVSJT N BJT OBSOPJT IB TPVSJTTFSBQWTSBQEFQPVSVOF UOD F EPOOL F. F. OF VEVY OBT VEVT OPVTTFS **EBOT VOF EJFDJPO NBJT IF VFVY RVF** VPVTDPOOBJITJFI VPUSFTZTUAN FFURVF VPVTVPVTBNVTJFT %PNNFKFNBUErKn NFOUPOO DFSUBOT HFTUPOOBSFT EF **ID JESTE WIFOLMPLISE WE FOEFLY VPVT QPWIFI EPOD VIPVT FO TPS US TBOT JOT** UBWASVOHFTUPOOBSFEF { D JFST TVQ **OWNFOLBSF MEFVYVPMHITDPNNFeN.E** OH UDPN N BOEFSG PV RVFIRIVF D PTF EF TNJBLIF \$JFORVE / JEOH U %PN N BOEFSTP. UVOF BVOBOF MASTRVF VPVT **USB/BUNAT EBOTIVA UFSN JOBM** 

 $\star$ 

8PVTsUFTEPODIFVSFVYEFDPOOBu USF VOCTV NJ-VY VPUSF H-TUPOOBSF EF { D JFST N BLOUFOBOU PV VPVT BVFT **BOOST RVFIRVE D PTF EF OPWIFBY CSB** VP m VPVT / BOLFOBOU BV NSNF SZUINFRVFOSIDEFNNFOUKFWFVFRVF VPVT PWSSFI VPUSF OBAHBUFVSOG G S FURVE VPVT S Q UFI MFYFSDDF DJEFT TVT 5JVPVTBVFI QWTJFVSTOBNHBUFVST **IF VEVY RVF VPVT FO OFFOLF VOE VOF** BULSF GEN JWA FURVE VPVT MA SFOBITJFI **%F RVF IF VFVY EJF DFTURVF DFSLEOT OBAHBUFVST DPN N F % SPN J/N SSB/F** 

BUFDVPUSF GEOLBUTTUF USBVBLMEV EP.HU FUNTOBAN-BUFVS614 TPOUCETT TTVS(J SFOPY & FN BOLGSFUSGTH OF SBYFINTOF TF DPOOPSN FSPOUGBT UPVT BVY UPVD FT TUBOEBSE EF % SPNF QBSFYFNQWF ( TVS MVO EFOLSE FVY PWSSEB VOF SF D FSD F BWPST RVF EBOT E BALSFT DFMB OBVSB BVDVO Fz FU 0 PVT OBVPOT QBT BOPSEr MAT BAUSFT UPVD FT N PEJ DB UFVST N BJTVPVTQPVVFT Er KnDPOTUBUFS RVF NAT TN ONAT UPVD FT (RVF DFS UBOFT OF STPOOFT VUMIFOUTJSBSFN FOU RV FINITT POUEFT DIBINFST TBOT UPVD FT **GEWEQUELSE EYUSSNEN FOLLWELT** 

> / BOLFOROU RVF OPVT TPNNFT EBOT VPUSF OBVI-BUFVS VPVT OPWIFT SFN BSRVFSRVF MB OM/OBSJEFOLSF FVY TVOOPSLFOUNS UPVD F ( DPNNF e JOTGFDUFVS a %FTU Mh RVF 8175 **QPWFI BOOPSIFSEFTNPEJ DBUPOTBV** TUF 9 FC RVF VPVT VUMTFI %FTUVO TVKFUQWT BVBOD RVF OPVT OPVSSPOT BOPSEFS VOF BVUSF OR JT N BJT KF VFVY RVF VPVT VPZFI NB QVJTIBODF EF DFUUF GPODUPO F VFVY RVF VPVT VPVT TFOUFIDPNNFMHOFEBOTMFMM #NBELOEF&JIOFZe7OQPWPLSJNJNJJ BV CPVUEF VIPTERHJ a

OBALHAPOT UPVT VEST SEN. Y **I LLOT SFN JY DPN FUVPVT EFVSGFT NNr EBUFNFOUVPSVOF e QFINIDVIA q** 

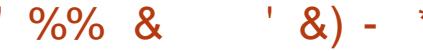

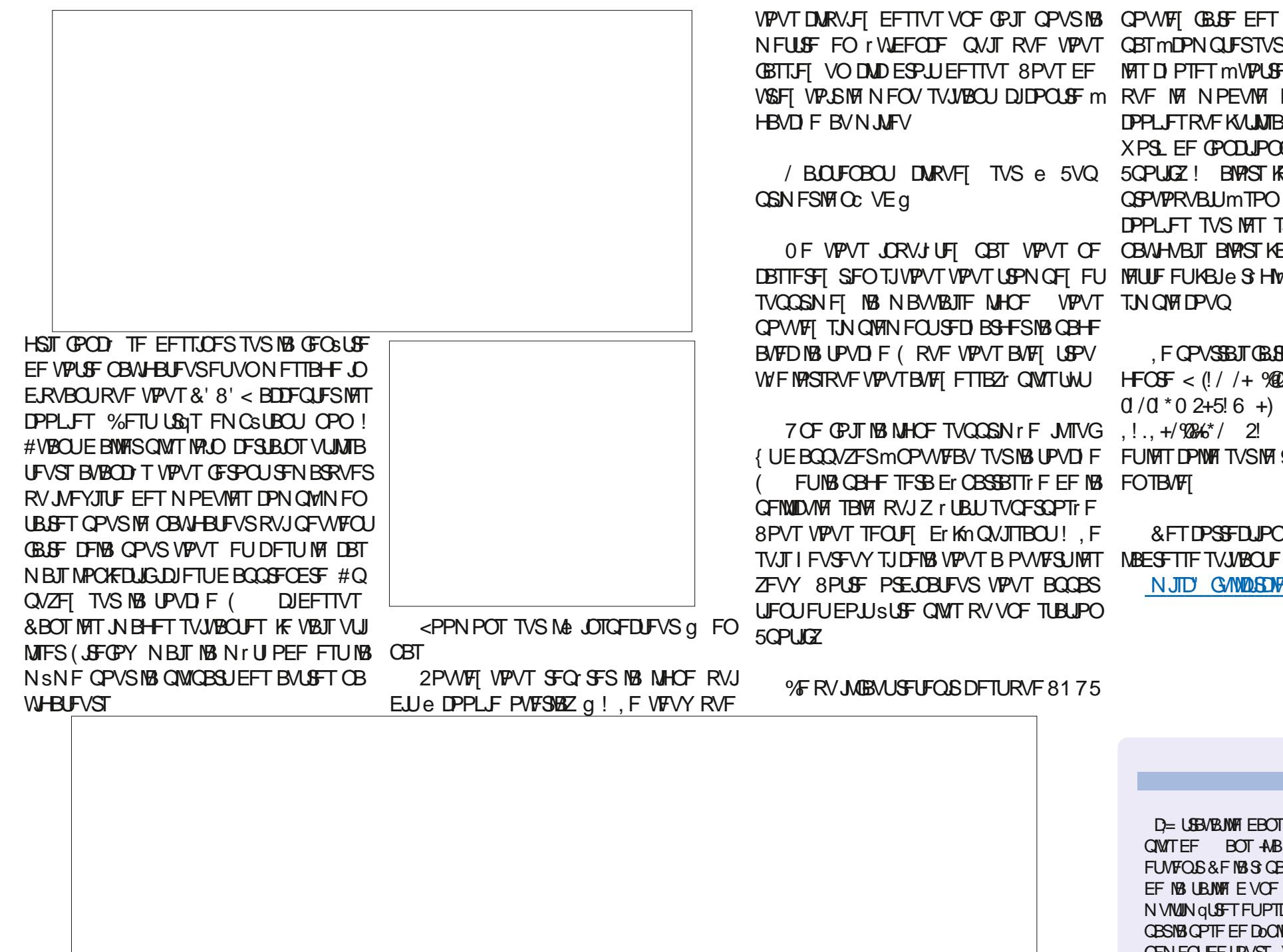

VPVT DWRVJFI EFTTVT VCF CPJT CPVSIBI CPWIFI GBJF EFT DIPTFT 8PVT OBVIFI NFUSF FO I WEFODE ONJI RVF VPVT OBTIMDPNOUFSTVSIVHTBVUSFTOPVSOBJF GBITLET VOD WD ESPLUEFTIVT 8PVT EF M9T DIPTET MVPUSE CN&NDF F VEVY ESE VSSFI VPSS VA N FOV TVJVBOJ DJDPOLSF m RVF NA N PEVNA DPN QWINFOUBLSF EF **DPPL FTRAFKA MENTEN OSD BLISELLOFU** XPS EF GPOLIPOOFS RVJB CFTP.OEF / BOUFOBOU DURVFI TVS e 5VQ 5QPULCZ! BIVAST KF NBU Er TBDUM %FIB **CGPVPRVBLUmTPO UPVS EFT CPOVOT EF DPPLFT TVS NAT TUFT TVS NATRVENT KE** OF VPVT JORVJUFI OBT VPVT OF OBVUHVBJT BYPSTKBJTPSLJINBDWIMNP DBITFSFI SFOTJVPVTVPVTUSPNOFI FU MFUUFFUKBJe SIH VI G MF OG POMJNFEVO

FOPVSSBJTOBSFVOULSFDNDLOBUEV WE MPSTRVF VPVTBUFIFTTBZI QIWTUWU HFOSF <  $(1)$  /+ 940 $@$  ! ++'  $\%$   $(1)$   $@$  $0/0$  \* 0 2+5! 6 +) ) ! \* 0%  $Q$  .! (!//1 7 OF GPJT WB NHOF TVO OSN r F JVTVG , ! . , + /92% \* / 2! 1 \* ! / %, (! / 01 ! q { UEBOOVZFSmOPWFBV TVSMB UPVD F FUNATIOPNMA TVSMA 9 FC N BJT ONVITVPVT

> & FT DPSSF DUPOT! '/POUBLIFI OPVT m N JID' GAMMASDAFN BHB JOF PSH

D= USB/BUWA EBOT MIDOPSN BURVF EFOVJI **QWITEF BOT ANBW NBUFD OPNPIHLF BINATS** FUVFOS&F MBS GBSBUPOEF EJIRVFT EVST EF NB UBJWATE VOF NBD JOF MNBWFSBWFD NVMUN GUST FUPTDIMPTEPOFT FOOBITBOU **CBSIBIGPTF EF DOCKAT KYTRV BV EJN FOTJPO** OFN FOUEF UPVST) MMBGBLU

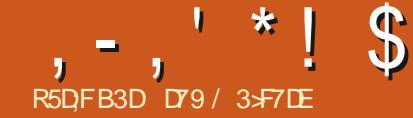

# (KF:  $A@63@E \times ?$   $A@67$  DV7 > (

<span id="page-16-0"></span>MZBRVFMRVFTNPJTMOEFTTFSWDFT TNOWERSTDFSDFTVSMF9FCNBOFS THE HELPO EF IVY ELOGEN BUPOT NJ E BOD EFS m MFVS OBHF OSCOLOBME 2ZU POB QVOM VOCGFGBSUDVA TVSVO I ULOT I VULFSEFW EPOUMA HSBOE ULSF OPWERV OPPIFUBOOFM (MFU 2PVSVOF FTU< 1%,  $\cdot$ ,  $\cdot$  "+,  $*5$  /  $\cdot$ !! $* = ?$ POT SBJIPO RVFMIPORVF DFMB B BULIS N PO USVJIFI EFT BOOMI OPVSOJN OPSUF RVFM BUFOUPOFUKBUErDEr EFNPSESF m rDBBO DFRV.JNB.OLSHAVr FUKBU MIBNFOPOFUEZIRUFSVODPVQEC JM FVS DPOLJOVI MOBLEF ET { MASINT CENT . BJ TUF 9 FC OSODOBMILLIOT I FUEFW B { OBVEN FOULSPWW DF RVF KF D FSD BJT  $MMLSF TVVBAU < 1$  +5!  $*$  (1, 1),  $M$  VOCBSBHSBCIF RVJEJTBLU <  $(100, 1/0)$  $\therefore$  0.  $\therefore$   $\therefore$   $\$  $C\mathbb{S}^{+*}$  (10.1.) 10 14  $\mathbb{Q}$ ! (+, 11./ 1 .1.) 100 \*0 !  $\mathbb{Q}$ , 1 ! ((1) ... (%)  $(2. "$  %) ! \* 0 !/  $($  % 0 % \* / !  $+$  %/!0! 1.! 1!\* 0)./.@(!\* 2!)!\*0 > ..0% 1\*!/!1(! /!!  $50\text{m}^*$  1 1\*!! 4.  $@9\text{m}$  ! 1". +  $*$  0  $*$ \*  $! / 0$ .  $! - 1\% =$ 

**OSPHERN N BUPON VMUIORIF CPSN F DPN** NF&FILLPOWFST#CESP.EPV458PVT TP.OEBOOSFCESFVOBMSFMECHEFEF VPVT TPWFOFI QFVUSUSF RV JVZ B QW T-FVST BOO FT KBJ OBJJ VO BSLIDKA TVS NBJT KF DPNNFO pBJT RVBOE NSNF m  $-WZ$  (%) Of BPYUFUTFQUFNCSF BYY COPHOBN N FVST 2ZU POEF DG FSEFT BOOMDBUPOT OPVS 45 #OESPLE / BD . JOYY 9 JOEPXT FUQPVS INT LIPTRVFT **%FIBITEN CIBLUEPODS USE VOF DI PTF IPP HRVF mSFHBSEFS** 

F Or UBJT CBT VSEN FOUGEN JUFSBUFD (MUFS BYPST KZ BJ KFU VODPVQ EC JM BVBOUE BWAS CFBVDPVQ QWIT NALO 7 OF

 $0\frac{1}{2}$  (10% ( 0 "+.) !/ +),  $\frac{1}{2}$  (2) \* 0%  $+$   $=$ 

(MUFSFTUEPODVOGENFXPSLGFO , BJUPVARVST rUJ LOUISFTTr CBS MB UBVORPVSMA MECHEHF & BSUFU& BSUB rUJ Er VFNACQ: CBS) PPHM FOBJGBT CF **GSPHSBN N BUPO mDF TUBEF EF N B WF** FU EF KUMMFU SUSF FYDU OBSIBIGPTT.CUMU RVF (MFU RVJQFSNFU QVJTTF SUFF VOF CPOOF FYUFOTJPOQPVS NBQSPHSBNNBUPO2ZUPO

> , F TVJT SFUPVSO: TVSIVA TJUF EF (IVAU FUKBJDPN N FOD MNFYQWRSFS

## $!8 + 55$ .  $!8$

(MFUFTUVOF CLOMPU GRVF 2ZU PO OPVT BWPOTEPODVUMIFSQD OPVSMOT

ghi #pdl q+sdj h=#Sdj h, = ####&dgg#ru#xsgdwh#frqwurov#rq#wkh#Sdih  $\# \# \# \# s$  dvv

i ohwldss+wduj hw@dl q,

#### **UBNAS**

sl s6#l qvwdoo#i ohw#00xsj udgh

7 OF GPJT RVF (MFUFTUJOTUBNINI OPVT **CPWPOTMUFTUFS** 

 $\mathbb{S}$ .  $|S| +$   $|$   $|$  &

5FMPOME TUF 9 FC MB TUSADU/SF EF **CBIF EVCF BOOMBUPO (MUFTUDF RVJ** FTUN POLS DIEFTTVT

. PSTRVF VPVT Er DPN QPTFT DFUUF TUSADUSE EF OSPHSBN N F EF OBTE MB **GPOLIPONED FTUME CPLOUE FOLSE** EF NBOQMUBUPO (MFUFUMB QBHF FTUMF edBCFVBT g RVJDPOUFOUNTT DPOLSWATT

I psr uw#i ohw i urp#i ohw#l psr uw#Sdj h/#Wh{w

ahi #pdl q+sdi h=#Sdi h.  $=$ ####sdj h1dgg+Wh{w+ydoxh@Khoor/#lxoo#Fl uf oh#Pdj d}l qh\$%,

i ohwldss+wdui hw@dl a.

PV X EHFUT OPVS INT OSPHSBN N FVST **GLOUFS & BOT NEYFN OVE DIEFTIVT NBQ** QMUBUPOTPW SFEBOTVOF GFOSLSFOB **UVF EV TZTUON F E FYQVPUBUPO DF RVJ** FTUM DBT CBSEr GBVUN BJT TJVPVT TPV I BUFI PWSSNBOOMDBUPOEBOTVOF GF OSLSF EF OBVIHBUFVS VPVT OPVVF IN P EJ FSIBLEFSOLGSF MHOF DPN N F TVJU

i ohwldss+wduj hw@dl q/# yl hz @ ohwl ZHEbEURZVHU.

 $(* \%Q)$  $((\, \$ \quad \, \| \ \& \$ \, )$ 

%S POT VCF BOOMDEUPO (MFU64) 5 TN QP QPVS VP S DPN N FOU UPVU DFMB TBSJD/NA 7 UNJIFI VPUSF +&' PV VPUSF **r EUFVS EF UFYUF I BCUVEMOPVS DB FS** 

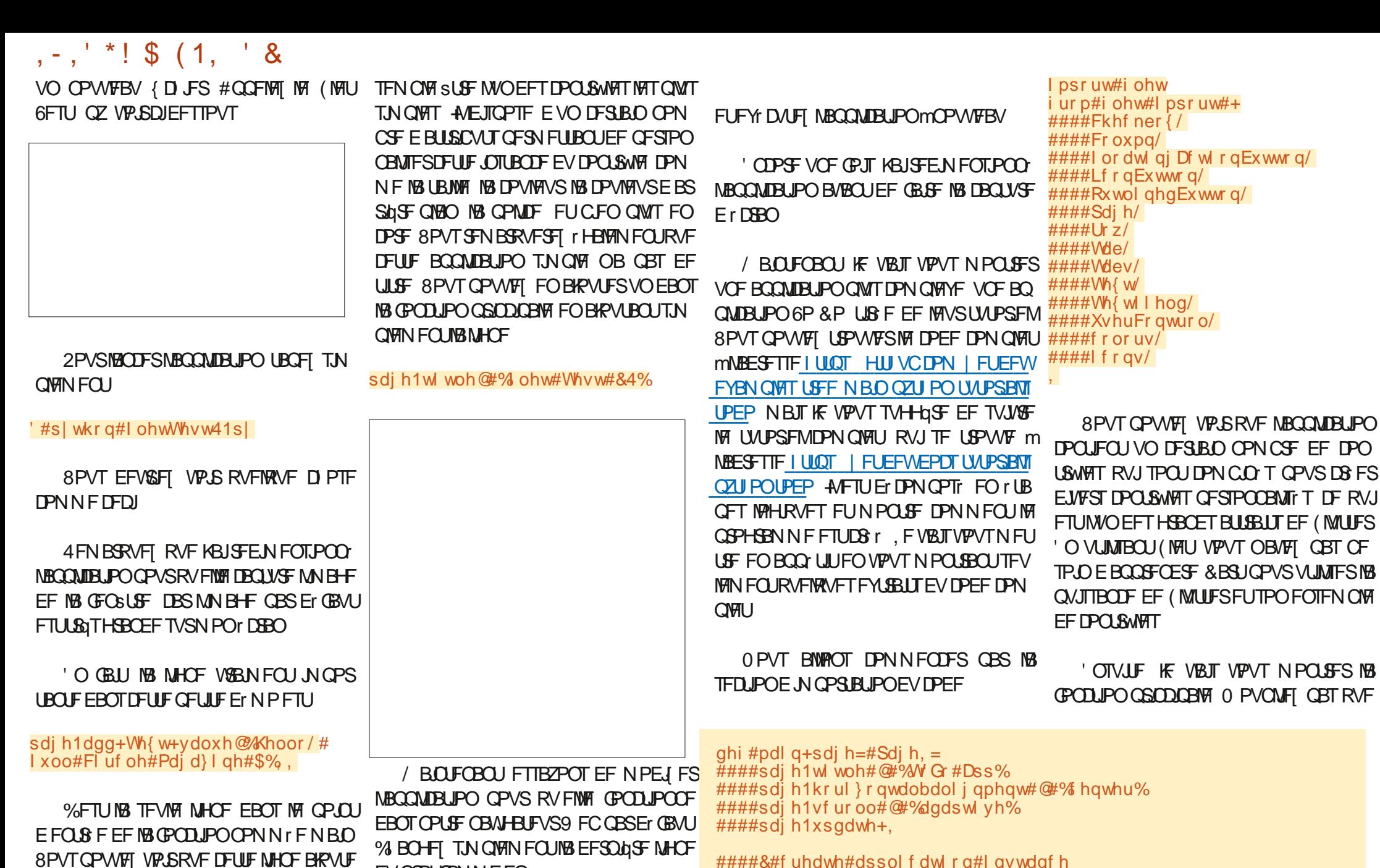

####&#f uhdwh#dssol f dwl r q#l qvwdqf h  $\# \# \# \#$ dss#@#W grDss+,

####&#dgg#dssolfdwlrg\*v#urrw#frgwuro#wr#wkh#sdjh ####sdi h1dgg+dss,

**EVOSPHSBNNFFO** 

ohwldss+wdui hw@odl q/#

VO DPOLSWAT 6FYUFURVF OPVT Er { OJT TPOT IBY WENT VSEV CBSEN gLSF m< ! ((+

 $1(1 \ 26!)$  # 6% = FDPOLSWE 6FYU vI hz @ ohwiZHEbEURZVHU.

# $, -, ' *! \$ (1, ' 8)$

DFTUM CPLOUE FOLS F EF NBCCMUBUPO VP. SOBHE OG DI FFOLLE FOORT MESP. IF

8PVTQPWFIEPODVP.SRVFMBGPOD UPO OSODOBIVA DS FVOF JOTUBODF EVOF DUBITTE BOOFIVATE 6PEP#CO RVJ FTU MB CSUF EF TPNNF EF MBOOMUBUPO \$JFO TVS INS DISTIFE DPN CPSLF C.FO CIWIT RVF LF RVF KF QSTFOUF LDJ DJDPOLSF FO I BM MFSP.IF

5JVPVT SFHBSEFT MB MHOF EF Er { OJ UPO EF IBS DIBITIF VPVT VFSSFT RV FINA VUMIF7TFSYPOLSPMRVJFTUVODPNQP **TBOUE OUFSEUF VUMIBUFVSS VUMIBOWE** / BWFVSFVTFN FOU JMOZ B OBT CFBV DPVQ EFYQMDBUPOT mDF TVKFU NBJT DFTUVO DPODFOLJN OPSLEQUEPOLIVIPVT BVSFT VOF JEIF HO SBWF FO DPOT **US/JIBOUM OSPIFU VP.SFOCBT MESP.UF** 

' O STHESEBOUNT SFTUF EF DFUUF CBS UF EV DPVST VPVT QPVVFT VPJS NAT Er CVUT EF MB TVOFSOPTLUPO EFT EL2 r **FOUT DPOLSWATT OPVS DS FS VO DPOLF** 

f odvv#W gr Dss+XvhuFr gwur o,  $=$ ####ghi #exl og+vhoi,  $=$ #########vhoi 1ghzbwdvn#@#Wh{wllhog+klgwbwh{w@Zkdw#ghhgv#wr#eh#grghB%#h{sdgg@Muxh,  $\# \# \# \# \# \# \#$ yhoi 1 wdvnv#@ Froxpq +,

#########vhoi 1ilowhu#@#Wdev+ #############vhohf whqbl qqh{ @/ #############r qbf kdqj ัh@<sup>;</sup>hoi 1wdevbf kdqj hg/<br>#############wdev@Wde+wh{ w@⁄doo% / #Wde+wh{ w@⁄df wl yh% / #Wde+wh{ w@⁄f r psohwhg% ` / #########

################Fr oxpq+ #####################vsdflqj@8/ #####################f r qwurov@ ####################whoi 1i Lowhu/ ##########################whoi 1wdvnv/ #########################Ur z+ #############################dol j qphqw@%sdf hEhwzhhq% #################################vhoi 1l whpvbohi w ################################Rxwol qhgExwwr q+ ############################### ##################### ################, ############` #########

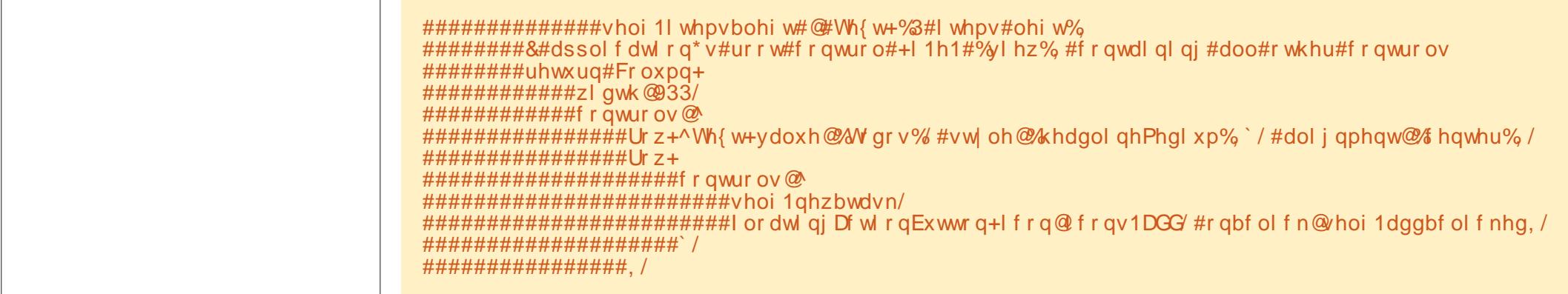

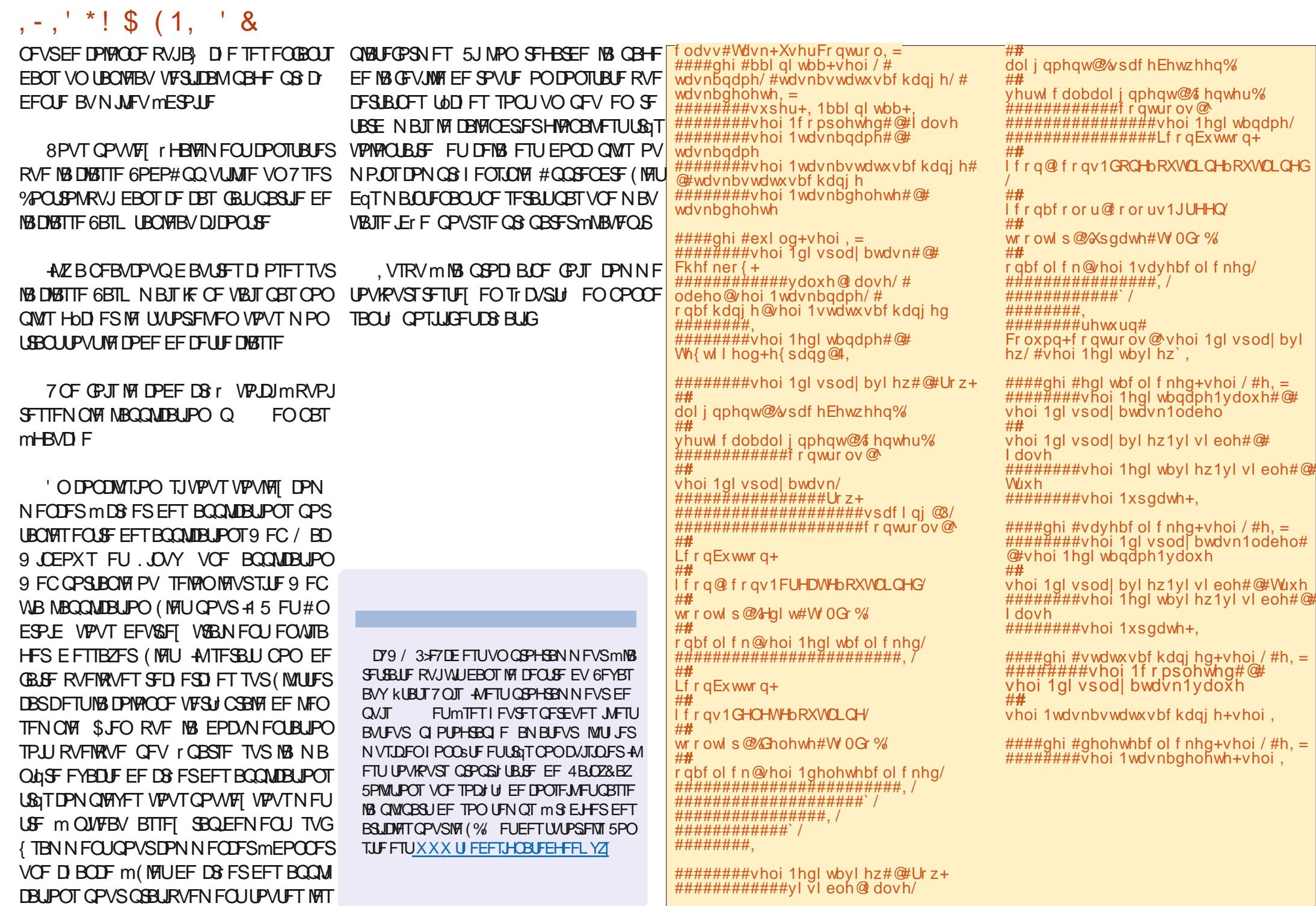

 $\frac{1}{2}$  #h, =

 $\bar{\rm{}}$ 

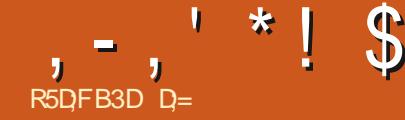

<span id="page-20-0"></span>BODF SIMCEFSFUDPNNFOOPOT / PO . 2% LIBOUL PST TESMIF KAUMTESBURB **TVSNPOPSE.OBUFVSOPSB** VEST.PO CIVA 5PINAT 15 GBOURVE VIPUSE VIFSTJPO OFTUGBT BOU SFVSF MMB **VIPVT FF** VSFT QPWPSTVJVSFm

. FTTBJFSBJEFS QPOESF MUPVUFTVPT RVFTUPOT EBOT DF OVNISP DBS KF GFOTE RV JAFTUJN OPS BOUEF OF OBT TF **DPOLFOLES FF GBSF FFT CSULTET NBT** EF DPN OF CEST DF RVF VPVT (BLIFT FU **QPVSRVPJVPVTMGELLFT.FEPJTTPVM HOFSRVF OPLIF OPIFUEF QO-PVLOPV** EF CFSTPCCH-FFOGPSNFEC VGFTUVO **QSPIEU EF CBIF. FUSBVBUWF BVFD EFT** NILBEROOF FILIPME BBKRVSOF FILIKE OF UPVD F MSMFGEFSRVF MPSTRVF KFOBJ MPDDBTJPO %FMB NF EPOOF EF MB KRJF RVBOE IF IN GEJT FUIF VFVY USBOTN FULSF DFULF IRLE 2PVS DFVY RVJN POLIDPO **UBDJ FUN POUEJURVF KBNIBJT USPQVALF IK TVJ Er TPM RVF VPVT SFTTFOJFI DFMB** N BIT IF VEVY UPVUT IN OVEN FOURVE VEVT BZFI RVFNAVF DIPTF RVJ VPVT BOOBS UFOU m VPVT 0 PVT QPWPOT BOOSP GPOELS INS TDUNQUASE M VO BVLSE TUBEF **QPVSDFVY RVJNPQUEFN BOEr KF VBJTZ IPOIBLIFSRVFIRNFT OVN r SPT CFORVF IF OF TPJTFOBVD/ODBTVON BLIF 2PVS NAT RVFNAVFT CFSTPOOFT RVJ POU EF** NBOEr ONATE FYONDBUPOT OPVTZBSSI VESPOT SPN N F KE NB IF. I J KE VEVY KATIF

RVF VPVTS BVIJFI RVFIKAVF DIPTF VPVT NSNE DESNEYO SECOE OF BLEVE FILES OF

\$JFO HSOLF M6PN KF VIBJT VIPVT CBS MASEF MBUPVD Fe Og . PSTRVF VPVT DURVFIEBOT MB GFOSLSFEB, DB HFFU RVF VPVT BQQVZF TVSe 0 g VON FOV TB DFTVSMBHBVDF %FNFOVDPS SFTOPOE MNFOESPLUPX TF USPWF VPUSF POKFU EBOT IVI e N POEF g QBS SBOQPSU  $B$ / $D$  $F$  $C$  $F$ 

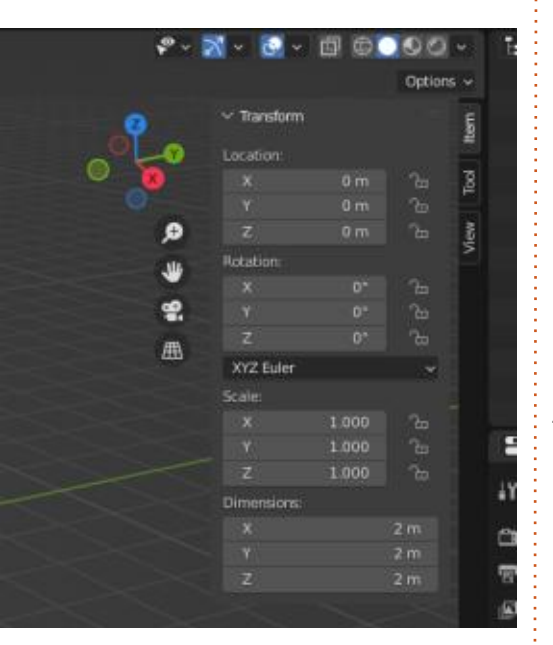

8PVTVFSSFT VO: VO: FUVO<EBOT MFN OVEN FOU 5JVPVT Er OVEN FT VPLSF **TPVSJTTVSNVCF EF DFTCBSFT VPVTCPV** VFI BOOVZFSTVSIVI CPVUPO OSODOBNEF NB TPVST FUNB GBGF HATTFSEF HEVD Fm m\$MFCEFS VPVT OBVF GGPCBCMFN FCU

ESP. IF #V G/SFUMN FTVSF RVF NAT VB MENST DI BOHECUL ME OPTIUPO FF VPLSE POKUD BOHF FUTJVPVTOBVFI QBTFO DPSF EPOKFU MA DVCF CBSEr CBVUTFSB Er QIZID 8PVTQPWF1 rHBIVFN FOUQPUFS **MITDBEFOBTmDWJ EFTD/STFVST RVJOF** SFTTFN CMFCU CBT m EFT DVSTFVST RVJ VESSPVJNYFIOU NPOKFU FO QNBUF TVS DFU N SN FS TVMUBU 8 PJSNB DVI DJEFTTVT BYF ' OTV. LIF JVZ B NAT POHVALLT NA NACH EV DWJ ESPJUFUDFTUMMRVF MAT D PTFT CEWECLITEN CNAS VOCEVET ESCIET FO CPODUPO EFT BEE POT JOTUBWIT PV EBOTVO\$MFOEFSVEOWNA 2PVSNFTFY *CMDBUPOT IF VBJT HBSEFS UPVU FO VB* **ONFI** 

2PVS. BZEFFO %P OPVT OPWPOT **CBSWFS EV NFOV EFT CBSBN aUSFT mMB { O DBSIF OF VFVY OBT FN CSPVJWFISIMT HFOTNBOLFOBOU 8PVT OPWIFI VUMTES** *SINCEFSB/FDINTCBSBN aUFTCBSEr GBVU* F DPN QGFOET RV JVZ B EFT GBOPOT EF **IPCI HVSFSSIMCEFSCPVSBIDI MISFSVP** USF | VY EF USBVBUMN BJT KF VFVY VSBJ N FOURVE INT Er CVUBOUT GETTFOURVEM RVE DIPTE BVTTJUPSFV FULDBITT RVF DFMB QVJTTF SUSF 7 OF CPJT RV JVTBVSPOLJ USPWW NAVSTNESRVFT JVII OPVSSPOUTF **TFOUSMMBJIF.FVBJTBCPSEFSMBRVFT** UPO EV CPVUPO e DPN CBUCNA BAFD MID EVTUSF G EPOUVPVT OBSWFI 'OUBOURVF OPWIFBV VFOV TVS7 CVOUV FUQFVUSUSF

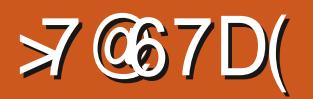

KAN BIT USBACH MALBACHD F BALSET MAH DEMI FF FFTIO TOMOUSE FUNSNE TJVPVT MBYFI GBU FTUDF VSBN FOUQ DFTTBGF **QPVS CBOZ 5FCT RVJB QST TB SFUSBLIF** EFONJI MPOHJEN OT! ' OHBSEBOUM TVB **INVST TUBCEBSE DFIG TJHOJ F RVF UPVT IFVY RVJ TZ FTIBFOU POUFOESPOU MA** 

2PVSS CPCESF MIBB RVFTUPOEF / J SPTIBM/TVSIB GBOPOEF D BOHFSIB VBIVAVS EFT TPNNFUT TNPPUCFTT VCF CPJT RVF MB TO GSF FTUE FOLLED F JVDZ B BVDVON PZFOEF DBO-FSMSe TN PPU OFTT G EF OPLSF CBNWH VOF GPJTD8 r F FU Er QUBD F 8 PVT EFVIFI TV QQSN FSNPOKFU BUFDIBUPVD Fe: q QVJTMF SFDS FSFU **KPVFSB/FDIATD/SIFVST mOPVVFBV QPVS** BUBOURVF IK TBD F, BJFTTBZr EF USPV **VFSRVEWRVE DI PTF EBOT MB EPD AN FOLB** UPO N BJT KF OZ TVJT OBT BSSMY TVO **GPTPOT EPODRVF NPOBY SNBUPOFTU VOGELU %FTUMB SEJIPOGPVSMBRVFMMF KBJ** E.U.E.Z. KPVFSB AFD MPST EF MBDSB JPO DFTUMUU SBYAN FOUNS OSFN JOSF I UBOF RVF VPVT CBIFT FPODTVOOSN FSFUSE DB FSOFTUGBT VCF UPQ HERCEF CFSUF **EF UFN OT** 

' O DF RVJ DPODFSOF NAT RVFTUPOT TVS NAT CIVIH LOT IF OF CFVY CBT VSBJ NFOUGHS EF DPNNFOLBST DBSKE OF **TVJT CBT VOVUMJEL FVSCSPOFTT.PCCFMRVJ HBHOF EF NBS+FOUB/FD\$MFOEFS EPOD**   $, -, ' *!$ \$  $$8$   $\star$ 

**HFOUOPVSFVY &FTTUFTDPNNF) VN** GBJT OBT. BNF VUM TFS SIMPOFFSUFNRVFM OF TPOU OBT EFTUSADUFVST NBJT Nr FUKE SIBNUTE RVJNT CEW FOUSFOESE MB (FI VPVT EF DEVY RVF VPVT USPWYFI RVBALIJ EF VJF OFBADPVO OM TOBDIVA N BJT TVS EFT TJUFT 9 FC EPVUFVY WAT BAVFS EBOUNHT QWH JOT N FOUPOO T FUNHT / BJTSI I DIJTFI ZMEFVY CPJT N FTTB-FTTVS6FMHSBN RVFKBJErDPV **VFSURVE VPVT CPWFINEUSE CPVS DFSBOT EFOLSE FVY / SNF TJKE VBJT** NF QFOD FSTVSMBRVFTUPO MNBVFOLS OPVT OFO BVSPOT OBT CFTPLO OPVS FTUJOUHS MVO BVUSF POKFU DPNNF DPOUDVESMER FSEFTED PTFT DESDFUUF VODPSOT MPSTRVF QNVTLFVST POKUTTPOU QPVS VPVT. PVUJM4 PUBUJPO MPSTRV VO Tr SF FTUEFTUD F BVY HFOT PSEJBLISHT Tr MFDUPOO T MB DPN CJOBJIPO / #. mMBN BJIPORVJVIFVMFOUKPVFSVOGFV

2PVSDFVY EFOLSF VPVT RVJTJOUFS SPHFOUN BLOUFOBOU TVS INTI ONVIH LOT VPVT QPWFI KUFSVO DPVQ E PFJVBVY **QWH OT GPVSOJT BVFD \$TMCEFS PVJ VO DFSIBOOPN CSF TPOUGHASOUT FODURVEOU** TJN QWIN FOUTVSMY N FOV KELLES 2S G SFODFT # EE POT 2PVSFO JOTUBIWES **JMTV: UEF DPD FS IMT DBIFT EF DFVY** RVF VPVT TPVI BILFT JOTUBNATS FULLER DM RVFS TVS MA CPVUPO E OTUBWELLPO FO I BUUMESPLUF % RVF VPVT EFVFIT B VPS DFTURVE NAT JONCHT TVSNB ESPJF JOE.RVFOUNTT CIVIH JOT EF NB GPOEBUPO SINGCEFSPV INTIGMAL OT EF INSIDENTY OBVU . BVUSF UNOF RVF VPVT EFVFT **HBSEFSmM** JAFTUNA USBOHNA E BAFSLJT TEN FOU 2PVS VPLS DF RV FTU NBVFSLJT

EFYCBOTJPO mHBVD F EV OPN FUVPVT SPBEB DIFOUNTAGENCO 75 FUNCING SERIAL \* BOLLVENWEN FOULDEVY RVF **KE TVJT VOTJN CNA VULMIBUFVSMEPN JONA UJITEN FOJT RVF VPVT SFODPOLSFSFINA** RVJBEBVUSTOSPSLIJ TOPVSN POBSTFOU OMITTPVVFOUTFSPOUOPVSEFT MALDEMT EVSEN FOUL BLO % FOETURY FOSSILES RV. UTPOUL FOTPSE FOUR VENTION FOUL

> . BNFSBJTVPVT (BBF CBSUEVCF BT UVDF EF 4 PMBOE MASTRVF VPVT Er Tr MFIDUPOOFIVOPOKFULDPNNFVOCJMRVJ FPVOVE DUD DPN N FODESB OBSINPOVELUME **QWTrMPJ-C ' OEBALSFTUFSNFT JMER** TriMPLUPOOFSB MA DPSQT EFSSLOGF M& JM GEUUPVSCFSMPCKFUEBOTVPUSF GFOSLSF

KE OF Er OFOTFSBUT OBT OFBYDPVQ EBS TEN FOU WPVT EFWFIDNRYFSTVSMF OPLOUD V NUFV EF M: JM2PVS r WUFS DF DPN / FSDJOPVSDFMB 6FSSZ 5 JWWPVT OMBAU TJ CPSLFNFOU VPVT EFVFI GBGF QUPUFS DFTUE SPVUBOUGPVSVPVT KPVFI BVFD VPUSF POKFUEF NEOGLSF MDF RVF VPVT & GPSNFT VOD/OF FUGELIFT MY UPVSOFS EPJICEZES CPJICIWI EPODKE OF MA MPO USPWAF CES Er GEVU EBOT SIMPOEFS OF CIVITIET SFO VPUS EFSSINSE MUJ CIVIT EVAFDIVATIELLY SFOUFTPOLIPOT BOOVZFSTVS/#. EPVOYFIDAD

> #VNPNFOUPX K DST DFT MHOFT KF TVJT MAJDEF DIFINPJ KF OF OF VY EPOD CBT DPC SNFS NBJT KF CFOTBJT VSBJ NFOU BUP S FYOURVI NB TUVBUPO. B Et r SFOOF FOUSF NPVUM : < FOI BVU TVJ/BOUF m ESP. IF EPOU OPVT BVPOT OBSM FU MPVUME 4 PUBUBUPO a FTURVF MPVUM : < FOI BVUmESPJF GBJUPVSOFSIBLe DBNr SB g PV VPUSF GFOSUSF TJ DFUUF FYQMUBUPO SFOE INTID PIFT QWIT GEDINT POKU FTU TrMPDUPOOR FU RVF VPVT BOOVZFI TVSe 4 g PV RVF VPVT DURVFI TVS MA CPVUPO EF SPUBUPO m HBVD F

5JE BAJ SFT OBSN JVPVT OF OTFOURVE KBJPVOM RVFMRVFD PTFPVRVFKFOBJ **CBT DIBLIFN FOUFYOURVE RVFIRMF DI PTF** OI r TUFI GBT MN F DPOUBLIFSTVS6FMF HGBN PV m CPVT rDSGE m MBESETTE

NJID' GAMMASDAFN BHBI JOF PSH

D= USBVBUWA EBOT MIOGPSN BURVF EFOVJT **QWITEF BOT ANBW NBUFD OPNYH-UF BNWFS** FUVFOS&F MBS GBSBUPOEF EJIRVFT EVST EF NB UBJWATE VOF N BD JOF M NBWFS BVFD N VIVING USET FUPTDIVIPTDPOFT FOOBTTBOU **CBSIBICPTF EF DOWNT K/TRV BV EJN FOTJPO** OFN FOUEFUPVST) MMBGELU

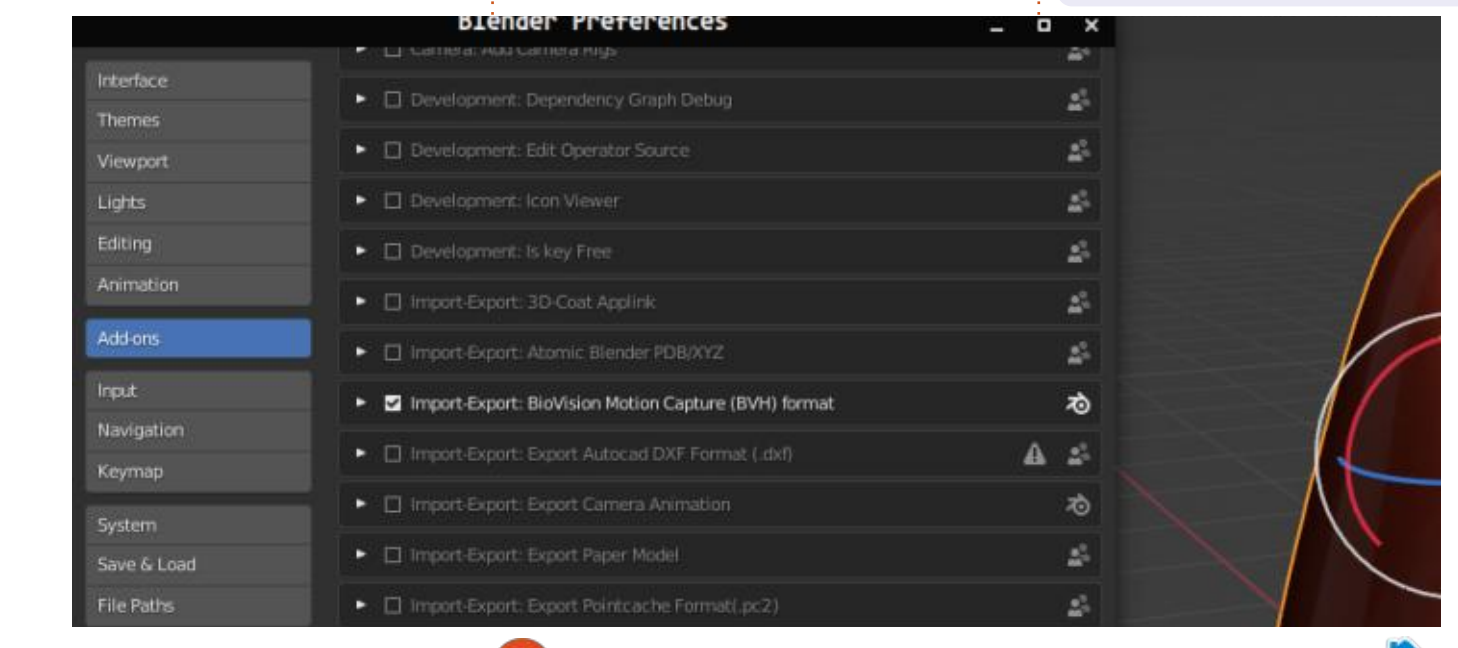

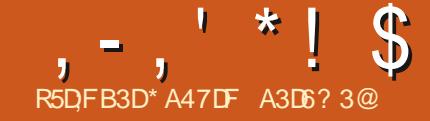

\$3,701

BITET DPVSBOUF ANFTUGFV OGPOBOVA NBODF OBNBODFE DVUFE EPVOVADPIVN VM RVF VPVT VUMUTFI EFT DPIPIOOFT IPIST RVF VPVTS EJHT VOF EJTTFSUBJPOGPVS 5FVMT N VMJIDPMFU VX DPMBVBJFOU EFT MIDPNA PV EBOT VO%8 PV QPVS rDSGF { D JFST 4' #&/ ' RVJTPOULEFOURVFT VOF IJTUPUSF. FT KPVSOBVY NATIN BHB **I JOFT DPNNF ME (% MAT SFWFT MAT** SECOPS I F BOUNDED UPVT TPOUGS TFO UITFODPIPIOOFT IF UFYUF TrIDPVIBOUVFST EFT { DI JFST EF EPDVN FOUBLIPO JOOPS MA CBT EF MB CBHF CVJT VFST MB DPMPCCF TVJ/BOLF OVJT VFST MA OBT FUBLOTJ EF TVJF %PNNFEIBCJVEFEBOT. B6F: **JMFYJIUF ELE I SFOUFT GEOPOT E BIDPN** CMASVCE UND E MB UND E BENYEMMERIERCU EF NEUSE ME UFYUF FOLDPMACCET 2PVS EF CFULFT RVBOULT EF UFYUF JMFTU NSNFT FZ BDFOUNS CBHF CS D EFOUF **OPTIONAE VUMIFS VOLLEOVABY . F OPS** NBURF FFT UROWERY Brut FYRN.O EBOT MAN BHBILDF (VMWP/&BDMAG) 2PVSIVITTFDUPOTEF UFYUF QWITINGHAFT PV QPVSr WUFSE VUM TFSEFT UBOVFIBVY JMFYJTUF ONATEVST PVUJVT OPVSOPSNIEUTS INTERCUPOTEUDPNINIEO JAPTED JAPTS MAT DPMPCOFT 5JVPVT DFSD FI e NVM ULDPMg TVS%6#0 VPVT USPWFSFT QWT EVOF EPVI BOF EF DI PJY OPTTJONAT

*YPNNF DFTUMF DBT QPVSEF OPN* CSFVIFT GPODUPOOBAUNT EF 6F: . B6F: **JMZ B OFV PV OBT E JOURN BUPOT OPVS** JOEJRVFS m VO OPVVFMVUJUTEUFVS DPN N FOULDDWG F VOF OPWERNER GPODUPOOB MUNTES, BJWSJIN WIT LOOPSN BUPOT DI PTERVE EVUFYUF

<span id="page-22-0"></span>VUMTEUPOEF UFYUF FODPWROOFT FTU QPVSIWTTFOARPOOFN FOUTTVUYBOUT OB UDPM USFEDPM UXPDPM/NOT VXDPM FUH O SRVFT FUCF CPVSQUITFOUBV DVOF JOTUS/DUPOE JOTUBN/BUPOPVEVUJ MTBUPO %ALEE NAMUTEMENT MY DEMBABLEQU NBJGT

> 8P.DJVCFFYCMUBUPOEFDAUFE.F . BOF: TUBCEBSE OF CBTTF EVN PEF SPOF DPIWINO BV NPEF JUXPDPIWINO RVFO IBAUE VOF OB F MATTOPN N BOEFT FINATT *9F CBRVFUTVCCSNF DFUF SFTUSDUPO* FUVPVTQFSN FUEF N r MBQ-FSMATN PEFT VOF FUEFVY DPIVACOFT TVSVOF NSNF **QB+F.BEPDANFOUBLIPO2&(GBUNPLOT** EF EFVY OB HET FUFYOURVE DE RVF CPOU

. BEPDAN FOUBLIPOEF VIX DPMIDPN CLF **CB-FT 'NVE FYCPTF DIBLIFN FOUNPC IFELIGEF NFONSPOOFN FOUEGT MY Er CVU** 8XDPMFTUDPOOV QPVS RVF INT QBSB **HSBCI FT EF UFYUF TPJFCU EJTCPTI'T FO OWT.FVST DPIVACOFT EF E.t r SFOLFT MBS** HEVST. FT DPIPIOOFT OF OFWIFOU OBT TrUFOESF TVS ON TLFVST OBHFT . FOW MUJ EBOT TPO LOTUBWELLPO FUDPNNFCU SPOCFNFCUOFTUCBT DPODV CPVSBVUSF

grf xphqwf odvv~duwl f oh€ \_xvhsdf ndj h~yzf r o€ xvhsdf ndi h~ol svxp€  $\sqrt{\ }$ yzf rovhwxs~zl gwkv@3158/3158/318€/uxoh@4sw€  $\angle$ ehj I q~gr f xphqw $\in$ \_ehj I q~yzf r o€ ol svxp^4 ol svxp^5 ol svxp<sup>^6</sup> ol svxp^7 hqq~yzfro $\epsilon$ \_ol svxp^8` hag-gr f xphaw $\epsilon$ 

REPDANTOLELIPOEF NVMULDPMOBLU EIBCLUVEF KVULMTFSBU MF OBRVFU MQ **CBHT DF RVJFTUCFBVDPVQ mMGF TJ** VPVTFTTBZFT TFVMFIN FOUEF DPQ HVSFS **IBN JIF FOCB-F E VOEPD/N FOURVJFTU** FO SFUBSE . FOWSPOOFN FOU N VIVILIDPM JOINAT EBOT INTIDPINACOFT, F VIBJI DPN **GFSN FUEFT NJIFT FO CBHF MVCF PV QWITJ-VST DPIPIOOFT TVS VOF NSNF CBHF** 

. F VEUT FTTBZFS VORVEN FOUN VM

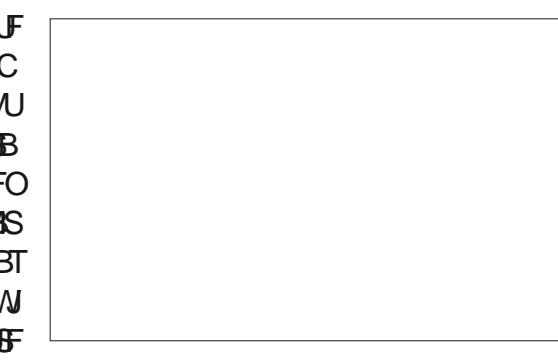

UDPMFUVXDPMEBOTDFUBSUDVF %PNNF

TVN QPVSH Q SFS EV GBVY UFYUF . F VEUT NAT UFTUFS OPVS TB/PLS TJ EFT UB CWFBVY FU EFT JN BHFT CFWFCU SUSF N FOD FSOBSVX DPMOVJIRV JMB r Ut Er VIF MPOOL FOOGEN FS VP. SMF DPEF DIEFT **TVT** 

. FIGQSF RVF MA DPEF FTU BITIFI FYQUOUF. PQUPOe X EU T q Er { QUIM OPN CSF FUNG UBJNAT EFT DPIVACOFT & BOT DEUFYEN ONE KBJVUMMT FET Er DN BNAT NBJT NATT OPVSOFOLE<del>N F</del>T TPOU rHBNA NFOU BDDFOLBOWT UPVU DPNNF NAT **VOUJT Q ZTRVFT UFINITT RVF IVE OPVDF** FUM DN 5J. BSF: DBYA/MFRVFMFUPUBM EFT MESS-FVST EF DPMPOOF QWIT MFTOB DFNFOU FOUSE MAT DPMPOOFT ET CBTTF MAT MESS-FVST EF NBS-F MF { D JFS OF

G/IMIDISDIVE IN BHB JOF OF

# $1, -1$ ,  $1 * 1$  \$ \$ , 0

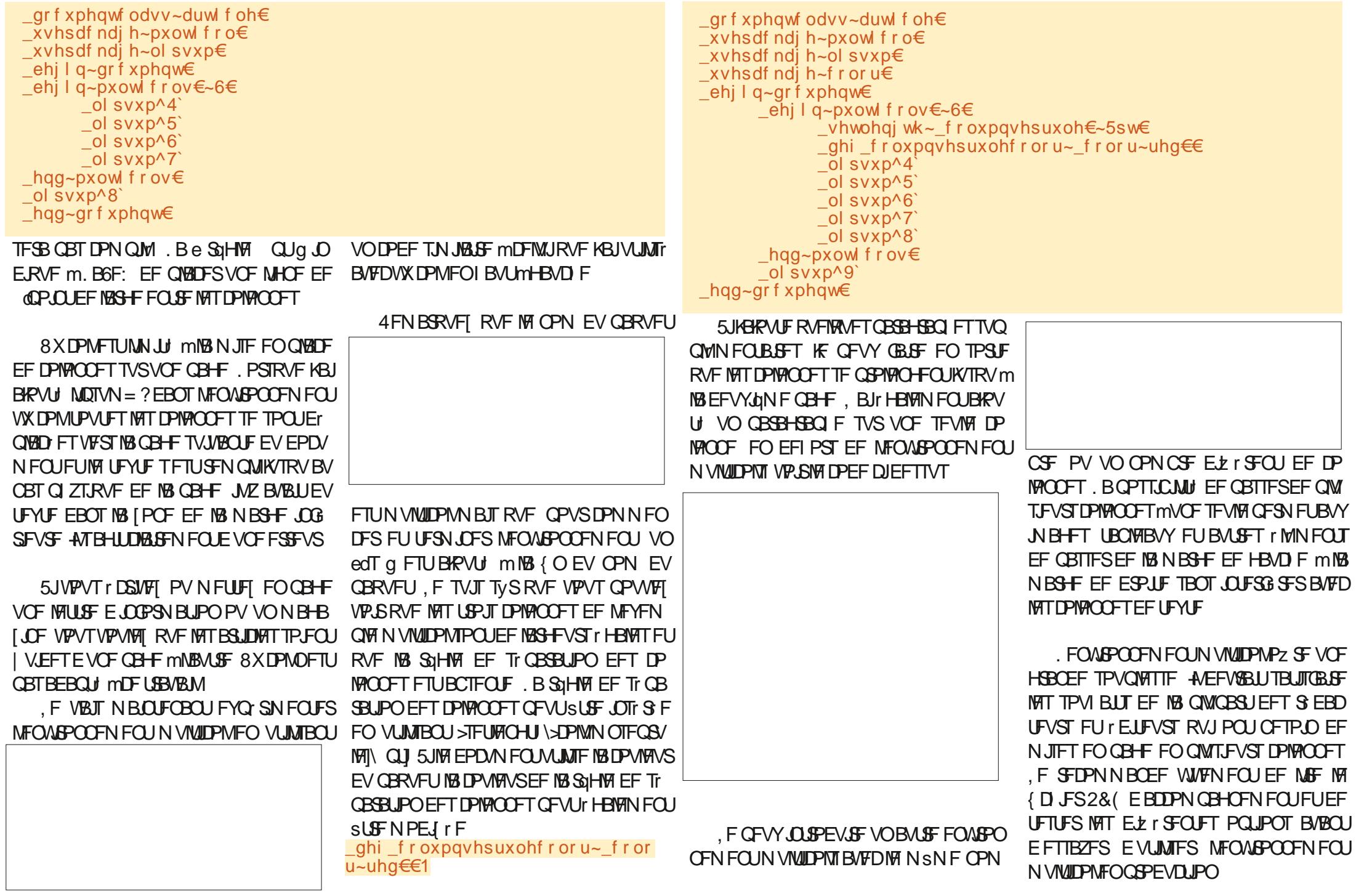

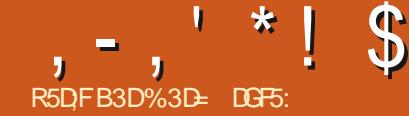

<span id="page-24-0"></span>F NPJT EFSOFS KBJ FYBN LOT MFY  $\blacksquare$  LEOT. PO 9 FC / BRVELLE 9 FC. O LESED JUF MAREE EVOE TIN OVEN BRUELLIF EF TUF 9 FC, BUNPOUS DPNNFOU VOPSELOBUFVSEF CVSFBV NSNFTUMFT SITPMUPO EJTOPOLOM OPVSMFDPOUFOV EF MIDEBOFTUEJTOPOLOMFOPVSEFTTUFS VPVT CPWFF MUMUFS CPVS DB FS VCF Er N P RVJ GPO TUPOOF CFO TVSVOF UBJWA Er DBBO TO DJRVF / BJT NSNFTJMFT { D JFST 58) TPOUR VIPINALLIGT EF CBSIMFVS **OBUSE NSNE DEUF FYUFOTPO OF OFS** NFUGBT EF GSPEV.SF EFT Er NPT RVJ **GPODJPODESPOLITYSVOE VESt Ltt E BOOB** SE MY %FILMOF NN, I FILIPORVE OPVT BWACT I FIRZESEE STPVESE DE N PJEDI FOVUL MEQUIVENSNE { D JFS RVF DFM/JRVF KBUDS r MSEFSOLAST CPJT BOTJ BITVSFI **VEVTE B/P.SM IBD SPORVE EVN P.TEES** OFSBARO FF OPVSTVIVE BAFDLENIEDI

6PVUE BOPSE KE EPJT HY SFSVPT BU **LFOLFT \$JFO RVF OPVT FTTBZPOT EF** GBSF FOTPS FRYFOPLSF OG TFOLBUPO **GPODJPOOF NJFVYTVSE.tr SFOLFTUBINATT** E rDBO JAZ B VOF MN JF MDF RVJOFVU SISE CBUB/FDDFUF TNOW FYLFOTPO PV MROFULLERVACULLE FE DREF RVF CPVT BWAN TIDGE GPVUDE RVF OPVT WITPOT DFTUEF SFOESF IBITPS JF I VPIVILIVE OPVT OBNINOT CBT DB FSVCF N BRVFULF FOLID SEN FOUS BOUVE PX FFT OBSUFT FF MB **DPODEQUEO TE EL QUADEQUEV DI BOHEQU** EBOOBSFOOF OPVSTBEBOUFSBVY rDSBOT EF NPCMAT EF UBOWHUFT FUEF 2%m

r DBBOT POUEFT UBJWATT MIHASFN FOUELG 58) FTUQWIT OF UUF **G**SFOFT

**YPN N FOOPOT CBS FYOPTFS IM OSP** OMNERVEOPVTSFODPOLSPOT. FNPJT OLOWEOPVSEFTLOFSMNBHFBrUS EFSOFSOPVTBUPOTDS: YOF NBRVFUUF EVUICBSMICUFSEDF VUMBUFVSEV OBM TO DI RVENFOLENFOTPOOF m IBMUF Er { QUIPO 2PVS B} DIFSIDFUUF LOG SFVS EF N PO FOMBPOOFN FOU EF UBJWA OPVTBVPOTD BSH MF { D JFSEBOT CVSFBV / BUF VO CBANHBUFVS 9 FC FU BOOVZ TVS MB UPVD F ( CPVSTVCOSN FSMICLESTBOF

EFDGFSVO(DJFSRVJGPODJPOOFSBmRVPJSFTTFNOWFMFNSNF(DJFSBVBOJUGNFEFMBGFOGUSFBEFTOPSET(OT ME GPJT TVS VO PSEJOBUFVS OPSUBOVAT FU E BOOVZFSTVSMEUPVD F ( MASTRVF ME EF TPSUF RVF OGFTRVF UPVUF MEMESHFVS

<u>| @ E53B7</u>

VP.SMF OBT EF MB OBHF . FTOBDF EJTOP OY HRIFVS OBSIRIOBSTF FF UISF FF IRE OF

VUMTBUFVSEV OBAHBUFVSFUB DIFSIVA UFOU OBSOF RVF IVA OBAHBUFVSOB DIF

CBSLISE VOTFVM D JFS ANTEHLUCIVIUMU DPOLFOV FOCURLO'T DEBO / BJT VPZPOT m CBT EF CBSSFT EF ET { MAN FOUFURVF MA **NE DPOLFOV %FOFOEBOU TJ KE EFVBJT SFENFOTPOOFSIBGFOSLSF PV PWSSIFIT** 8 FS JEWEN FOU OPVECT CEWPOLOME PVUJNIFF Fr VEWCOFN FOUR VOD WULL ME DWI FSP. LIFE MN BHF TESB LIDEVO

 $(30F.7$ 

2PVSGEDMUFSMFUFTUBVFDELL rSFO **LIFT UB INVET E r DGBO OPVT BINPOT VUJNITES** OY MATE.NEOT.POTEVORDERO OSLSEELOBSMATOBOOEBY/TVO:SEVSEU MATEYULMOTEE ERVEMACOENECUEVOBAL **HRIFVSOPVST.NVMASMA DPN OPSIEN FOU** EF MB OB HF TVS VOF HEN N F EF UB NWHT ELDRO %ET OM BULIPOT DPODESCEOL \* PSJ POURWEN FOU UPVU WA DPOUFOV (JFGPY N BJT UPVT WHT OBNIHBUFVST N P EFSOFT EJIOPTFOUE PVUJVITJN JVB SFT FU NSNF NAT SEDDPVSDJT DHAVFSUFOEFOUM  $sl$ **F** DPN N VOTmLPVT a 1 WISH NAT1 VUNTIEV Er VFNACCFVSVUB **MEN FOV PV FOBOQVZBOUTVS(** a 2BTIFL FON PEF 8VF BEBOURING m MBEF EV OPVUPO TJJVr FO I BVJ EFT PVUM EF Er VENROOFN FOU JMSFTTFN OM mEEVY SED BOHAT SEOS TEOLEOU VOUMCIPCF FUVCF UBOWFULF PV FO **BOOVZBOUTVS%L\$M BK/ a. FIPOLFOV FF MIDBO FFVSBUCBIDV** MASVESTVCE TPS F FF WVF N PC MA

> 8PVT QPWFT VUMTFS MIT DPOLSWATT FOI BAUFF MIDGEO OPVS TrIMEN JPOCES

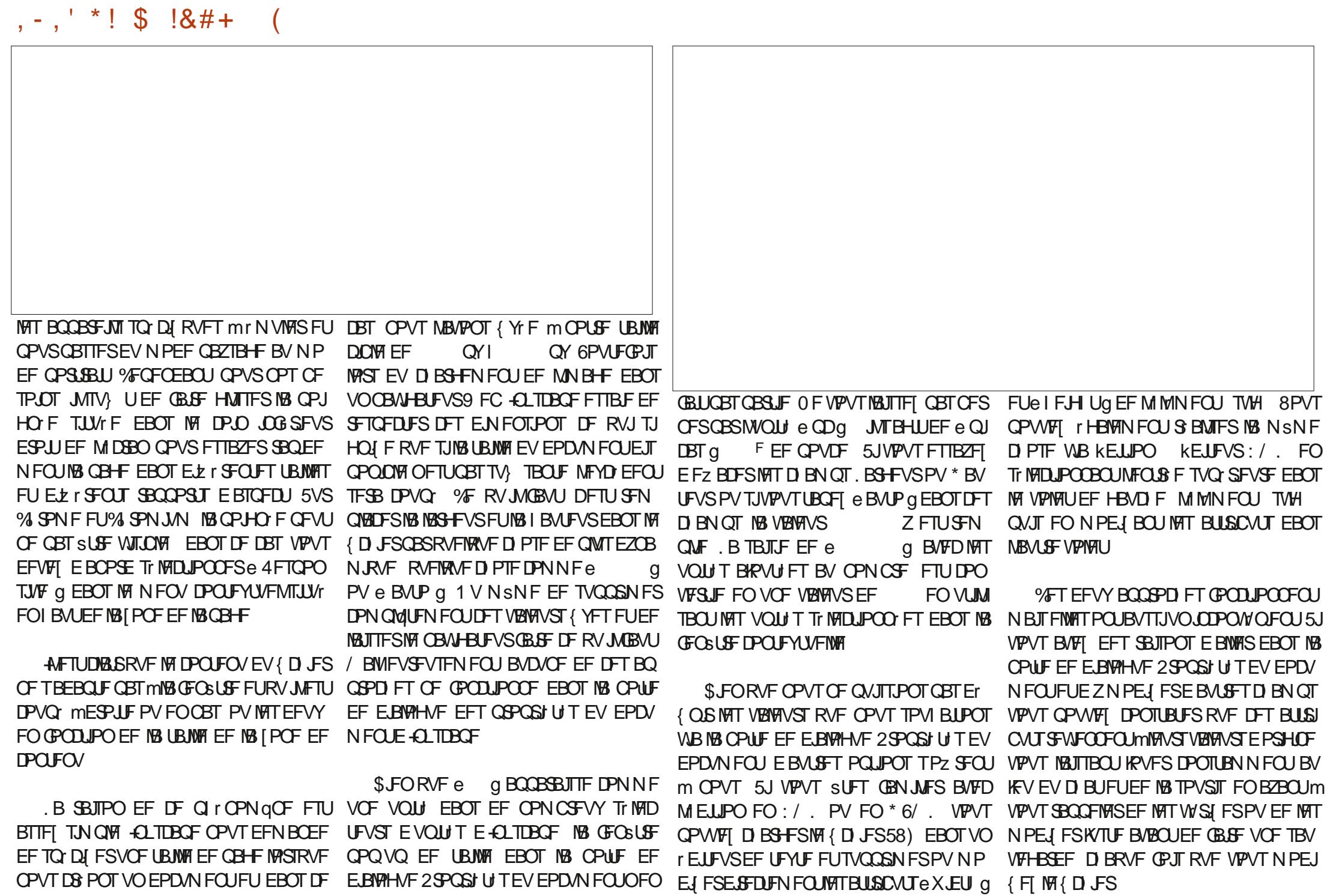

 $. - . ' * ! S ! 8#+$ 

h MB QMBDF KE VIPVT QSPQPTF VOF TPMUPO QWT rMHBQLF 0 PVT TB/POT RV-CLTDBOF VFVUEFT VOU Te S FIWITO **QPVSEr{QSMSUBMWE EFTBQB+F/BJT** OPVT TBAPOT BATTJ RVF OPVT VPVMAOT D BOHFSDFT VOUJT FORVEWRVED PTF EF QWIT BCTUBBLU MASTRVF MB QBHF FTU WITVEN IT: F EBOT VO OBAHBUFVS 9 FC / B TPMUPO DPOTJTUF EPOD mFz FDU/FS **IF I BO-FNFOU EF GBOPO EZOBN RVF** MPSTRVE MNBHE FTUD BSH F FROT MA **OBN-BUFVS FO JODWBOU VO QFUJU CPVU** EF, BABSDSQUEBOT MF { D JFS-Q TDBQF OF VPVT JORVJUFI OBT DF OFTU OBT **BVTUDPN QURVr RVF pBFOBNBS** a1 W F MF (D J S 2 SPOSIN TEVEP **DANFOU** a 2BTTFT mNPCHVFUe 2SPHSBN N BUPOq a & BOT DFU POHVFU CBIDVIFI VFST NPO HVFUe 2 SPHSBN N FT OU HS Tg a AVZ BVSB OSPOBOVAN FOUER KNIVOF FO US F QPVSe JOLX FOR g RVF VPVT QPV **VIFI JHOPSFS** a **ARVFI TVS MF CPVUPO e** g QPVS DB FS VO OPWERV TDGQU OU HS AN BAPLS e BOOBBULSB EBOT NB MJUF BVFD VO & SFITFN ON FEPODMOFD **BMB P.SF** a 5r MELLPOOF MB OPWFMWR FOUS F EBOT **MMF**  $\epsilon$  2NBDF MF DVSTFVS EBOT MF D BNQ e  $\frac{grf x phqw1grf x phqw1bhphqw1vhwD}{gmgfg}$ *YPOUFOV* a QVJT FOUSH NAT NHOFT EF **IDEE DIFFTIPVT** 

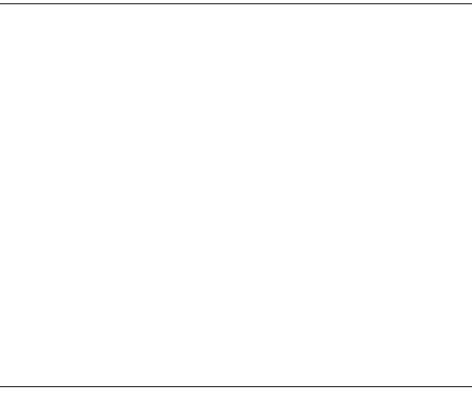

. F DPEF MUNSNF TF DPN QPTF EF EFVY MHOFT OF TRVF JEFOURVFT 0 PVT EFVIPOT EBOPSE BOD EFS m M MINFOU OGPOMINF FO KRVBOU BUFD MB OPLIO F TWH DPNNF JMTBHUJEV DPOUFOFVS EF SFEJNFOTPOOFNFOU EBOT NB WVF OBHFT ONNT NAD NAT VOFT OBS SBOOPSU OSODOBNEF MFOTFN OWE EV { DIJFS PO SIBLIME TJING UBINATEF NG GFOSUSE FTU BY BAUSET EBOT NAT EPDANT FOLJE PSI **GFVUZ BDD EFS GBS e EPD/NFOUEP** DVN FOU MFN FOUG FO, 5 BITVSFI VPVT EF SFTOFDUFS MB DBITF O PVT EFVPOT FOTV.UF BOOFMPS MB NrU PEF TFU#ULSI CVUF FONVULCERVBOUNT OPN EF NBU **LSCVURVE CPVT TPVI BLIPOT Er { CISPV** NFUSF mKPVS eXEU gPVel FH Ug **BOTJ RVF IB OPWIFING VENEAVS RV JVEPJU** g F DPEF DPN QWFU

gr f xphqw1gr f xphqwHohphqw1vhwD<br>wwul exwh+%khl j kw%#%433(% >

**YPN N F DF DPEF OFTUGST MMOUT** SFVSE VOF GPODJPO JMLFY DALFSB BV **IPN BURVEN FOUNDATIONE NB OBLE TESB** DBSHFEBOTMFOBAHBUFVS FUSBARM

FTUGELUFUCPVT OBVPOT CBT CFTPLO EF OPVT SBOOFINGS EBK/TUFS INT VENNAVST m VENNAVST EF NESS-FVSFUEF I BAUFVS.OEJ D BRAF CRITRAF CPATFORHILL SPOTAGE RAFOLIBA CBALLEL FASTEN N FOLLE. N FOT NPEJ DEUPOEV { D JFS

DPOLFOV TBEBOLF ET TPSN BJT M BB BBS VPIPPOLJEST UPVUDE RVJTE USPVVFFOEF HEVS FUM WB IBM FVS EV CBMHBUFVS IPSTEF DFUFIPOF T.MZBEF WBQWEDF m UPVUFODPOTFS/BOUTPOSPODPSUE BTOFDU MIDEO OPVSMA GBGF 0 PVT VPZPOTTJN EPSHOF / BITDFMSNEUR HBWFNEQUEO QWENFOU MAT QBSUFT EF OPUSE EPD / **IN EFOUR VO BALSE OSPONINE MI BY NEQURALITE USPANEQUEO EFI PST EF MB** CPODJPOOFNEQUEF DFUJE FYUFOTJPO IPOF EF WITVENTEJPOEDLYFIWE AVEYJUE 8PVT BVFT QFVUSUSF Er Kn DPOTUBUT MFT TV: TENNFOULDERCEF OPVT OPWPOT HOF 5JFINNAT TF USPWIFOU FO EFIPST r HBWIN FOUVPLS DFSLEVT DPLOT EFT BV USET OBJET EF OPUSE NBRVEUUF TPVM FINWET SJIRVFOU NPLOT E BOOBSBUSE M HO TFOSPVHF EBOTDFUF JN BHF

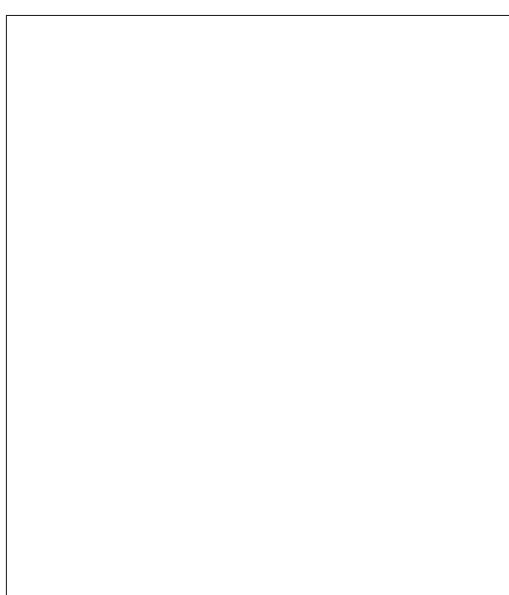

. B SBJIPOFOFTURVF OPT OPVVFIWHT JPOOFS MA DPOLFOV OSODOBNI DFMWJ RVJ TE USPWE MMOUNSEVS EF NB CPUF EF **%FIBS TPVU VO OPPOMINE OPLSE WITVENTELIPO N BJTME CBAH-BLFVSSFCESB** VOF TPMUPO TJN OVE FURNAEFOUE MDF **GEOMNE MTV** UEF EIGHTES NAT EFT MN JFT EF NB GFOSLSF EB D BHF MIDBOBVASTRVFNATOFIAEFVSBFOLDST

> **AMTBHIJ CFO FOLFOEV EVOF TPM** UPO EF CPSUCF \$JFO RVF DFMB CPOD UPOOF EBOT MB OWOBS JEFT DBT OGB **URVFT JNZ BVSB UPVKPVST VO SBOOPSU** EBIGFOU FYLOSNE RVJ TFSB TV TBOU **QPVSRVF INT BVUSFT CEHFT TF HAITFOU** TVS MA CPSE & BOT MB OM/OBSU EFT DBT DFTU OSPOBOVAN FOUTV: TBOUN BJT JM **TFSBLICG G SECWE EF EJICPTFSE VCF TP** MUPORVUS CPOFF mUPVTMATTED

0 PVT BAPOT CFTPLO EVO CFV CINIT EF. BUBSDSQUOPVSN BTRVFSUPVLFTNAT **CBHFT EF CPUSF NBRVFUUF MMFYDFQ** UPOEF DENNERVE CPVTTPN N FTFOUSBO

 $. - . ' * ! S ! 8#+$ 

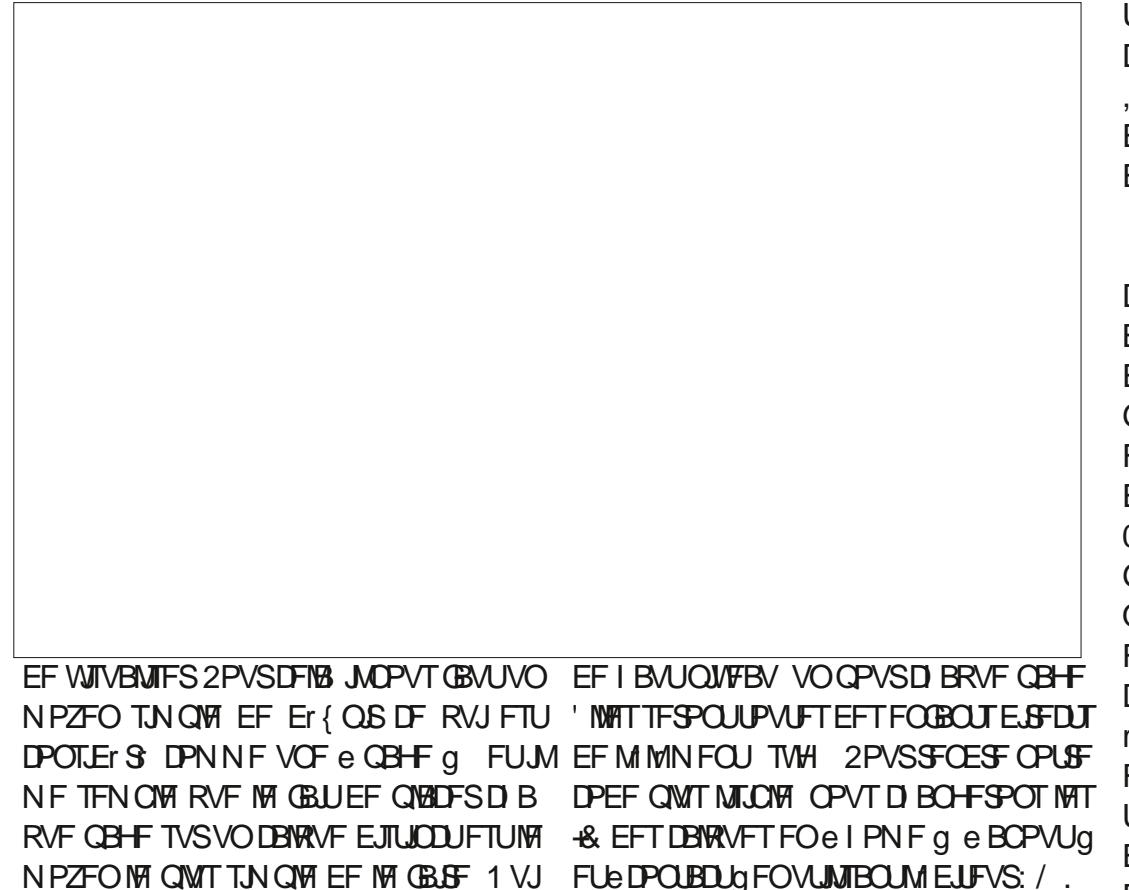

OF CF FOD BB+F **NAT CBHFT N VIVLICIVAT N BJT MVUMJEUPO** 2PVSTJN QM FSMF DPEF mr DSGF OPVT EF DEWRVFT GPODUPOOFSB I HEVFIN FOU ENVIROTI HEVFIN FOUSFORIDES UPVT WIT DEM OPVSINT VIFST POT ONLT BODFOOFT & BOT RVFT TVS INT DBOFVIBT FO INTT FN QUIBOU ME DBT EF OPLSF { D JFSEF Er N POTLSB **NATVOTTVSNATBVLSFT%FNBTJHQJFRVF** UPO OPVTB/POTOFTP.O.EF UPJTDBWVFT VPVT EFVSFT INT BOUVFS FUNTT ET TBD

UWFSB (OEFNPEJ FSMFDPOUFOVNBJT e 2SPHSBNNBUPO q MPOHVFU e 2SP DFIBITING FILMERY FOUR VE OPLIF DPEF HEBANN FT LOUINS TO CAVITY TO BOURVE .5 OF EP. LITPDD/OFSRVF EF NB VJLCMJ EFT DBWAVFT FU OPO EV Er QNBDFN FOU UFI VOF PV EFVY MHOFT WEFT QVJT EF MBWFX \$PY

. F DPEF MUNSNE FTUVO OFV OM T **DPN OVEYE RVE NET FEVY MHOFT RVE OPVT** BAPOTDS r FTOSD EFNNFOUNBITOBT EF CFBADPVO 0 PVTBAPOT CFTP. DE VCF **GPODJPO RVJBDJFOLF VO +& EF DBWRVF** FURV. IF TBD JVF UPVT NAT DBNAVFT BVROU FBDJVFSDENWERVE CPVTBVPOTCPVSOE 0 PVTEFVSPOT r HBVAN FOUBOOFIVASIDFULF CPO LIPO BY DISSIFINIFOU EF NB CBHF **CPVSOPVTBITVSFSRVF IM OSFN JFSDBIAVF** FTU WILOWE ' Q O OPVT BOOFINARY OT DFUF GPODJPO mOBSJSEF D BDVO EFT r MNFOUT e LOFSBOUGT a EF OPUSF NB RVFULF FO BULED BOUNBOOFIVEF GPOD UPO mVOr WOFN FOUPODAIL PV mMVO EFT BASFT r WOFN FOUTE, OUFSELLAND RVF OPVTBVPOTWTOG DI EFNIN FOU

**YPN N FODPOT GBSBIRVUFSIB GPODUPO** EPOUCPVTBVPOTCFTPJD 1 WSFT mCPV **VFBV IBI CPUF EF E.BIGHVF EFT CGPCSI** UITEVEPDAN FOU TrIMPLUPOOFT NPOHVFU FOEr { OUTBOUNTAVSOGPOSI UI %55 e EJT

OPVTB/POTDS: OSDEFNNFOU#KPV BARVUFI MA DPEF TVJ/BOJ NPOLS FO CBT MHBVD F FODPSF VOF CPJT SBOOF **MAT VIPVTRV JAFTUTFOTJOVA MMB DBTTF** 

. BOGFN JOSF NHOF EV DPSOT EF DFUUF CPOLIPO VUM TE MB Nr U PEF RVFSZ5F MED PS# MM CPVS SFD FSD FSEBOT MA EP DUN FOUL PVT NAT r MIN FOUR RVUP SSET **OPOEFOUBV TrIMPLIFVS %55 CPVSOJ.F** D BSBCB FOUSE HV. WIRN FUT THOIF FO **GBUe LSPWES LPVT NAT rMNFOLT H** RVJ POU VO BLISCAU BOOFM e HSPVO N PEF a EBOTON CPSUF RVFNFTCBDF EF OPN BVFDVOF VENFIVSEF e NEZFSa DBM RVF NBJTTFVMFNFOUTJMTTPOUVOFO **GBOU, NNr E.BUEVORMNFOU TWH e** *W***EDIFTUTY: TBOU OPVS FYURGET VOIL** RVEN FOU OPT DBWAVET EF OGEN JFS OI **VFBV TBOT BUSBGFS BIDLEFOUFINITIN FOUR** MAT TPVT DRWAVET PV BVLSET rMNFOLT H B EFVYJON F NHOF JUST FOTVJUF TVS NB DPINNED JPO RVE OPVT VFOPOT FF DS FS FON BIRVBOUD BDVOE FOUSE FVY QWEZ a TVSe OPOF a

i xqf w r q#vkr z Od| hu+l g, #~

**KETBITRV-OTTROF** 

##f r qvw#od| huv#@#gr f xphqw1t xhu| Vhohf wr uDoo+%yj #A#j ^- • j ur xspr gh@d| hu` % ><br>##f r qvw#od| huv#@#gr f xphqw1t xhu| Vhohf wr uDoo+%yj #A#j ^- • j ur xspr gh@d| hu` % ><br>##od| huv1i r uHdf k+od| hu#@A#od| hu1vw|

##f r qvw#od| huW Vkr z#@#gr f xphqw1t xhu| Vhohf wr u+%&%#. #l g, ><br>##od| huW Vkr z1vw| oh1gl vsod| #@#% qol qh%>

. FT EFVY EFSOGSFT MHOFT TPOUTJ NJBAST NBJTOF USBLIFOURV VOTFVMMM NFOU *IF* UF CPJT OPVT VUMPOT RVF SZ5FMELPS TBOTME#MWh QPVSUSPWFS VO r MINFOU EPOUM& DPSSFTQPOE m DEMURVE CPVT BUPOT CPVSQJ ' O %55

 $, -, ' *!$  \$  $18#+$ 

VO-& DPNNFODF QBSVODBSEDUgSFeg OPVT NBKPVUFSPOT EPOD OPVS DPOTUS USF **ME TrIMFLIFVS DF RVJTJHOJ F RVF OPVT** QPWPOT TN QWIN FOU CPVSOLS VO OPN EF CBHF UFMRVF e I PNF q CM/UMURVF EF EFVPJSQBITFSe IPNF q . B EFS OUG SF MHOF Er{ OU MB OG POSIU EB D BHF %55 EF DFUr MIN FOUTVSe JONDF q { OBM B OEF M SFOESF WILOWE

0 PVT EFVPOT NBOUFOBOU BIRVUFS 2 SPOSI UITEF MPOKFU VOF BAUSF NHOF RUBOOF WARS DFULF GPOD a&r VF WACCH TO TFDUPOe EUFSBEDUAU a UPO OPVS SFOESF VOIDBWAVF WILD WIRE TJO IFTIBLIF Er GEVUNWESTRVF OPVT DIESSE SPOTINT! D JFSEBOT MA CBANHBUFVS %FMB EPUTF BV UZGF EJQUFSBDJANJU RVF VPVT TPV OSPEVSF BOST VO DPVSU ErMSU OPVT I BUFI H O SBWFN FOULD PODMUL O **MJMPOT** CBHF VOF DIBODE EF TE DIBSHESFUEF UFOTPO/BRVFUUF 9 FC COFSEDUNF TVO TUTURNATS BABOURVE OPVT DPN NFO DPOT MIKEN BOLOWIAS#KPVUFIVOF NHOF UPO +CL9 FCN PVF8JFXOPY 0PVT RVVOF TFVMFIUBUMFIE DBBOTO: DJRVF DPNNFDFMWFDJmMB{OBOGGTMBDDP MEEF EF GESNFUGE FO SENGLEABOU T.PO ed PNF g QBSIVII OPN EF VPUSF QGPQGF a 6BQFI VO BQQFMm IB GPODUPO TI PX DBWRVF.OURM

#### vhwW phr  $xw++$ ,  $\#\mathbb{Q}$ A# vkr z $\dot{Q}$ d| hu+% r ph% / #433, >#

2PVSrWUFSUPVU QSPOMIN F WILDUR **JMPOAFOUR HBWEN FOUEF TBITVSFSRVF VPUSF CBIF CBSEr GBVUFTUMF DBWRVF MF OWT I BAUEBOT 40 TDBOF FURVE DFULF CBHF OFTLOBT DBD rF** 

**AICE SFILE CIVIT RV m BIRVLES VO BOOFMINDFULF GPODJPOMD BDVOEF OPT** 

GBUST VO GBS VO TBOT NAT SEDDPVSDIT BDUMFRVJTBEBOUF DPSSFDUFN FOUMUPV

a 5r MFDUPOOFT VOR MIN FOULDUFSBELUG a 1 WGFT MB CPUF EF ELBMPH-NF 1 CKFU

**8% PJJTF M D BNQ DPSFTQPCEBOU D FSMNFYUFOTPO** NT OPVS EPOOFS m MB a 5 JUZBE KNEV DPEF OSPVFOBOUEF NFY COSN FINA JNT BHUJE VOBOOFMINES GPOD VPVT TENT FINAL RVF VPVT OF EFVT WITTES OBAPOT QNAT CFTPLO EF DFULF FYUFO DFTUQGPOBORIN FOUNBOOGPD FRYJVPVT

> . BZFS FO VUM BOUM& EV DBWRVF RVJ VPVT BEBOUFSMOJN OPSUF RVFINNFUBJNVF DURVI OBSEYFN OP FILM PX. BZFS I PNF a 4r Q UFI NPQ SBUPO QPVSD BRVF r M NFOULD FSEDUCTIVED BRVF CBHF %PO FUEF SPWSSIBICPUF EF E.BIRIHVF FINT CPVSDS FSVOF ET NPJOUFSBOUNT BEBO TF N FUmKPVSBV GYSFUmN FTVSF RVF UF MVPTCFTPLOT VPVTTrMPDUPOOFID BRVFrMNFOU

'O SFHJTUSFT MF { D JFSFUD BSHFT MF EBOTVPUSF CBAIHBUFVS5JVPVTBVFT GBLU UPVUDFRVJ MENNBLU VPVTEFVSSFT NBLO

IN MINIFOUT LOUFSBOULDT O PVT EFVSPOT MAY UFOBOUEJTCPTFSE VOF NIBRVFUUF LOUFS **QBBURVFTEPOUCPVTEJIQPTPOTFOVUJ UFTNATUBINATE rDBBOFURVJCFTPVz SF** MEQUAFYUFOTPOGPVSBKPVUFSQM/TFVST GBTEF198 QSTFODFEBVUSFTQBHFT4MB r MINFOUT m 183 CPJT %FTUVO QFV QNVIT TV} EF RVFNRVFT NJHOFT EF, BVBSDSQU DPN QURVr NBJT IF CFOTF RVF DFIB FO FUE VOTFVIUBOQFINEF CPODUPOBIRVUM VBYUNB OF OF OPVSIVA NIFJWAVSS TVIWBU DIBRVF rMINIFOU JOUFSBOUG 'U OPVS DESI FS JNT BHLUE VO SEN QUEDEN FOLJEF NFYUFOTPO/ BRVFULF 9 FCJOLFSBOJNF FUOPOE VOF BN r MPSBUPO EF DFMMFDJ VPVT QPWFI BKPVUFSDF, 5 mVO QPV **VFBV (DJFS-CLTDBOF OPVSDSFSEFT** N BRVFUFT OF SEDUNFT TEOT KEN BJT UPV

. VUMIBUPOEF MFYUFOTJPOFTUEr { **OLJVEN FOUGINT TJN GYA TVSLPVUTJVPVT** OSUFT CBT MINBUTF BUFD. BUBSDSQU 5J **IPONFOU / BJT TJVPVT BVFT CFTPJO EF IBI FY.C.NUJ EVOF NJIF MMD FINAT OPVS** EPUSLIF BY DIT MASTRYF MIMIN FOUFTUE TO BBO PV TJVP YTO BG SFT RVF UPVLIFT VPT CB-FT TPJFCUFN QM/FT FO DBYRVFT **OWUNURVE S CBSUFT TVSME DECEVERE DFT** RVFIRINFT MHOFT EF, 5 QFWIFOUSLIF TFJMVPVTOBVFI CBTCFTPJDEFGFSNFS FYBDUFNFOUDFEPOUVPVTBVFI CFTPJD

%3D= VUMJIF +OLTDBOF OPVS DB FS EFT CECEFTEFTIO FT CPVSMEX FC XXX CFO CFSPODEN BOTJRVE CPVSMN CGFTT.PO 8PVT QPWF/ MY TVJ/SF TVS6X JUFS QPVS **QWTEF \$& FUEF DPOUFOV + OUTDBOF** (7BB7DFAB A? ;5E

# The daily waddle

<span id="page-29-0"></span>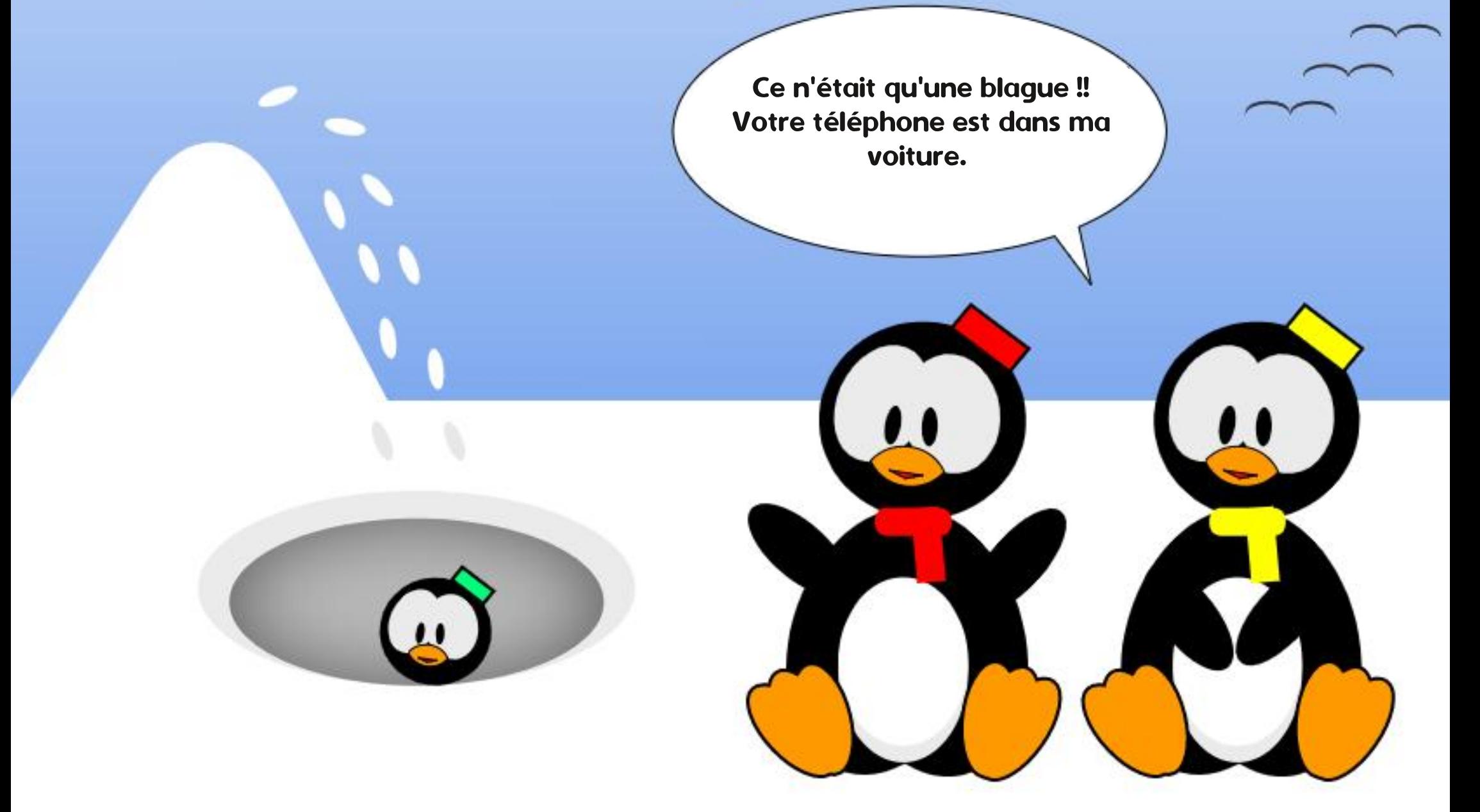

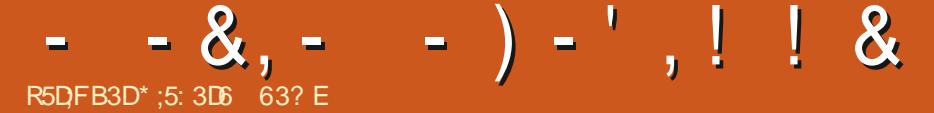

<span id="page-30-0"></span> $\overline{1}$  O *SFU FTEB 5PGX PSLT BOV* OM MA EFVY.GNF KFV EF TB Tr SF **OBJTBOUF' MEFS5DSPINT RVJFTUVOF Tr SJF GEOLBJIJF EF KEVY EF SWATT OPVSPSELOB** UFVS ANTEHUTTBLUEF & BH-FSOBMWUP.SMB SICSRVF 7 CVOU/ BV RVPUE FOEBOT MF EV (% QPVSEFT Er UBNTTVSMF Œ **IFV FUDPN N FOUNTY DUFSTPVT. JOVY** AN UBU NIVIS BIVAST EBOT VOF OPUUF EF I PIVAGPJAFO PS DF TPOUBDJUFNYAN FOU EFT QUIDET EF DPINTIDUPO KBJ&' 7: EF DFT CPUFT FUNB QVONDUI NBOQFNBU  $\leq$  +0! 0+10 \*+12! ((! + /!//%\*;= DF RVJr UBUBITFI KVTUF. FN POEF EF & BH **HFSCENWIGEN SFMr UBUr OPVTUPVI BOUM** MOPRVF OF TFSBLUF RVF OBSMBN OVAVS EF TPOR UFCEVE IN NIBIPOCBJTIBOLE JM SFTUF MA NPOEF MA QWITHSBOE KBNBJT DB r QPVS VO KFV EPSE OBUFVS BVFD **OWT FF** N JATT DBSSE TO EU FO LN FUQWTEF **VW MPPO MH-FTmFYOMRSFS** 

. FT KAYY EF OFSTOFDUNF TVOKDUNF r UBFOUFODPSF BITFI OPWIFBVY mMI OP RVF FUTBOT EPVUF BVFDVOF BOOBSFODF EF CBTIF SITPINUPOFUEF IBCBCEF EFT TLO F CPVS MAT TFOTLUMULT N PEFSOFT NBJ Dr UBLU FUSFTUF UPVKPVST VOKFV UST EVFSJITBOU FU BUSBZBOU 4Vr UBLU r HBWFN FOULS TO POMBAF HBOTJ SFU FT EB B SBOLEFN FOUROOPOD VOF TV.UF

' MEFS5DSPINT+H/ PSSPXJDE 2S W mNPSJ H<sub>D</sub>E FO / PSSPX LOE BrU SFOPS **MOWIT-VST SFOSTFT FUSFOSPHSBN** U Nr KVTRV mTBTPSJFFO

# $-8$  %!+  $08!$  $R' - +$ ,  $-$  \$ &

3 VBCE / PSSPX JCE FTUFO OTPSUM **VETUF DPOTFOTVT r UBURV JWENSLUS4#+** / '06 NBUFOUF. FTHSBQ JIN FTOS TFO UBFOUVOF BN rMPSBUPO Q rOPN rOBW **CBSSBCCPSUMMPSHLOBMFUMF KFV N SN F** r UBU CFO BN r MPS d MB CBCEF TPO EF . FSFNZ5PVMF rUBUGEOUBTURVF FUMFIKFV FTU SBQ EFN FOU EFVFOV VO DISITIRVE **JOTUBOUBO: RVJrUBUUGGT FOOFOTr.FT** BSSAGF QUBOT FUNAT QBZTBHFT TPOUGBS **UD/MUSFN FOUH OBVY MN PO BAJT FU** TPOUPVKPVSTBTTFT CFBVYEF CPTKPVST

8PTBVFOU/SFTErC/UFOUEBOTVOWM MEH- CBM2 BSF CPNNr 5FZEB0 FFORVJ BEFT CPS UT VOORVINES DE FVIFT EEOT **NB CSIN F VOUFSBEORVJTFN CWH BTTFT** S BUTUF EF MFBV FUEFT QUBOUFT BOTJ RVF EFT { HVSFT I VN BOFT PV I VN B OPEFT RVJ N BORVFOU VO QFV EF Er UBNIN BJT EPOUNBOOBSFOOF SFTUF BTTFT CPOCF MN POI VN OVERNIT TVSUPVUCPVS MIGPRVF. FTVPJYTPOUUPVUmGBUCFO

O CELU TF CGPN FOFSUPVUTJN QWAN FOU **EBOT NA WWWA-F FUTFT FOWEPOT FUGGP** { UFS EF MBUN PTC qSF FTU r UPOCBN NFOJEJVFSJITBOJ 8PVTJOVFTUHVFT EFT QUOUFT FUEFT BON BYY GEOUSTURVFT SFHBSEFT EF NrNPSBOWFT NBSD FVST TVS MA MN PO FU VPVT WVFI UPVU TJN **QYFIN FOUNDU/FINIFIN FOUEBOT VON POEF** N BHOBSF UST BULLEROUF UCH BATLOM

. B QPQVMBSLUI EF / PSSPX JOE B UFM MFN FOU EVS RV\_MFYJTUF FODPSF BV **IRVSE I VJEFT DPN N VOBVU TBDJJ/FT FO** NHOF RVJNA N PEJ FOU FO OBSUDANTS FINATION IN MPSFOUNTITHSBC JIN FT FOOPSF EBABOLENHE OPVSRVJNTTF DPOCPSNFOU BVY OPSN FT N PEFSOFT 8PVT OPWFFI KRVFSBVKRVSEIVJmVO/PSSPXJOEDPN QMUFN FOUN PEJ r FUDSPJSF RVF DFTU VOK V BTIFI SIDFOU QWUWURV VOK V EF WOHUBOT. FKY rUBU BTIFI OP **QVBLGE CPVSRV JMPLUTVJAJGESITT D B QUIST 1 CWINPO FU5LZSN EF IB Tr SF** MEFS5DSPMWT 4MT POUBVITJONY rOPSN r **NFOUBVYDSURVFT** 

# $'$  %% & \* .  $'$  ( & %)

\* FVSFVTFN FOU JVFTUBITFI TJN QVA EF KRVFSm/ PSSPXJOE TVSVO PSEJOB UFVSN PEFSOF TPVT, JOVY HSOF MNFYJT UFODF EF 1 QFO' 9 1 QFO' 9 FTUVOF

**N QWIN FOUBLIPOEF / PSSPX JOE RVJFTU** 1 GFO 5PVSDF FUFODPVSBHF EFT N PEJ **{ DBUPOT DPOUDVFT FUEFT N JIFT MOJ VFBV EF IB CBIF FYJUBOUF EF / PSSP** XJE 6PVJFGPJT QPVSQPWPJSKPVFSm / PSSPX JOE VPVT BVSFT OFTPJD EFT { D FST EF EPOO FT DBS JM OF TPOUGBT EBOT IVI EPN BLOF QVONDFUCF QFWIFOU **QBTsUSF M/SS TB/FD1 QFO 9** 

 $%ALDA$  ;  $@6$  (

\* FVSFVIFNFOU/ PSSPXJOE FTUUShT  $QFVD$  FSTVS $(1)$  % $d/$ **BVNP** NFOU EF IB QVOMUBLIPO EF DFUUF SV CSRVF FOGELU BV NPNFOUPX KY DSJT DFTUFOTPMEF m NBJ DF TFSB UFSN OD EFOVJI WACHLIFN OT RVBOE VIPVT **VESSET DEUBSUDIET DI FST MEDUEVST. B VFSTPO DPN QWUFN FOU OVN r SRVF EF** / PSSPXJDE FTUJOTUBIWIF TVS VO PSEJ **OBUFVSTPVT 9 JOEPXT DIFINPUFU** IF OF VY SIDAG SFSINT { DI FST EF EPO Q FTQ DFTIBLET QPVS1 QFO 9 mQBS US EF DFIB 4 ATTV U EF HATTFS VPUSF EPTTJFS/ PSSPXJOE EV EJIRVF EVS EF **VPUF 9 JOEPXT2%VFSTVOEJIRVF CPS** LECT OF NEW TEST EVOF DM 75\$ N BJTVOEJIRVF EVSFYUFSOF PV VOF DBSUF 5& / LOP5& CPODLPOOFSBLUBVITJ 7 OF **CEJT RVF MEEPTTJ-SEV KEV FTULGEOTG S EBOT VOEPTIJFSTVSMIEJIRVF EF VPUSE** PSE OBJEVS. ONY VPVT TEST OSSUM JOTUBIWES1 CFO 9 FUJN CPSUFSIVET EPO

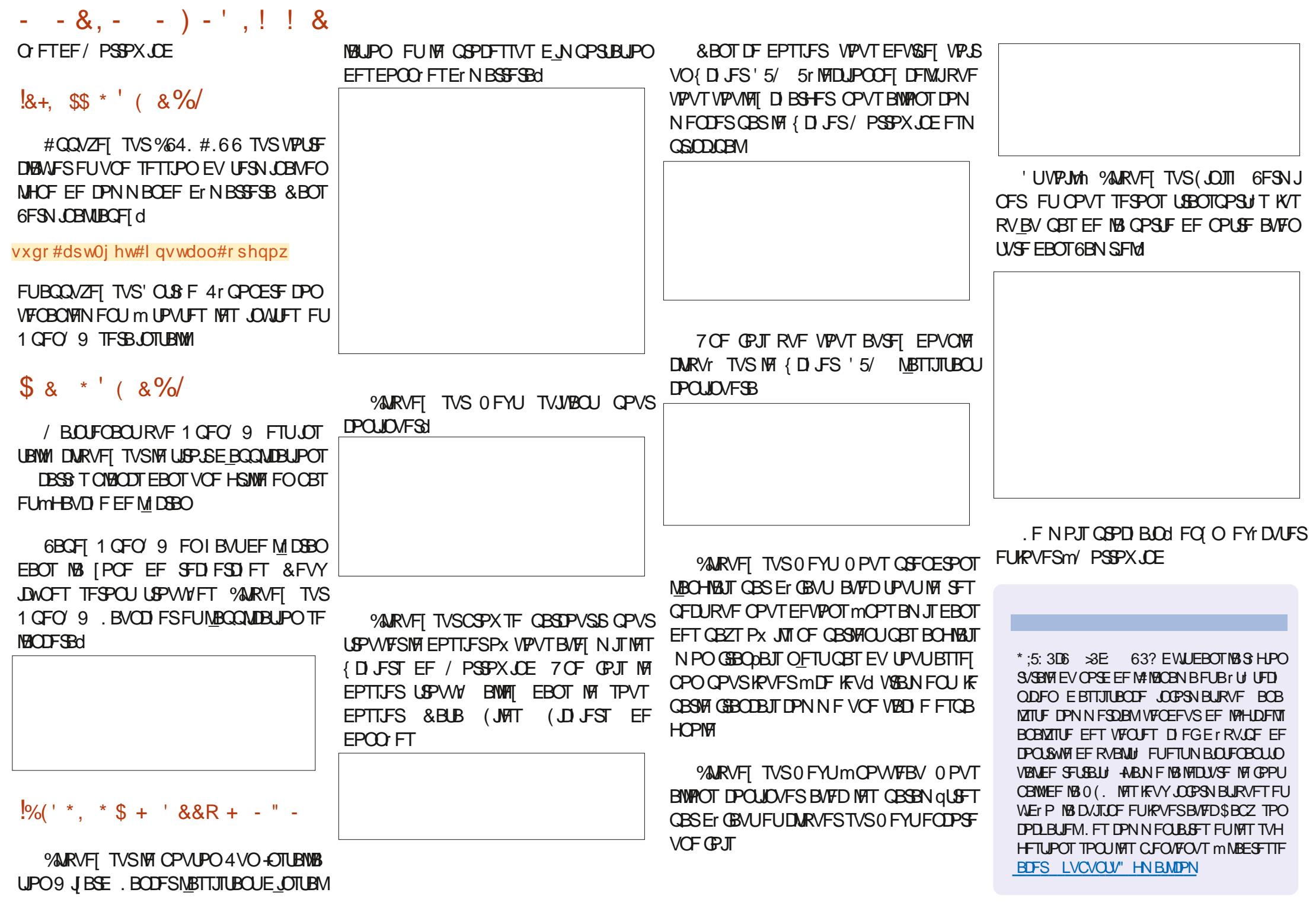

<span id="page-32-0"></span>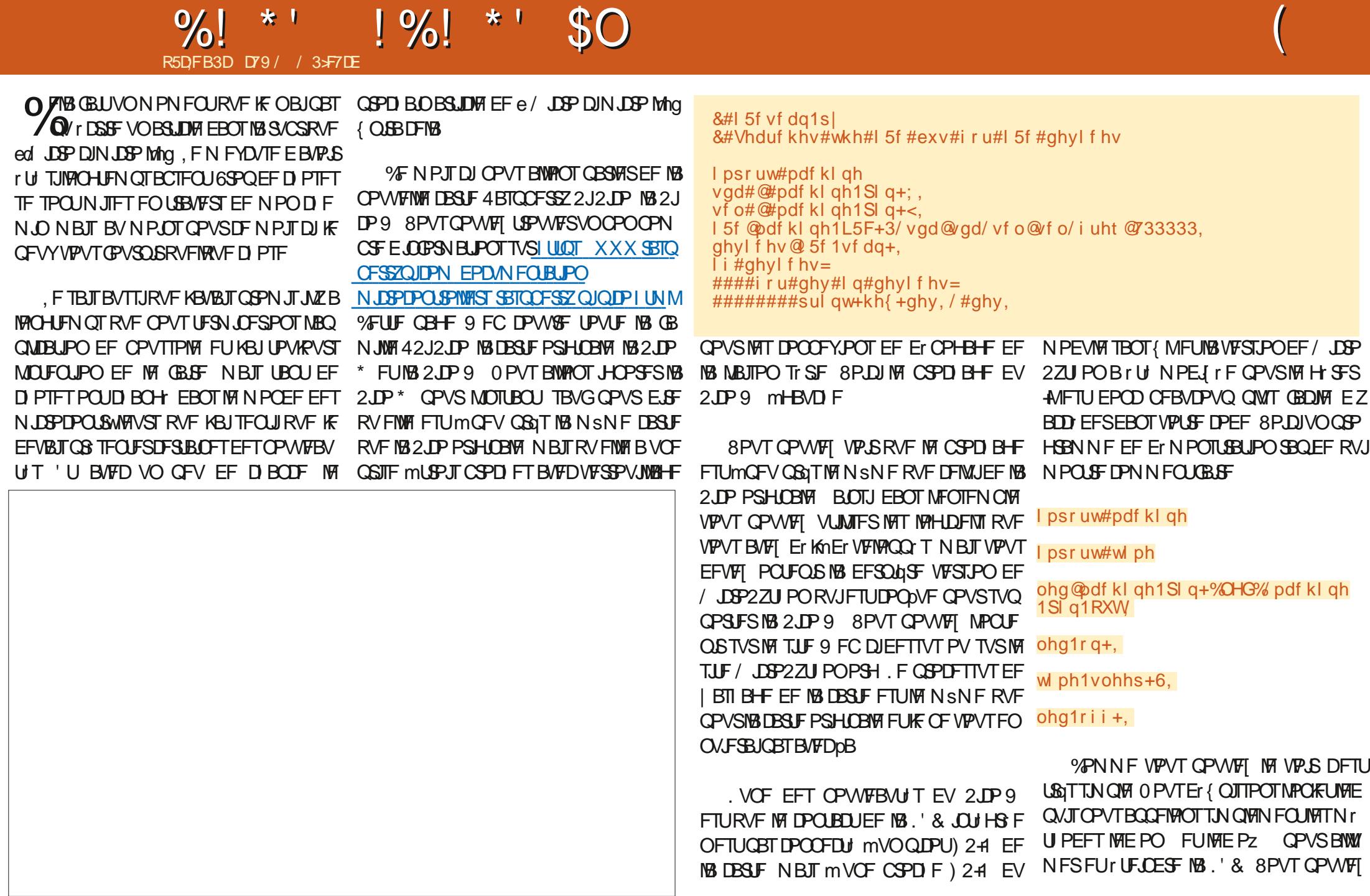

#### $\frac{1}{2}$  %  $\frac{1}{2}$  \* '  $\frac{9}{1}$  $*<sub>1</sub>$  $SO$

MUMIFS OPVS OPVSOLS VOF JOEJBUPO MATIBSUFT 2 JP TVOOPSLFOUN BOUFOBOU &#zklfkSlfr1s| WITVFINNERVE VIPVT BVFFI VOF DPOOFY.PO EBOTTZTVOF N r UI PEF OPN N r F JN QNFI  $8#$  aaaaaaaaaaaaaaaaaaaaaaa NFOURLPO NPOUSE FOI BAUMESPLUF **TBOT{M** I psruw#vl v zkl f k4#@#v| v1l psohphqwdwl r q *SJFOTVS VPVT EFVFI EBOPSE JN OPSLFS* sul aw+zkl f k4. 2VJRVF MF CSPD BHF EF MB 2JP 9 MENDEVATIZT, BJDG r VOOGPHGBNNF sul qw+zkl f k4^5` FIUMOFV OBJT MA NSNF RVF DFMWJEF TN OWERVIN POLSE DPN N FOURDD EFSM  $1$  i #%SI f r #Z%#I q#zkI f k4^5` = ####sul qw+\*Sl f r #zl wk#Zl uhohvv\*. MPSHOBMOPVT OPWPOT VUMMES OPUSE **MOPSN BUPO**  $hovh =$ **OSPHERNINE J DTDBO PSHOBMOPVSTPO** ####sul qw+\*H wkhu#SI fr#ru#SI fr0K\*, EFSME CVT J D FU CPVSOS MBESF TTF EF . PSTRVF VPVTFY DVUFT MA QSPHSBN UPVTNATO SO I SRVFTJ DDPOOFDUIT M NF VPLOUDFRVJAGFUPVSOF OPLSF2.DP9 VP.SOBHFOSDEFOUFFO I psr uw#qhwzr un +gdph@plfurs wkrg\*/# I BM ImFSP.IF I psr uw#wl ph yhuvl r g  $@-4/#4,  $/#$$ I psr uw#vhf uhw bpdf kl gh@ Udvsehuul #SI #SI f r #Z#  $\%$ PNNFKFMFGBJTIBCJUVFNWFMTFOLJKBJZİ wk#US5373\*/#bpsi $\frac{1}{2}$ 67435. &#Vhwxs#Qhwzrun Udvsehuu| #SI #SI f r #Z#zI wk# DPOOFDU MB MHOF TEB EBUB mMB CSP zodg@hwzrun1ZODQ+ghwzrun1VWDbLI, **US5373** D F Q ZTRVF FUMB NHOF TDMDWPD. m SI f r #zl wk#Zl uhohvv zodg1df w yh+Wuxh, &#Sur yl gh#VVLG#dqg#SDVVZRUG#i ur p#vhf uhw1sl #i I oh MBCSPDFGIZTRVF .PSTRVFKBJMBCD ds @hf uhw1 WLG ME O SPHSEN N FKBJPOLFOV MBTPS JFTVJ # JOTJ XI JD SFOVPJF VOUVOLVA RVJ szg@hf uhw1SDVVZRUG &#VUI #wr#frgght w#wr#wkh#zI uhohvv#ghwzrun **VROF IPOUFOUNT CELURVE OPVT VUMTPOT/J** zodg1f r gghf w+ds/szg. DEPOZU PO MB VFST.PO EF / DEPOZU PO &#Or r s#xqwl o#zh#j hw#f r qqhf whg  $3\{4<\#58$ JOTUBWIF MA UZOF EF NBD JOF FUVOF zkl oh#ar w#zoda11 vf r aahf wha+. #daa#zoda1vwdwxv+. #A@#3=  $3\sqrt{4h}$ #63 ####sul qw+%Zdl w qi #wr #f r qqhf w% VENTAVS OPVS AN OZ . B OBSUF JN OPS 3{73#97  $\# \# \# \#$ w ph 1 v oh h s + 4, **LECLF FTURE VENTYSTLIVE F MNB CPTLUPO** &#Sul gw#wkh#vwdwxv#vdoxh#dga#wkh#lifrgili#vdoxhv EV UVOLYA SBOOFINAT VPVT RVF INB OSF sul qw+zodq1vwdwxv+.. BESFTIF Y FTUMBOD MSPN aUSF sul  $qw+z$ odq $1$ l i f r qi l j  $+$ , , FU Y F FTUME N BHQ UPN aUSF N JASF VBMU  $\Gamma$  SFO  $\Gamma$  P  $\Gamma$  9 I J = ? SFOMP F MN . BESFTTF Y FTUMFDEQUFVS VOF DIBLOF EF DESEDLAGFT TVS MERVFMMF MN 8PVT OPVTQPWPOTVUMTFSMPQ SBUFVS.DEF EF UFN Q SBUSF I VN EU 5+ VPZFI KE VBUT { OUSINE OSPHEUEF NB CPVT

#### **TPM**

2VJRVJVZBNBOJFOBOJUSPJTDESIFT UFOESPOTVO6SVF 42J2JP DPN N FOUGPWFI VPVTTBVPJS BUFDRVEMO: SQ r SRVE VPVT USBUB NWT **BALSFN FOURV FOW STHBSEBOU!** . FT WFSTPOT EF / LOPOZU PO OPVS

2ZU PO # UTJ FOWS BOUNB OS TFODF EF e 2JP 9 g EBOT MB D BLOF TJOPVT GPODUPOOPOT TVSVO 2 UP 9 OPVT PC 6PVUDFMB QFVUTF STVNFS mVCF TN OF GODJPO FOOBT MESPLIF

# sul qw+JhwZkl f kSl f r +, ,

I psr uw#v| v

 $\pi$ hi #JhwZkl f kSl f r +. =  $\frac{1}{2}$ ####zkl f k4#@#v| v1l psohphqwdwl r q ####| i #%S| f r #Z%#|  $q$ #+v| v 1| psohphqwdwl r  $q$ ^5`, = #########uhwxuq#Wuxh  $\# \# \# \text{howh} =$ #########uhwxuq#l dovh

#### $\frac{9}{0!}$  \* '  $\frac{1}{2}$  %! \* ' \$0

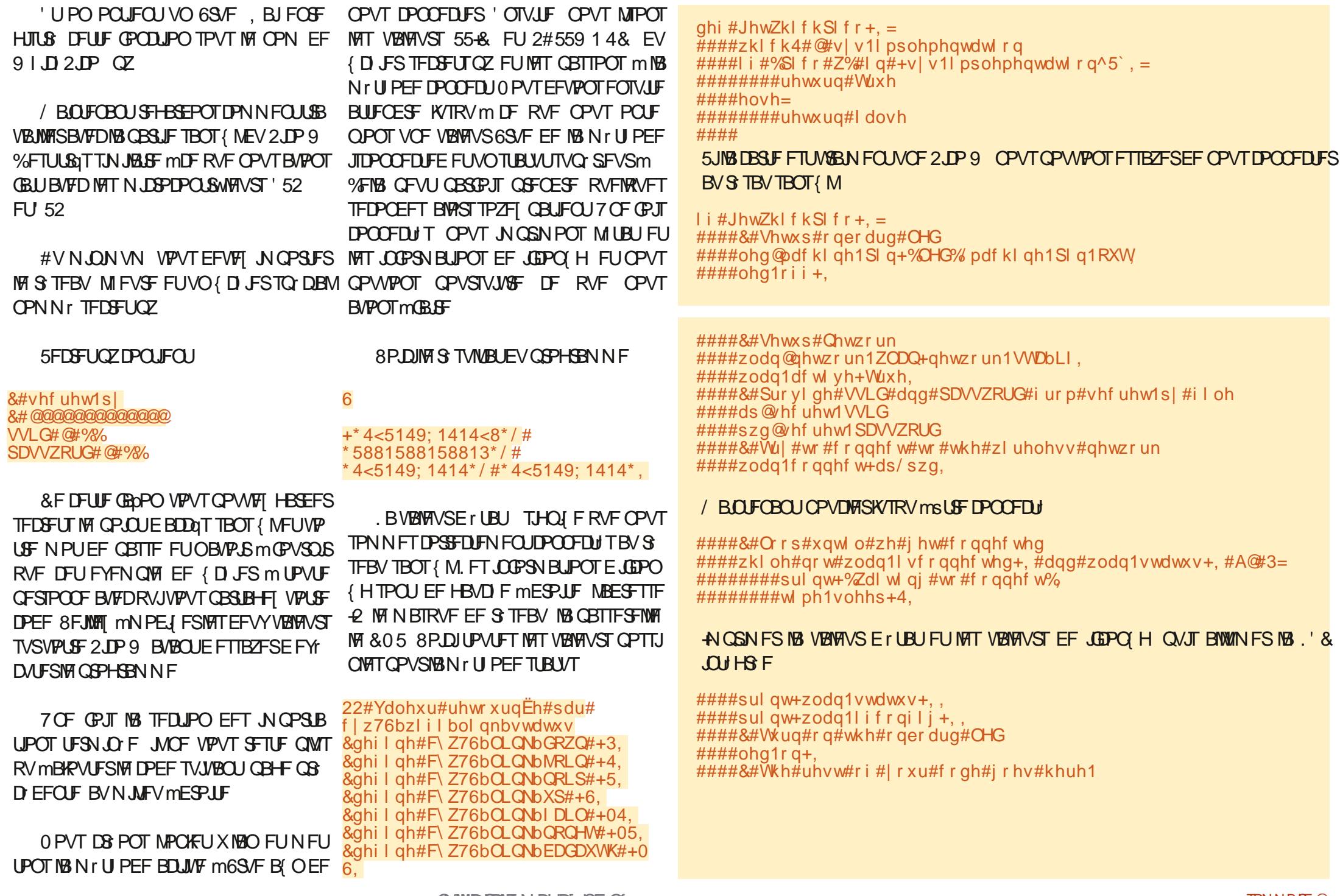

G/INNDEDIATIN BHB[JOF OF

#### $0/0$  \* '  $1\%$ ! \* ' \$0

. BJDG r VOOGPHGBNNFTNOWTRVJ SFHSPVOF UPVT INT OSPHSBN N FT EF UFTU RVF OPVT BVPOT VUMTr T FO VO TFVM. F MBJOPNNr OFUBOZ, BJD BOH MBOM **CBSUEFT DPN N FOURSET FOM HOFTE FY** *GMPH JPO.DJ GPVSGEDM FSMODWT.POEV* **IDEF DPN QWUQBSIWTT EJJFVSTEV (%** 

psr uw#pdf kl qh psr uw#ahwzr un psr uw#wl ph psr uw#vhf uhw lpsruw#vlv

8r SJ FT RVF MB DBSLF FTUVOF 2JP 9 BMFD TVCCPSUTBOT { MCBHF CSS D FFOLE FOLBAL MESPLIE

6PVUE BOPSE DPO HVSFI NPOKFUME FUIL UF JHOFT NB. '& K/TUF BV DBT PX ' OTVUF DPC HVSFT UPVUDF RVF OPVT EFVIPOT (BSF CPVSMF TVCCPSUEV TBOT **I MZ DPN OST S D/O SFS55-& FU2#55** 914& EBOT MF { D JFS TFDGFUOZ FU BOOFIVII X NBODPOOFDUBVFDDFTVBNAVST **OBE ORD FFOLE FOORTMESP.IF** 

& BOT ME DBT PX MB DBSLF OFTUGBT VOF 2 UP 9 JOE RVFI RVF OPVT OF OPV VPOT CBT H SFS MATBOT (MTVS DFUUF DBSLF FUUFSNUCFI MA QSPHSBNNF FO I BALIMESP.LIF

8PJWHEPODFORVFIWAVFTNPUTDPN NFOUVUNTESME STEBY EF MB 42J2JP  $9$  F TUF RVF KBINFOLIPOO OSD EFNNFOUDPOLIFOUVOUGGT OPO 2&  $hovh=$ ####sul qw+\*Wkl v#pl f ur f r gwur oohu#er dug#gr hv#gr w#vxssr uw#Zl uhohvv\$\*.

#### 3 VBOE MF QGPHSEN N FUPVSOF FOTVOQPTBOURVF DFTUVOFDBSUF 2.DP 9 VP.DIMETPS UF EF N BN BD.OF

Zdl w qi #wr #f r qqhf w Zdl w  $\ddot{q}$  #wr #f r  $\ddot{q}$  and two  $\ddot{r}$ 6

+\* 4<5149; 1414<8\*/#\* 5881588158813\*/#\* 4<5149; 1414\*/#\* 4<5149; 1414\*,

TVSMUMURUPO EF MB CBSUF TBOT { MEF MB 2JP9 mIULQT EBUBTIFFUTSBTQ CFSSZQUDPN QUPX DPOCFDUCHUPU F **JOFSOFUX JU QUP X GEGBOTJRVF EBV** UFT LOPSN BUPOT JN OPSLECUFT TVS MB **DBSF** 

, BUNJ TFO QUELT VO Er QWUHUU VC **QPVSMEDPEF RVF OPVTBVPOTVUMTEDF** NPJIDJ 8PVT QPWFJ NA USPWFS m **I UDT HUVCDPN HSFHXB**  $(9/6)$ A JSP61 JT/ JSP61 BU

VTRV mMB QSPD BLOF CPJT DPN NF UPVIRVST SFTUFI FOTI DVSLUI FOCPOCF TRO I OPTIJGELIJS BUG

> D79 / 3 F7DE FTUVO QGPHGBN N FVSmMB SFUSBLIF RV. IVALUE BOT NA DECLISE EV 6 FYBT BVY KUBUT7 OUT + MFTU QSPHSBN N FVS EF  $Q\Lambda$ FUMTETI FVSFT GFSEVET JAFTU BAUFVS Q PUPHSBQ F BN BUFVS MAU JFS NVTDFOI POOSUF FUUSST CPODVJTJOJFS-M FTU UPVKPVST OGPOGJI UBJEF EF 4 BLOZ&BZ 5PMUPOT VCF TPDJ U EF DPOTFJVFUCBTTF **NB QWOBSU EF TPO UFN OT mS EJFS EFT BSJDWTGPVSWF(% FUEFTU/UPSFMT5PO)** TUF FTUXXX U FEFTJHOBJFEHFFLYZ

G/IWDJSDWIN BHB LOF OF

TPNNBUF @

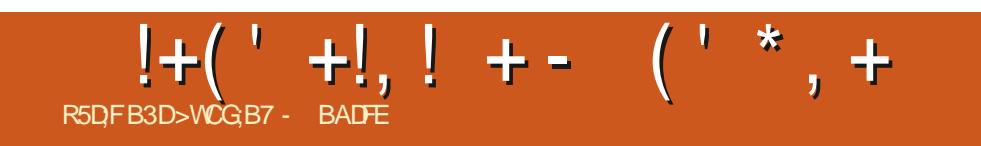

G/IWID SDWF IN BHB[JOF OF

# The daily waddle

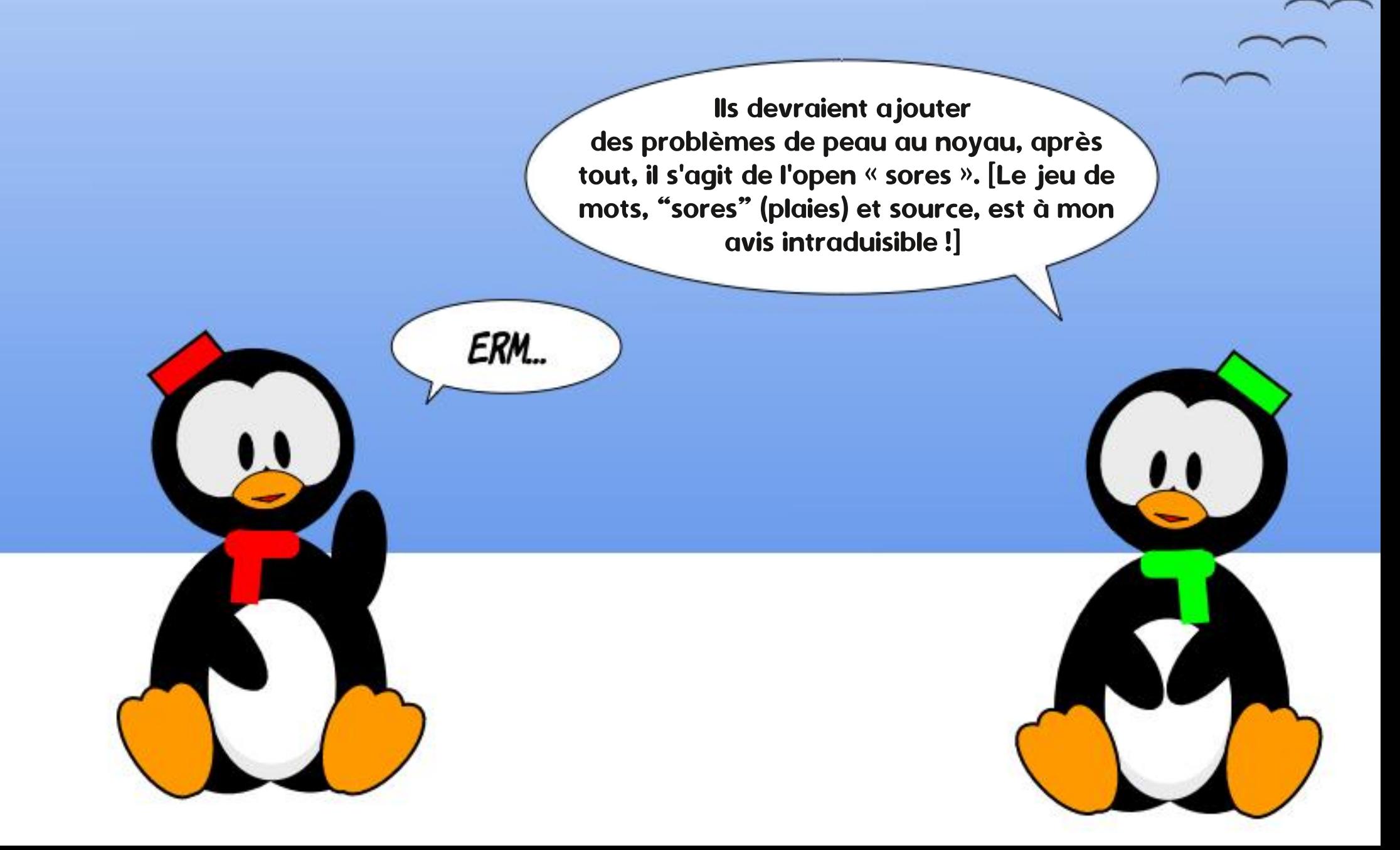

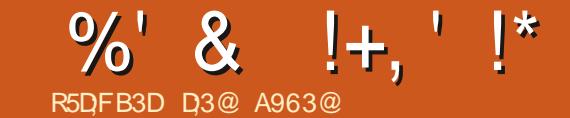

 $Q7$   $ACDQNT - 4GQFG$ 

<span id="page-39-0"></span>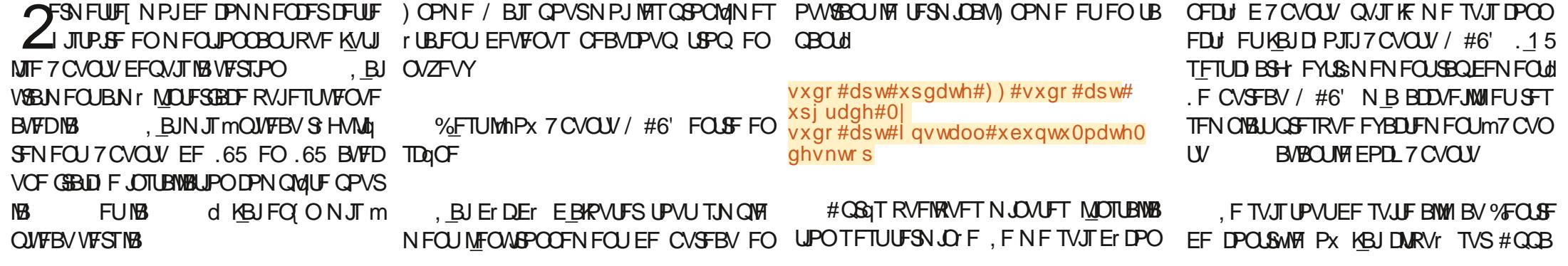

FOBNF CBTEFVP.SE.SF DFDJ DBSKF TVJTGBOE 7 CVOLV EFOVJTTJIVAOHJFN OT N BJT KBJFV EFT OG POMIN FT DPODFSOBOU **18 DPOOFY.PO RVBOE KFTTBZBJT EF** S VEJWAS MA TZTU¢IN F EFO VJT MA HOPN F TDSFFOTBVFS AND Z BVBLURV VOSFER N BS SBHF PV MUMIBUPO EF ULZ QPVS UVFS **HOPN F TI FIWRVJN B.EBU %FIBB SSSI/BU** FOASPOUPVT INT RVBLSF KRVSTEVUMUB UPO Px ) OPN F 51 FIWB DPN N FOD m VUM TFS EF QWT FO QWT EF 4#/ **FO GBU IM TZTUAN F EFVFOBULOTUBOM BOBIT** DFT RVFIWRVFT KPVST Px MVTBHF EF IB 4#/ QBS) OPN F 51 FIWBULFJHOBU QWT  $EF \rightarrow P$ 

1 VJ KFY DVUBJT OBT NEMEFYUFO TPOT N BJTDFMBBSSI/BUBVTTJRVBOE MAT FYUFOTJPOT EF) OPN F 51 FIWIOB/IBJFOU r UI QUE r NBSS FT QUID BSH FT %PN O SFOFIN PJ TJ MAP VT ONBALL KE 0' DSI URVF  $2#57$  CVOUV AGFTUF N PO15 QS G S BVFDNFONGPOOFN FOUEF CVSFBV

 $\%$ ' & !+.''\*

SFOOF, I UBJISBANKYF PVUSF QWILFVST RVF DFTU MVOF EFT DI PTFT TZN OB EF UI GNFT: BS/DPIPPS TNPOUGNF/% NEEELUPOEVOFONEPOOFNFOUEF CV 15/PKRVF7rLBLLPVKPVSTd

ANZ BUBLUBOU E BOOTHUT OPVS OFS TPOOBMIFS/#6', BJD PJJMFU gNF 2BOU FPO BVFD MF EPD. 2MBOL 0 PUF RVF MAX JEHFU% APPLINITUP IN FTUGEVS HES OGETRYFUPVUBTOFDUEBOT MAT GE QJQBS/ Z 9 FBU FS+CELDEUPS FULDFINNJ C SLUFT IN TILDWOFT INTIT OPSEVSFT EF GF EV %27 FUEF MB 4#/ QBS%POLZ FU OSLIFT FUMP OPLOUFVS 8PVT OPWNFT  $\%$  PO 7/ ROB+FS

. JOTUBWELLPOEF / #6' BBKPVUIOP {D JFST MFUFSN JOBM #6' 2M/NBDPN NF rEUFVSEF UFYUF NBJT KVTRV.DJ KBJD PJTJEF DPOJJOVFSMVUMJIFS0BV UMT) OPN FUFSN JOBNFU) FELU, FOFOTF

 $GBID$  FE7CVOU/ $#6'$ 

ALZBOFBADPVQEFDPJYEFUGNFT 8 SBN FOUCFBVDPVQd 8 PVTQPVWF DBO r HBWFN FOUD PJTSCBSN JOWITFVST CBO OFBVY JOU HS T 8PVT QPWFFI DPOIHV **JFSM GBOOFBV EV I BVUBVFDM NFOV** UBN NFOUXBABIDPN NFHFTUPOOBSFEF / #6' EBOOMDBUPOTFUNTILOEDBUFVST EF OSPHSBN NFTRVJTPOURIOD TFUBURS NFOUN PEFSOUT F E7 CVOUV RVJ FTU VOGBOOFBVFOGBTEVCVSFBVBVTTJALZ / #6' B QWILFVST UZGFT EF EJIGPTUJPOT GS Er { OFT NBJID BDVOF QFVUSUSF QFS

TUS VOF RVJ GPODUPOOF DPNNF VO IULQT VCVOUV NEUF DPNNVOUZ / #% Px MB OBSSF EV IBVUB DF MAT POUPOTE TOPODAT OPVSMA OPHERNINE **QS DIT ALZ FOB r HBWFN FOUVOF RVJSFT** TEN OVE MIKE OBSSE EFT UOD FT EF 9 JO EPXT FU FUMFN FOV EFT BOOMDB SFBV BV NFV EF GBSF VOF JOTUBWELLPO UPOT. FOFULUMPHP E7 CVOLV/#6' FO MFGPSVN I BAU m HBAD F FTU MA N FOV EFT BO **QUIBUPOT, BJFOVAW MAN FOV FOUFYUF** 

**QPVSmNPOBAJT IT SFOESF QIVIT QSPOSF** 

, VUMTF BVTTJVOU GNF CFSTPOOB MTr / %15/, 8 TPNCSF \$JFORVF NPOU gNF OF TPJCBTEV/#%m **JNFTUDFSIBOFN FOLIDIOLS CBS/ #%15** 

. FOVSFBVGBOPOS USPNFQGAUCFBV DPVQ FUKBNF MB VFSTPO DPN QMUF

. F N F TVJT UPVUEF TVJJF JOTDSJUTVS

TPOOBMIT F BVTTJ 8PVTQPWF/ FOD PJ MFTGPSANTUFD E7CVOUV/#6'd

. BUM BVUBOURVF OPTTJOVA BV TVKFU EF NPOOPWIFMI5 UPVUFOD FSD BOU EFT GGPOMIN FT RVF IF OPVSGBJT SFODPO USFS INTICPHAFT DPOOAT FUD FOM TBOU

6PVUDPN CUF GBUNFT CFSOPSN BODFT FU NBOOBSFOOF E7CVOUV / #6' NF **IPONFOOFOUGBSTBLIFN FOU** 

D= USBVBUNATE BOT MIDGPSN BURVFEFOVJI **OWTEF** BOT +MB W NB UFD OPNAHLF BNMAS FUNFOS&F NBS GBSBUPOEF EJIRVFT EVST EF NB UBJWATE VOF NBD JOF MINBANFS BANFD N VIVING US TFUPTDIVIPTDPOFT FOGBITBOU **CBSIBICPTF EF DOCINIT KYTRV BV EJN FOTJPO** OFN FOUEF UPVST) MMBGELU

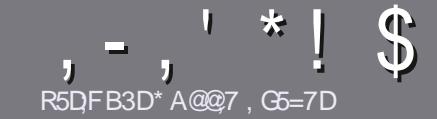

# **R5DDT BAGD7 G> : 1557 %393L: @7**

## <span id="page-41-0"></span> $$:9@TE6:DT5FD57E$

OPLSF TFVMF SQHMF UPVUBSLIDMF 6A:F3HA:DG@ CG7 \$A@CG7 DBBBADF 3H75 - 4G@EG AG 3H75 >G@7 67 E7E 6VIDHV7E #G4G@FG 0G4G@FG \$G4G@FG7F5

# **GETYED/97E**

a. FTBSUDWTCFTPOUGBTMNJJJTFONPUTNBJT **MOBALL TEMPLE ENTITY OF THE MOVE OF WATER CBSBLIF DPN N F Tr SF EBOTOMT. FVSTOWN r SPT** 

a 2PVS EFT DPOTFJJT VFVJNAT VPVT SG SFS BV HV EFP } DFM F % 4 1 (( % (! 05 !! 1% D) **I ULQ CUMZ GENX SLUCH** 

a 7 UM FI ON CPSUF RVFMMPH DEMEF USBUF NFOUEF UFYUF OPVS rDSSF VPUSF BSUDVA b KF SFIDPNNECEF.CSF1 } DFb NBJTMF QWIT JN QPS UBOUFTUE FO. R\*!! \*  $\frac{6!}{1}$  \*, ' \* (  $$ * \frac{9}{96}$  |\*

a & BOT MBSUDVA VFVJWAT OPVT GBJ FTBVPJSMFN QUBIDENTEQUITEVIBLU QPVS VOF JN BHF TQ DJ **{ RVF FOLDE.RVBOUNT OPN EF MIN BHF EBOT VO** OPWIFBY OBSBHSBCIF PV FOMIOU HSBCUEBOT MT EPD/NFOU1 &6 1 QFO1 } DF. CGF1 } DF

a. FT JN BHFT EPJ/FOUSLSF FO GPSN BU, 2) EF OUNFINI EF NESS-F BV NBYJNVN FU EVO VPUSF DPVSSSFMM **OWFBV EF DPN OF TTJPOS EVU** 

**A O F CBT VUMIES EFT UBOWBVY PV UPVLF TPSF** EF GPSN BUBHF FO9D3EPV % (%1F

. PSTRVF VPVT SUFT QGSU m QGS TFOUFS NBSLIDVA FOVIPZFT INT CBSDPVSSFMm BSUDWIT" GAMMASDWAN BHBJ OF PSH

#### **DBGGFFAGE**

5J VPVT BN FSFT USBEVJSF MA (VMWP/SEDVAT EBOT VPUSE MECHAE N BUFSCEMME VFVJMME FOVPZESVO DPVSSFMm SPOOF" GAMMASTAN BHB JOF PSH FU TRUCPVT VPVT N FUSPOT FOLDPOURD UBVED VCF **I RV.OF FY.TUBOLE TP.IJ OPVT OPVSSPOT VPVT** EPOOFSBOD TBV LEYLE CSAURVE VPVT OPVSSET USBEVUSF PSTRVF VPVT BVSFT UFSNUD VO2& VPVT OPVSSFT UND BSHFSVPUSF (DJFSVFSTMA TUF GSO DOBNEV (VINIV SENT

# GF7GTE8D3@5AB: A@7E

5JVPUSF MBCHVF N BUFSCFMWR OFTUGBT MBCHMBJT N BJT MA GEBOOBJT OF VPVT JORVJUFI OBT \$JFO RVF INT BSUDINT TPJFOU FODPSF USPQ INNOHT FU EJ DIVIT OPVSOPVT MIRVOF EF USBEVDUPO EV (% GSVPVT QSPQPTF EF USBEVUSF VPT e 3 VFT UPOT g PV e %PVSSFST g EF MB MBOHVF EF / P Most mDFMWR EF 51 BLFTCFBSF FU EF VPVT MAT SFOVIZES. LOS MVIPVTEF MB MIT OBLEF OBSVFOLSM MBESFTIFNEM \$+ EV (VMW/SDMF FOE VP g 5J MEr F EF CBSLDGFS mDFUUF OPWFINIT FYQ SFOOF VPVT UFOUF FOVPZFI VPUSF RVFTUPO PV

**XFON BTUFS GAMMASDATIN BHGS** 

## R5DDY BAGD<sub>7</sub> % 8 B @ B:E

5JVPVT TPVI BUFI DPOLSOVFSBV (% NBJT RVF VPVT OF OPWAT OBT rDSSF FO BOHBUT GELIFT OPVT OBS/FOG VPT BSLIDIAT JVT TFSPOU QVOM TFO GEODBJT EBOT MIELLIPO GEODBJIF EV  $(%$ 

# \*  $\binom{!}{1}$  .  $\binom{!}{2}$  - +

## "7GJ BB>53F;AQE

+: HAGE83:F7EG@75DF.CG7674GJAG63BB>53F.A@EH7G.>7L@AF7D 6783UA@5>3:D7

 $a$  MF I JI SF FV KFV

 $a$  RV. IMB D $R$  r

- a TJ MFT UFOU MID BSHFN FOUHSBUY JUP V OBZBOU
- a Px MPCUFOLS EPCOFSM74. EV U MID BSHFN FOUPV EV TUF
- a TJMFTUOBUGTPVT, JOVY PV TJM/UMIF 9 JOF
- a VCF CPLF TVSDCR
- a VOS TVN r BVFDNAT CPOT FUNATN BVVBJT OPJOJT

#### $%3FWD7>$

+: HAGE83:F7EG@75DF.CG76G?3FWD7>H7G>>7L@AF7D6783UA@5>3:D7

a DPOTUS/DUFVSFUN PEGIVA

a EBOT RVFIWA DBU HPSF VPVT WAN FULSFI

a MAT RVFMAVET OGPOMIN FT UFDI ORVET I VFOUVENTIRVE VPVT BVSFI SFO DPO & TMM/UMIBUPO

- a TJAFTUGEDING EF NG GENEF GPODJPOOFSTPVT.JOVY
- a TJEFTQJWRUFT9 JOEPXTPOUr U Q DFTTBJSFT
- a VCF CPUF TVSDCR

a VOS TVN r BVFDIVIT CPOT FUNIT N BVVBJI OPJOJT

(3E47EA; @6 XFD7 G@7JB7DFBAGDW5DD7 G@ 3DF;5>7 W5DH7L3GEG>7F67E<7GJ 67E 3BB>53F:A@E7F6G? 3FWD7>CG7 HAGEGF:>E7L **FAGE STE AGDE** 

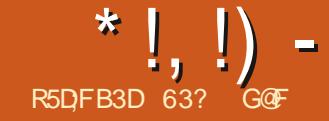

- 4G@FG G69:7

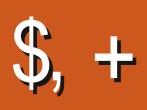

<span id="page-42-0"></span>m7CVCW \$VEHF TJYJON FFUNBEFSOJG FEFN FT DSURVFT WISLIBOWI BVOBJOF OPVSINTT VUMUBUFVST EFT QVOMDBUPOT.65 MTVQQPSUMMPOH RVJUFTUFOUVOF Tr SF EF EJTUSOVUPOT UFSNF EF MB GEN JWF 7 CVOLV FO BASSM . JOVY

*VELLE VESTPO FTURB EPVI JONE* E7 CVOUV SVEHJE FUIBBRVBUSGIN F VIFS TPO.65 'O GEU MB UPVUF QGFN JgF TPSUF E7 CVOU/ \$VEHJF rUBUVOF.65 **FOBVSM** 

' OUBOURVE, 65 DFUUF OPVVFIVIA VFS **TPOFTUCSIF FOD BS+F CFCEBOUSPJI BOT K/TRV FOB/SM** 

### $!8 + 55$ ,  $!8$

, BJU MD BSH MF { D J FS-61 m CBS USEV TUF 9 FC P} DFMAB \$ JUSP SSFOU h ) P DFUUF VFSTJPOFTUQWIT CFUUF / P RVF MB EFSOLUSE OVONUB FF. **CFORVE MAT SEJIPOT EF**  $LPOMB$ DFIGIOF TPJFOUCBTDRASHT

, BJOBUVOF WSJ DBUPO EF TPN N F 5\* # FOMHOF EF DPN N BOEF TVSMF **ID JESCPVSDPCI SN FSRV JACF TPJUCBT IPSSPNOV OVJIKE MBJEr OPTr TVS VOF** DM 75\$ r RVQ F EF 8 FOUPZ 8FO UPZ OF SN FUE BAPASEFN VALIONAT (D) JFST -61 MN JU T TFVMFN FOUGBSMBUBMMF EF NB DWI TVS VOF TEVNAT DWI 75\$ FUVPVT

PVT TPNNFT NBOUFOBOUBSSINT JONUF MD PJTJSINS EJTUSOVUPORVF VPVT .65 NB VPWH FTTBZFSBV ErNBSSBHF %FTUVOF

### $0!$  &  $++1+, Q'$

. FT FYJFODFT TZTU¢NF NJONBWFT **QPVS7 CVOUV \$VEHJF GEPIFTIFVS CU-CUFMPV#/&FU)P** EF 4#/ & FT 2%7' (+RVJ Er NBSSFOU QPN QFVTFN FOU 6IF 7 CVOU/ \$VEHF FONPEF %5/ FUNTINPEFSOFT / BD E#COM RVJTPOUCBTrTTVS+CUFMTPOU BVITJTG DJ RVFN FOUGST FOD BSHF

# $8' - 7 - R +$

. JOUFSORDE EF SVEHJE FTUUPVIRVST FOE VENROOFN FOURDUGFUDFULF OVOM DBUPO TF TFSUE VOF OPVVFNVA VFSTJPO RVJBOOPSIF VOF CPVMH EF OF N. **ULIFTBN r MPSBUPOT** 

' OG VSFS **ME OSPIEUBLIFOV VO** .65 TPOUVO DPODPVST EF CBOFST CFLOUT CPVSDFUUF **VESTPO 65 OB DIF FUMBULB BTIFI** 9 BWABOFS%POLFTU%FMBBEPOO RVENRUFT KPMT CBOFST CF.OUT EPOU EPVIF TPOULOUNT EBOT NB Tr NADLIPO EF GPOETE rDGBOGPVSOJT \$JBSGFNFOU

**MEHOBOUEV DPODPVST UPVUFOr UBOU** JOINT OFTUGBT EFVFOV IT OPVVFBV GB QFS QFLOU QBS Er GBVUJ m MB QMBDF MF NSNF GPOE ErDGBO VUM TFEOVJTMB **SFTUF IM CBOFSCFLOUGESEr GBVU** . F QFOTE RVE INTER VENPOOF VST Z TPOU BITFI BUBD<sub>r</sub>T

2BSN JIMT OPN CSFVIFT CFULFT N PEJ **(DBUPOT DFUUF QVOMUBUPO DPN QGFOE** / FTB MBDPVDFEFHSBQJTNFT & RVJUSSEVUNAT SFRVSUFTEB DB HF QPVS **IF QUALF HSBCI JRVF RVENRIVE DI PTE RVJ QBLIBBVY KPVFVST** 

 $(* \, \%Q^* +$ 

7 CVOUV SVEHJE .65 EPOOF BVY VUMTRIFVST VCF MRSHE HENNE FF D PJY EF U GN FT JDWOFT FUBVUSFT. F **TFVMIODPO/VOFOUFTURVF INT DPOLSWITT QPVS DFVY DJ TPOU r QBSQJWHT EBOT EF** OPN CSFVY FN QUADFN FOUT EPOUU QN FT FUEJIOPTLUPOT \$VEHF %FOLSF EF DPO USWA SVEHJE 2BSBN QUSFT EV CVSFBV *SVEHF FU5VOOMIN FOUT SVEHF AVENU* VO DFSUBO UFN OT OPVS BOOSFOESF PX TPOUDED IT UPVT DFT CBSBN QUEFT

%FTUEBOT INTTed5VQQWIN FOUTdq RVF **MIT BOOM UT EV CVSFBV TPOUGHED T %FT ROOM TTPO JFF CEULT OPHRANN FT RVU** 

G/IWDSDWF N BHB JOF OF

\*  $!, !)$  -

TVSVPLSFCVSFBV DFT BOOMFUT POUR UT NJT MIRVSS DFN N<sub>FO</sub>

GEWEROUN FULSE OPUBN NIFOLIKEN IN HIP NIBIT KEO BJETTBZI RVENRIVET VOT EFT CPVSQUT VO EF QWIT RVF EBOT NB EFS OBN FT QBT NATU QN FT TPN CSFT 7 CVO **DR**d

FNFO / QSODOBMEF \$VEH FILBOU RVF JOTUBOUF

FUNAT BALSFT CFW FOUSLSF UMD BSH mOBSUSEF 22# #SD J/FT EF OBRVFUT. VUMJEUPO EV NFOV FTU GEDIVAT FU LO **CFSTPOOFMT** 

\* VUU QNFT I HBYFIN FOUVOEF QWIT BITFI I FYLOVE JNZ BUSPJT GBOPOT EF RVF IB EFSOLIST (PJT TPOUEJTOPOLONIT USPWIFS EFT BOOMUBUPOTO EFT OBHFT HATEPJ/FOUTBOON WASBY { MEV UFN OT EUNOFTE BOOMBUPOT OBSPSESF BY @B & BOT7 CVOLV \$ VEH F MATU QN FT CPVS C LURVE EFT MILLET CBS DBUI HPSF PV OJITFOU ONLIT RVF EFT DPVMFVST EF GF VPVT OPVVFT UPVUTJN OMFN FOUGE SF VOF **GSUFG MIDPN GFOOFOLVOGEOFSCFLOU SFD FSD FFOUBGEOUEFT N PUT DWIT. F** VORVE FU VO IEV E DINOFT OPVS BIVITS N FOV TPW OF OBSVODNIDEF TPVSJITVS BUFD 3 VENRUFT U QN FT TPOULOTUBNINT MONOF FOI BAUMHBAD F PV FOBCOVZBOU TVS MB UPVD F ed5VQFSdq 9 JOEPXT **U/JJ/F FU EF CFB/IPVQEF GBOPOT IPN GBBOWEV/FOV9 LJILFSEF: VCVOLV** 

. FU GNF CBSEr GBVUSFTUF 2PDNWP

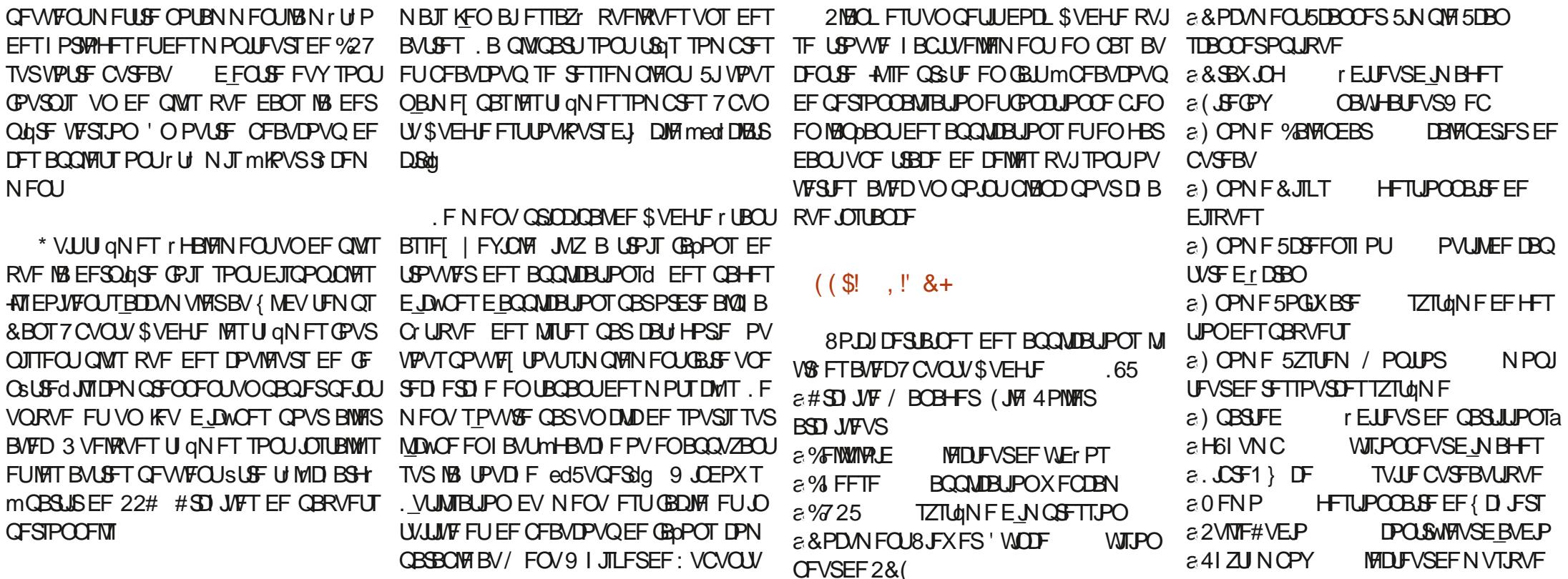

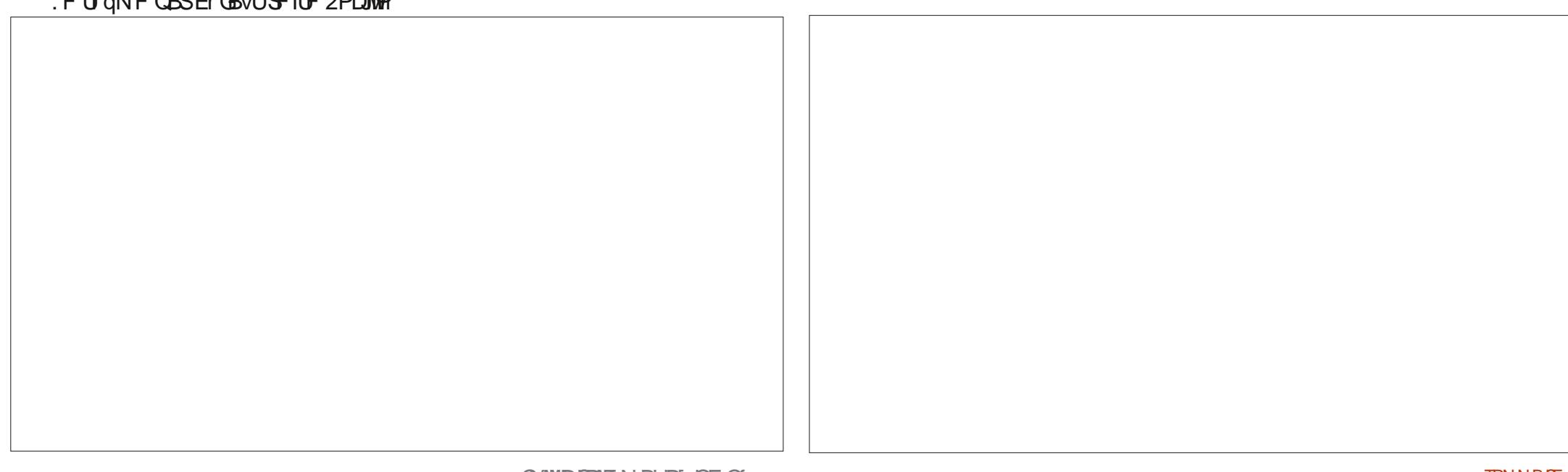

\*  $\left| \right|$ ,  $\left| \right|$ ) =

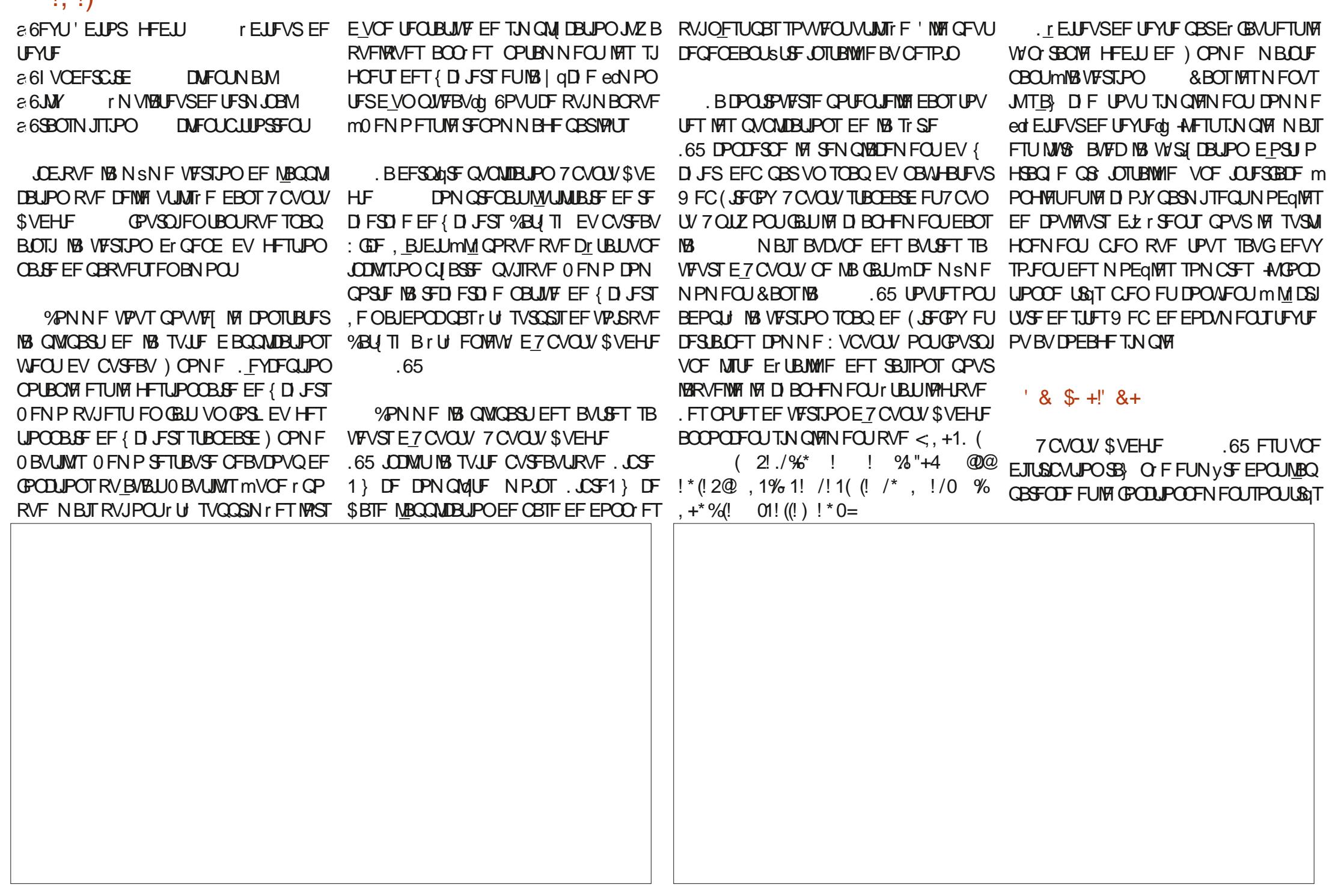

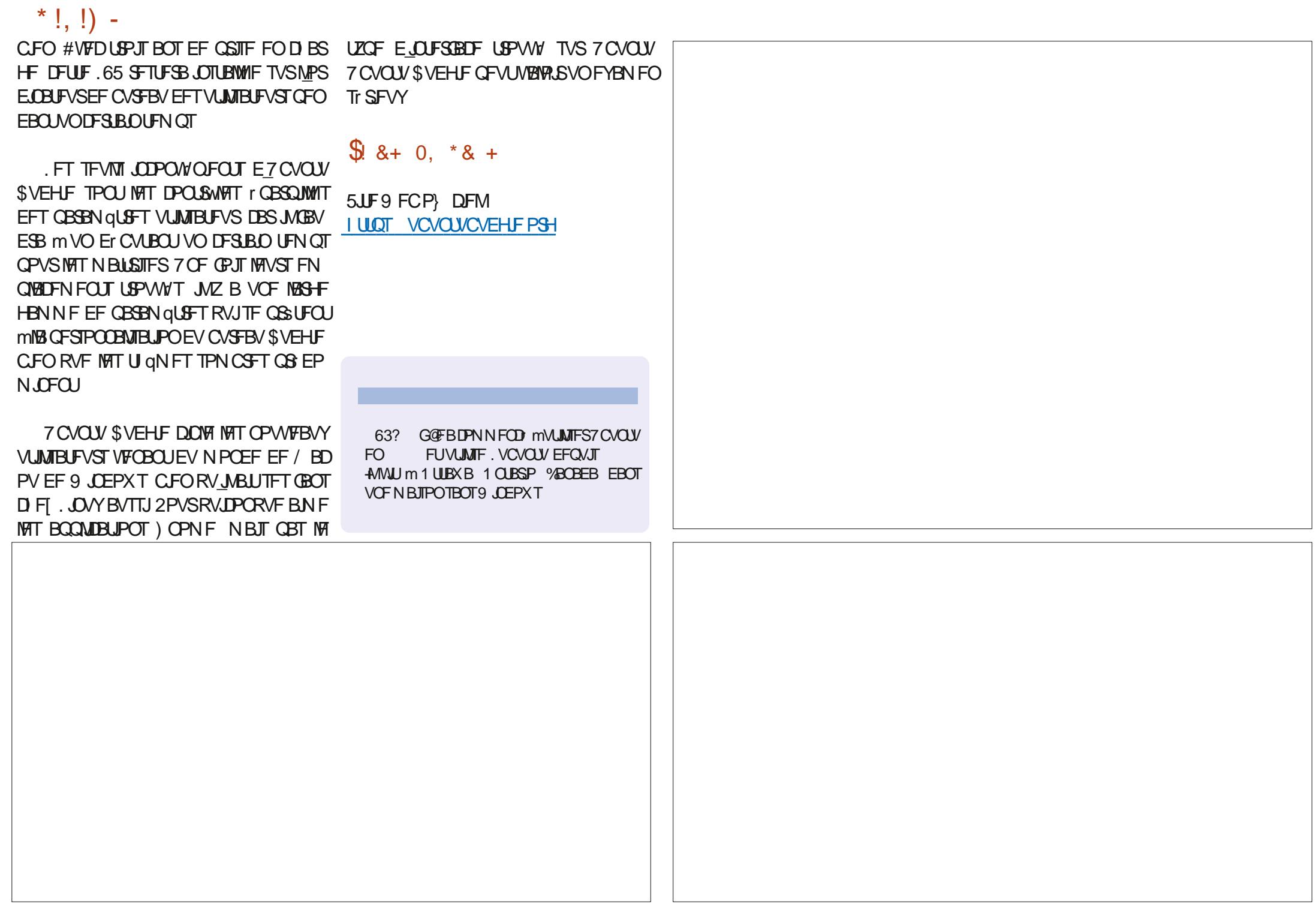

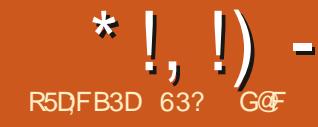

<span id="page-46-0"></span>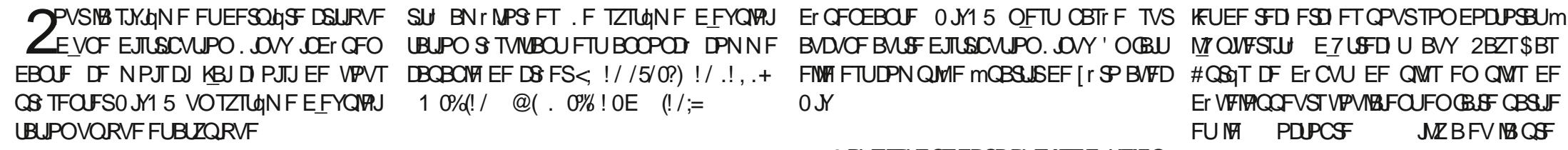

0 JY1 5 FTUFOULDSFN FOULDPOTUS/JUBV UPVS EF TPO OSPOSF HFTUPOOBSF EF **CBRVFUT CFSTPOCBMT: 1 VUSF MOTUBIVES** UPOFUMBTVCCGFTTJPOEFCBRVFUTEBO **OMPUPO DEMUDI BANEO F RVENRVET DBSBOU STIURVET JO BCLIVENWIT OPUBN** NFOJEFT SFUPVSTFOBSSAGE EVTZTUAN F EFT NJIFT mOWFBV { BOWT FUMB DB **GBDU EFY DAFS EFT VFSTPOT E.L r** SFOUFT EF MB N SN F BOOMDELIPODNUF m OPVSPSELOBUFVSEF CVSFBV DWF +MOTUBWA rHBWRNFOU EFT BOOM **DBUPOT CPVS D BRVF VUMTBUFVS EF** MPSE COBUFVS DF RVJTUHOJ F RVF D BDVO **BTFTOSPOSFTBOOMBUPOT** 

FHFTUPOORSFEFOBRVFUT0JYFTU VUMT QPVSDPNQUARSMATZTU¢NFEFY **OVALIBLIPO Z DPN OSIT INT BOOMDBUPOT** MAT CBRVFUT TZTUDNF MAT { D JFST EF DPG HVSBUPOFUNSNFMFGPZBV. JOVY

2PVS (BSF (PODJPOOFS UPVU DFMS) MPS-BOJIBUPO EV TZTU¢NF EF { D J-ST EF 0 JY15 FTU DPN QMOUFN FOU OPV VENTIAL UPVT NAT DPN OPTBOUT TPOUJIPMIT **QPVSEPOOFSVOF { BCJAU FUVOF Tr D/** 

DBOBOWE EFDS FS<  $! / /5/0$ ?)  $! / .1$ ...  $10\%/10$   $\omega$   $0\%$   $10E$   $1/15$ 

0 JY1 5 FTU DPOOV FTTFOUFINIEN FOU DPNNF VOTZTUNNF EFYQWAUBUPO EF SSVIF OPVSINATIER VIFINACOFVST INATIBENJ **OJUSBUFVSTIZIUAN F FUNATHFOT RVJUSB** VEANWHOU EBOT NB Tr DVSLU fod JVITFN CNF SUF OPVSIB OWOBSUE OVEZ DPN NFS DBYIN FOUEBOT EFT FOUS GSTFT RVJUSB VEANTALLEROT DFT EPN BLOFT MAY 6PVUFO **r UBOU POUN JIr OPVS DFT SWATT DFTU IF HENRIN FOLLVOF FUTUROUTO HTC SENRI** 

2VJTRV FINAT FTUVOF EJTUSCAUPO JO

FINIFITUDPN QUVIF MCBSLISEF [I'SP BVFD #CGGT DF Er CVU EF QIVIT FO QIVIT EF  $0<sub>N</sub>$ 

0 PVT TBVPOT EPODRVF INTER VENPIQ QFVST NBN FOUN BJT KF NF TVJT EPOO NB UOD FEF VPS TJ DFUUF EJTUSCVUPO JO BCJVFNYA DPOAFCESBUMNAJNJEUFVS MEN CEBE VOPSELOBUFVSEF CVSFBV TPVT  $.$  OVY

## $'$  & 0.

. FT PSHOFT EF 0 JY1 5 EBUFOUE JVZ **B OF TRVF** ROT FO **RVBOF** 'FMP & PMT \$PS B Fr N BS\$6 MF HFTUPO OBSF EF OBRVFUT 0 JY FOUBOURVF OSP

MOWFSTUI E7UFDUBY 2BZT\$BT Er VFIVACCEVSTVPVMBECUFOGBSF CBSUF FUM PDPCSF  $M$  BFV MBO  $F$ NUG TPSUF QVOURVE EV TZTUON FEFY  $QW$  U BUPOO  $N15$  # $QQ$ FM  $0$   $N15$ MB BFPOUN MEN SNF CPSNBURGHO O FNPJICH RVVUMJE 7 CVOUV . F OPN EF DPEF EF DFUUF OGFN JOSF QVOMBUJPO r UBU ed#BSEVBSLdg FU EFQVJT D BRVF **VFSTPOB SFDV VOCPN E BON BNOBSPS** EST BM21 BC URVF \$JFORVF DPOLJENSE N FOUM7 CVOUV JADZBOBTE BEKEDUG

. B VFSTPO BOUVENWE FTUNKS 肦 TFJ JON F OPN EF DPEF edPSD/QOFdg FIUTPSJEM OPVENCSE

0 JY1 5 TFTU UBOU Er VFNACO RVF NBOUFOBOU JMFTU TPVUFOV OBS VOF GPOEBUPO IBO JY15 (PVOEBUPO +MHgGF MB Tr SF EF DPO/FOUPOT EF Er VFMPO GEVST MB 0 JAPO EFT SI VOPOT SI HP **OBVAT EFT r RV.OFT PS-BOJIT FT OBS MB** DPNNVOBVU QPVSMB TrDVSLU MOOSB TUSADU/SF MS DPOAFOUPO MA N BSLFUIDH **NAT PVUM EF N PEr SBUPO FUCFBVDPVO** Er VFIVACCFVSTPOUDPO **OMTFODE** USCV<sub>r</sub> m MB VFSTPO DF RVJ O **E.RVF RVF M QSPKFUFTUBITFI DPOTT** RVFOUFUUS TCFOPS BOJIT

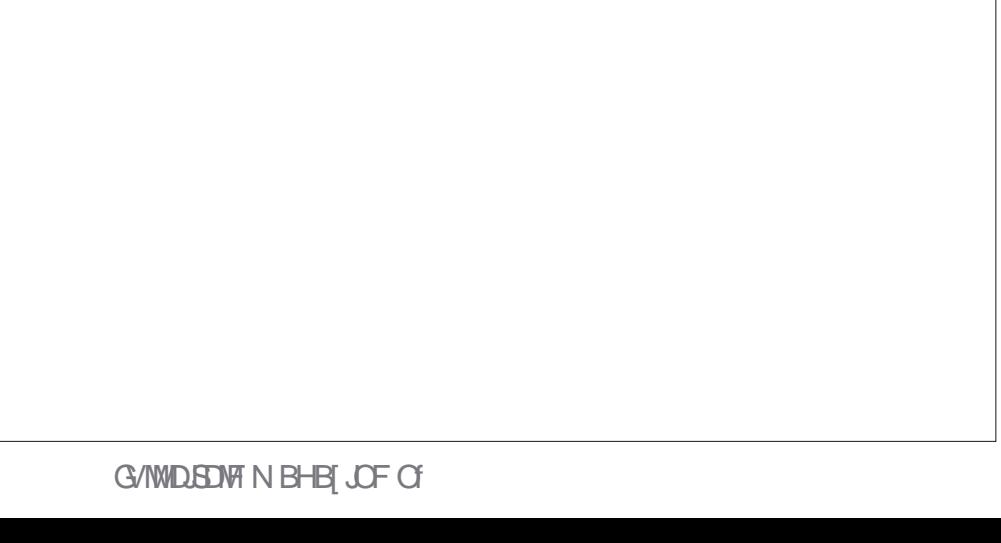

\*  $!,$  !) -

' OPVUSF VOF EPVIELOF EF TPDJ U T MATBOONUBUPOT. JOVYTZUSPW FOU **GEVSO THEOU VO TVOOPS UP IN NESDBM** OPVS NAT Er ONA FN FOLT EF 0 JY1 5 FO FO SFOSTE

FUCGPDFTIVT JADPN CPSLF FO TVSGBDF NPS-BOIRUPOEF CBIF EFT TZIU ON FT EF (D.FST. OVY RVJFTUGEN MASF 6PVLF **CPJT UPVT INT EPTT.FST SFE.SHFOUNWJM** TBUFVSVFST IVE OPWFBV TZTUDIN F TPVT KROFCU

F TEMMHETUPOOBSE EF GBRVFUT NPEJ DBUPO TPCSFTFUTUBOEBSET r UBOUO JY QU#26 QURVFIRAVE DI PTE EF TNJBLIF OFTUEJIGPOOM . FT Er QWJ EF 0 JY DPOLJFOOFOUGINT EF D FST E BOOMBUPOT D BDVOEBOT TPO **CPSN BUVORVED BVITJ CGFTRVF UPVUFT** 

TPOT EF CBTF +NZ B NedN BHF +51 NJ DBSBVDVO CULPSFOUOFTUGGPGPTr . B ON BYROG TBOT JOUFSGEDF HSBOJ JRVF FU UBJWAT EF MB VIFSTJPO EV CVSFBV ) OPN F / BWAS TPOTZTUNN FEF { D JFST RVJ EFVY VIFSTJPOT OPVSPSEJOBUFVSEF CV FIUSBELIBYAN FOLELY I SFOUFURVITE IPO SFBV BUFD ) OPN F FU-&' & BVUSFT UV DFOLSE TVS MITPIBLIPO EFT BOOMDELIPOT CVSEBVY DPN N F : GDF : : &' FU : : 3 U **TPOJEJIOPODNAT N BJT DPN N F EFT OB** RVFUT mUMD BS FSOPVS OTUBANEUPO

> TEN CIVICUS USE TVS INTITZTUAN FT EF CB RVFUT FULLEF { DI JFST INTT FOWEPOOF NFOJEF CVSFBV TPOJEFT VFSJPOT TBOT

> > $8!^*$  &  $10'$  +

, BJ U MD BSH MB VFSTPO ) OPN F

 $EF 0 J 15$ FOUBOURVE { D JFS-61 **E.SFILIFN FOUTVSMB OBHF EFT UIMD BS** 0 Y 15 FTU EJTOPOLOME FOUSPUT VES HEN FOUTEVILLES FOR DEMANDIULOT I P DPN CBSBOWE BWFD 7 CVO FTUFF  $m \rightarrow P$ 

& FONJING TPS JF EF NG VFSTJPOEV EFT DPN QMELIPOTN JIFT **CPVFNCSF** mKPVSPOUr Lt GBLIFTd BOTJ CFORVF MB 2VJTRVF NBDDFCU JEFT Er VFMROOFVST VFST.POBD VFMF BLIDORN PJTE OFF FMF FTUNUS F DPN QUALIFN FOUN JIF MARVS

> &FT TPNNFT  $5*$ # **TPOUGPVS** OFT FUDFTUUPVKPVST VCF CPCCF JERE EFY DUFS ME UFTU TVS ME U MD BSF NFOUQPVSVPVTBITVSFSRVFMF{DJFS 51 OF TPLUGBT DPSSPNOV PV BMSF N FOUDPN OF PN JT

 $!8 + 55$  .  $"8$ 

, BJVUMTr 8FOUPZ **QPVSN FU** USF MF (D JFS1 5 TVSVOF DM75\$3 VBOE **8FOUPZ FTUEr Kn.OTUBWI TVSMB DWI DFTU** BVTIJ GEDIVA RVVO DPOJFSDPIWAS EF 0 JY1 5 BNFDNA HFTUPOOBSFEF { D JFST 2BT CFTP.OEF Er GBRVFUFSPV Er DSGF MF { D JFS-61 DBS8FOUPZ TFO PDD/OF BV ErNBSSBHF %PNNFUPVKPVST 8FOUPZ B USST CFO CPODUPOO: FUKBJOV Er N BSSFSTVS0 JY1 5 TBOT OSPOMIN F

 $0!$  & ++1+,  $Q_0$  +

AVE B CFBVDPVQ EF EPDVN FOUBUPO TVSMFTUF 9 FCP DFMEF 0 JY1 5 NBJT **BADACE TO: DJ DBUPO EFT FYJ-FODFT TZT** LONF NOON BUTT OF BONPOT MITVH Has FVCF CPJ IF RVF  $\rightarrow$  P EF 4#/ TPCU  $*$  !, !) -

# UBOTOSPDFTTVTOS DIT

. BJUFTU 0 JY1 5 TVSVO PSE OBUFVS UPO OBMUJ TJN JPASF EF CVSFBV EF CFVGBOT BVFD ) P EF 4#/ FUVO QSPDFTTFVS + QUEMPAPSF. J BUFDEPVOYA DC VS FUIF OF VY VIPVT F. SF RV MPODJPOCBLJIBOT OSPOMINIE

 $\$\ + + + + \$\]0' +$ 

0 JY1 5 Er N BSSF TVSVO GPOE Er DSBO HSJT RVJ TFN CNA US1T Tr SFVY BVFD MA MPHP H PN r USRVF EF 0 JY1 5 EFTIVT FUST NON BUTUF CVSFBV ) OPN F OB D F RVF MF GBOOFBV EV I BVUBVFD **IB EBUF FUM FVSF FUIRT DIACFT OPVSIRI** SITEBULBHE MY VPIVIN FBVEJP FUNBSSS U QWIT VO TFVMCPVUPO NFOV BOOFIVI ec#DUWLUTdd

7 ODNDTVSIVI CPVUPOed#DUWUJ Tdg PV VOBOQVJTVSIB UPVD FectivGFSta 9 JO EPXT VPVT BN gCF BV N FOV QSODOBM EF) OPN F RVJB VO Tr MFDUFVS EF CV **SFBVY KIN FBVY VO MBODFVS E BOOMLE** UPOQPVSINTedBVPSUFTdd VCFIPCFEF **SFD FSD F E BOOMBUPOT FUVO CPVUPO** RVJVPVTBN gCF MEFVY CBHFTE JNCFT **EBOOMBUPO** 

2VJRVF 0 JY1 5 VUMJE) OPN FTBOT NPEJ DBUPO NAT GFOSLIFT EF DIBRVF BOQMUBUPO OPOURV VO CPVUPO edGFS N FStg TBOT CPVUPOT edN BYJN JTFStg PV

SFIDPN N BOEr TOPVSMFY DAUPO EF DFS edN JON JIFS& 6PVUFOPJT VODMDESPUFO '#ql{0hqy#01D# I BULLEF NB GFOSLGF GPVSQUedN BTRVFSdg FUedN BYJN JTFSGO DF RVJEPOOF VOF CPOD

> FOGSBY) OPNFGPOLIPOOF DPNNF **BUFOEV NBT DFTUEBOT E BM SFT EP** NBOFT RVF 0 M15 DBF VOF DPVSOF EBOOSFOURTHE SBLEF OPVS NAT OPV **VFBVY VUMTBUFVST AVOZBGBTEF) PNF** 5POCK BSF PV BASE BOOMBUPOHSECT JRVF OPVS, OTUBNARS FU TVOOSNES EFT BO **OMBUPOT PV (BLAF EFT NJIFT m KPVS)** TZTUONE 6PVUDEMBERUSLSE GBUBVFD 0 JY MOBSUSEF NB MHOF EF DPN N BOEF BAFDTBTZOLBYFVORVF4JFOFFITFRVF VPVT BVSFI BOOST BVFD#26 OF VPVT **BEFSB,DI**

# JOTJ CBS FYFN CNA CPVS JOTUBNARS . CSF1 } DF NBTZOUBYF FTUd

ql{rv1oleuhriilfh

. B CPOCF CPWFNWA FTURVF NATUF 9 FC P} DFMB VCF CBIF EF EPCO FT E BOOMDBUPOT MUTURIWAS BY FDVOF I POF EF SFD FSD F & F QWT JWPVTEPOOF MB **TZOLBYF 0 JY m VUMTFS OPVS MOTUBWB** UPO %FTUVUM CBSDF RVF CFORV VCF **VETUF RVBOULL EF EPDAN FOURLPOPY** DENNE TPU GPVSOF JMFTU I BAUFN FOU UFD ORVF FUCF DOW GBT INTER CVUBOUT PV NSNF MATOPOEr VFMPOOF VST 8PVT USPWFSFI TVS MEDIFSCFULLER AVE ELEV UST CFSTPOOFT POUCFOTIC EFT HV.EFT VUMBUFVSEF 0 JY1 5

*VESBOT EFT BVFSJITFN FOUT TVSWI* TUF 9 FC OF SFOOPSOFCUCET OPO ONAT VPLSF DPC BODFd  $<$  ! 1% 6  $*$  +0 . -1!  $0!$  ((!) !\* $0\%$  \*-1! > % 1\* %

 $0$  ((! 1. #., \$%1! /5), !  $0 + \frac{200}{40}$  $\%$  % ! 00 "+.) ! 7% 0 ((0%\*, !10\*!)  $1/$  +  $2 \times 2$  (4100% 0.1. %14  $@1$  $0 * 0 = 8$  PVTVPJMB/FSJ

ALZBEBALSFTCJBSSFSFTBVTTJDPN NF RVBOE VPVT FY DVUFI VOF TFTTJPO . J/F m CBS JS E VCF DW 75\$ CFO RVF MPSE CBUFVS TP.UDPOCFDU BV OFUFU RVF VPVT QVJTJFI GBJF VOF WISI DBUPO QUOH EBOT MA UFSN JOBMRVJ I POI SN F MB **IPOCFY.PO BVDVO EFT EFVY CBVHB** UFVST9 FC CPVSQJT OF TF DPOOFDUFSPOU 7 ON FTTB FTVSM CPS/N QSTFOLFMS U r PSF RVF DFTUTBOT EPVUF QPVSVCF SBIIPOT D/SIBSE FET TETT.POT MVF RV.I **FTUOPOEPDAN FOUN FUPOBRYF** 

2BSSBOOPS JBVY EJTL SCVLJPOT. JOVY RVJTPOUQWIT DPOVFOJPOOFNWAT JVZ B CFBVDPVOEF CPWFBVU TFUCFBVDPVO **MBOOFCEST B/BOUEF EFVFOS SBJIPO CBOWEN FOUDPN OF LIFOU** 

 $\frac{1}{2}$  \* %Q \* +

**YPOPSN' NFOUMME DPODFOLIBUPO** EFT Er VFMPOOFVST TVSMFT CPODUPOT EV **CBDLFCE MF CVSFBV TUBCEBSE ) CPN F** FTUGPVSQUBVFDU&T QFV E POUPOT VUJ MIBUFVS AVE B VOU GNF GFOSUSF DRAS **GWT MPGUPO E BDETTICMULLE DWOFT** EF I BAUDPOLISTUF FUDFTUUPVU#VUP UBM GBOUFST CFLOUIT TPOUGPVSOUT PV VPVTQPWFI VUMTFSMFWWLSF 7 OF BVUSF

\*  $!, !$  -

CJBSFSF FTURVF TJVPVT VUMTF VO a) OPNF5ZTUFN / POUPS GPOE E r DGBO BVUSFRVF DFINNJOBS Er **TZTUON F** GENU BUFD MA MPH-P 0 JY1 5 HSJT JMEJT a) OPN F 9 FC 'QQ BOZ **CBSBULEF IB MTUF 5JVPVT CIPICHET VFST UFVS9 FC** VTSTIBSFEBOT MFTZTU¢NFEF{DIJFST a) CBSUFE r EJFVSEF QBSJUPOT VPVT VPVT USPWFSFT EBOT VOF JN a-NBHF8JFXFS' ZFPG OPNF **VV** CBTIF DBSDF TZTUNNFEF { D JFST FTU TJPOOFVSE JNBHFT r EJJFVS EF **POBRVF** a 6FYU' EUPS HFEJU **UFYUF** . B VFSTPO BVFD MF CVSFBV - &' FTU a 8 JEFPT 6PUFN **MEDFVSEF W** MUSS F TBOT EPVUF BUFD QWT E POLIPOT Fr PT **VUMBUFVSRVF) OPN F** 

#### $((\, \$! \quad , \, ! \quad \$+$

0 JY1 5 FTUNUS BUFDVOF DPINTIDUPO N PEr SFE BOOMDBUPOT MB QWOBSUVF **OBOUEF) OPN F EPOU** a#SD J/F / BOBHFS (JFI 4 PIWFIS BSD J/FVSEF { D J-ST a & PD/N FOU 8 JFX FS ' WODF TJPOOFVSEF2&( **a & PD /N FOL 5DROCES 5 N OVE 5DRO TDBOOFSPOURVF**  $\varepsilon$  ( $\text{JF}\text{F}$ )  $\in$ **OBNHBUFVS9 FC** a) OPN F%BMGEBS **DBVACESFSEFCV FBV**  $\epsilon$ ) CPNF & JILT **HFTUPOOBJEF EF F.JIRVET** a) OPN F (JVHT 0 BVUJN/T **HFTUPO OBSFEFID FST**  $\epsilon$ ) OPN F/ VTD **MELIEVSEE N VTJRVE**  $a)$  OPNF 21 PUPT **H-TUPOOBSF EF Q PLPT**  $\epsilon$ ) OPN F6FSN JOBM r N VMBNUFVSEF **UFSN JOBM** 

**%F RVJN BORVF EBOT DFUJF MTUF b FU** DFTU BTTFT SFN BSRVBOWE b FTU VOF TVJF CVSFBAURVF DPNNF. JCSF1 } DF PV NSNF VOUBLIENFOU EF UFYUF %FTU QSPOBOMIN FOU UPVU TJN QMIN FOU EBVBOUBHFEF OF WIFT RVF 0 JY1 5 DOM QWT INT Er VFINAQQFVST RVF EFT VUM TBUFVST OPSN BVY EPSELOBUFVS EF CV W SFBV +MOZ B GBT EF DNFOUCLUPS FOU **CBS Fr GBM J % FOFOFBOL DPN N F N FO** 

NPOLIFYS UPOO: BAFDVOD PJYOBSNJ RVFUTZ DPN QST. JCSF1 } DF FU6SBOT VFBV Er CMUBOUFTUVO PCTUBDIA PV m OBNHB NJITJPO DFOFTUGBTEJ DWA EBKPVUFS UPVU MA NPJOT DS FVOF OBSSFIBVUF DF EPOUVPVT BVFT OFTPLO OPVSUPVU QPVSQPWPLSZFOLSFS8PVTBWFT QFVU VIBHF OPTT, OW

#### $'$  & \$ +!' & +

) MPCBMFN FOU 0 JY1 5 ) OPN F EPOOF MN OF TIPOE SUF TI SFVY OP **QSF FUr MIHBOU 5JVPVTBJN FT MF CVSFBV** ) OPN F TBOT N PEJ DBUPOT CFBVDPVQ DWPVTORUB

. JOPON OFOUEF DFUJF EJUSCAUPO FTUMB SB.EF DPVSCF EBOOSFOUTTENT EF **18 HETUPO EF CBRVFUT Z DPN CGJT 19TT** NJIFT MIRVS FUD 2FV JN CPSLF VPUSF EJUSICAUPOEF Er QBSU VIPVT BVSFI CFBV **IPVO mBOOFCES OPVS OPVVPJS GBJF** CFO GPODUPOOFS0 JY FONHOF EF DPN

CB NECEF. FNECRVFEVOHVEFEFOU SUSF EFVPLSVPVT { FSMEFT HVLEFT EF UFST FORSJET TVSME O FUOPVSLSPWES MAT JOUPSN BUPOT EPOU VPVT BVFT OF  $TRO$ 

> 5J VPVT BVFT VCF SBJIPO CFSTPO OFINATION FOR SECOND INVEDVIPULATIONS AND EVUM TES 0 JY1 5 DPN N F MB Tr DVSU BN r MPS F FU MITPIBLIPO EFT CBRVFUT PV TJVPVT D FSD FLUPVUTN OWIN FOU VO OPWIFBY Er { . JOYY DFMB OPVSSBLU VEWAS ME UFN OT OVETUL / BIT OPVS MB **QWOBSJEFT VUMIBUFVST. JOVY N PZFOT** RVJOF SFD FSD FOURV VOF EJTUSCYUPO ) OPNF TZNOB TPCSF FULOD BOHF **QPVS VO PSE CBIFVS EF CVSFBV RVFM** RVF D PTF DPNNF (FEPSB PV & FCBO TESBUVOF USBOTLIPO FUVOF JOTUBNIB **UPOCFULFN FOUQINT GEDIAT**

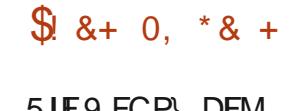

5JF9 FCP} DFM **I WOT OMPTPSH** 

> 63? GOFBIPNNFOD mVUMTFS7CVOU  $FO$ FUVUMIF, VCVOUV EFOVJI +MMU m 1 UUBX B 1 CUBSP %BCBEB EBOT VOF N BJIPOTBOT9 JOEPXT

736 +;? B<sub>7</sub> (KF: A@

#### **I LUOT OPTUBSD DPN EFBE TJN QVA QZU PO**

 $\mathsf{I}^*$ 

 $$!,$ ,  $R^*$ 

**KBVBJTUPSdI** 

# $O) - 1$  \$1. \* +, 1\$ +, 1&RM

**%FNWSFBrU GSODGBWFNFOUDPODV** QPVS EFT QSPHSBNNFVST VFOBOU m 2ZU PO EFOVJI VO BVUSF NBO-BHF EF **QSPHSBNNBUPO BOTJ RVF QPVS EFT CFFHENNFVST 2ZU POEF OWFBV JOUFS**  $Nr$  F.B. $F$ 

#### ) - . -,  $\frac{1}{2}$  + +  $\frac{1}{2}$  (\$)

#### 8 PLD TB Q SP Q SP FY Q VIBLIPO

 $<$  !//1&0'..@!\*0@ \*/!(2)!  $\{12\cdot 50/1\}$  (! 1, !)  $\%$  +1, 7 %  $0+10/1$ "/%,  $(! +1/2+1/!)$  \*  $!6$  $, 10A0!$  8/-17 - 1! (, +%01\* (28!!  $10 \oplus \% 11$ ,  $10 \text{ A}01$   $1 \text{ D}1 \oplus \% 1$   $1 * 0$  $/$ %, (! 1 \*  $\frac{87}{6}$  \$+%%(! 0%)!!

 $\%$ , (! 50\$+\* & @.%2 %1\*! %1/ /%\* . @ +/, ! 024 !/ / 1& 0' . (1000 FUNB DPO HS/FODF ' O (O NB DORV.b) NF -11\*! -1%! %D+1.\* @ 2! / (72' \*% QBSUF rUVEJF NATUFTUT MATE CPHBHF FU 2 VBCE PON B JOERVIRVE DF NW 5 \* + 420.! + \*\* BB! - 1! 0+10/180 - 1% MF Er QWRJFN FOU EF VPT QSPKFUT CJFO  $\mathcal{O}_{\Gamma}$  LELLEJICPOLOVA MIBILIENT KEUW 2 10(! +1, 70!, % +\*\*!. (7) **IFF LULSE EXACTELE 5JN QUE 2ZU POL** 2ZU PO ..!//% **7Q!** %/1.) + \* 0 (! > ..!) % ! TNQNITINF FUKBUQFOTreckVUBWPSTd 21!!) A) ! 0+10 ! 4, (% 0% \* - 1% @  $\%$ FTUFODPSFVOEF%5NWSFT.hdg,F.W3( $+$ \*/%Q $\%$ %\*7\*Q2! $(+, . . . 11$ GFOTBJT RVF DF TFSBU GPVS MA RVBTJ ! (+#9/8/6/ ! 49/60 \* 0 ! 2. 98.AQ! //!6 Er CVUBOU FUUFINATIN FOUTIN QUI r RV\_M , , .+"+\* %, +1. (! % 1 (% !. +), (? **TFSEUGETRVF COVUNTEOR SECTOEBOU** 0) !\* 0 1 (  $!(..+1)$  0% ! 8%,  $(9) =$ 

> .F MW F DPN QPS JF DOR TFDUPOT ed6IF 2ZU PO ' OAGPON FOLdIg . FOAU SPOOFN FOU2ZU PO ed TTFOUBV5USVD UVSFTdg.FT TUS/DU/SFT FTTFOUFINIT ed&BUBBOE (MPXdg . FTEPOO FTFUMFT | W ed#EVBODFE%PODFQUJdg . FTDPO **IFOUT BVBOD T FU ed\$FZPOE U F %P** EFdg #VEFMIn EV DPEF . B QGFN JgGF TFDUPO FYBN JOF INTI CBIFT EF 2ZU PO TFT PVUM TO TZOUBYF EF OBTF FUTB EJIOPTUJPO E VO OSPIEU. B EFVYJAN F #VEFM EFT TUS/DU/SFT FTTFOUFMAT SFIRSEE MATVESPONAT CRODUPOT DUSTIET FUFYDFOLPOT. BUSPJTJONF CBSLJF & PO OF FUIVY BOBNATE NAT GBOPOT EF DPOLSWARSIATIVYEFYrDVUPOFUMBNB **QQVIBILIPO EFT EPOO FT DPN N F EFT** TUSADU/SFTEFEPOOL FT INTOPVDINT MUJ SBUPO MIT H O SBUFVST FUQWIT FODPSF . B RVBLSGNF QBSLF %PODFOLJ BVBO

D T FYBN OF MIRSUBHE MOUSPTCFOUPO RVF IB QPSUPO EF Er QIVIU-FOU DPN NFODE EBOTMED BOLLSF EFMB 5F CBS UF 2 SPIFELUSIONS FOR A CPST 5 USID U/SFE VOCGPYFUFUJN CPSUBUPOT

' O GBSDPVSBOUNT DI BOUSF 8BSB OVAT FULLAGET BUFD VO C JWBVOOLSF N BUFCEBOUMVP.SIMT FYFN CIVIT FUINT TVIEUT INT QWIT TJN QINT OPTTJONAT NEV UFVS N B TVSOSJT FO OG TFOUBOU MAT GPODUPOT LE FUJIOTUBOJE DBSFIWHT OF TPOURVE SBSFN FOUCH TFOU FT EBOT EFT UFYUFT edHr Cr SBVYda DPODFSOBOU 2ZU PO & FOWT MBAUFVSOBLIVO FYB NFO UST LOU SFTTBOU EV CFULPZEHF EFT Er D FUT EBOT 2ZU POFUNSNF MA N PEVM \JOUFSOGFUFSTI VUEPX OF UQVJT TF NBODF SBOLEFN FOUEBOT VOF FYOMUB UPOUS TDRUG EFTB OPSU'FH PACB WH

**%FIBOFTURVVOCSFGBGFSSVEFRVFM** RVFT VOT EFT TVKFUT RVF / / D&POBME Er NZTUJ F FUFYOURVE DIABEN FOUEBOT **IF NIVE (PSN LEECHA 5JKFTTEZEJT EF VPVT) OB TECLES UPVT INT BALSET TWELT NES VE WAVY RV JNEYONRVE KVUMJESBJI TBOT** EPVUF MBN P.U.Jr EF MBSFVWF EF DF N P.JT

736 +:? B7 (KF: A@ !6:A? 3F5 (KF. A@BADF. 7!? B3F.7@F(DA9D3? ? 7D) 2ZU POTN QUITIN F 2ZU PO .F. PN BURVE OPVSIVE OPHERN N FVS  $N$  $CH$  $F$  $I$  $I$ 

<span id="page-50-0"></span>R5DFB3D D79 / 3 F7DF

kEJFVS0P5UBSD 2SFTT

#### & R F F F TPS JF

#NB PO75# **OPVIFN CSF CBHFT** 

#### $-6$0$

75 MW SF CSPD r  $2S<sub>N</sub>$ 2S DPN N BCEFSTVS#N BJ PODPN 75#  $5IF9FC$ 

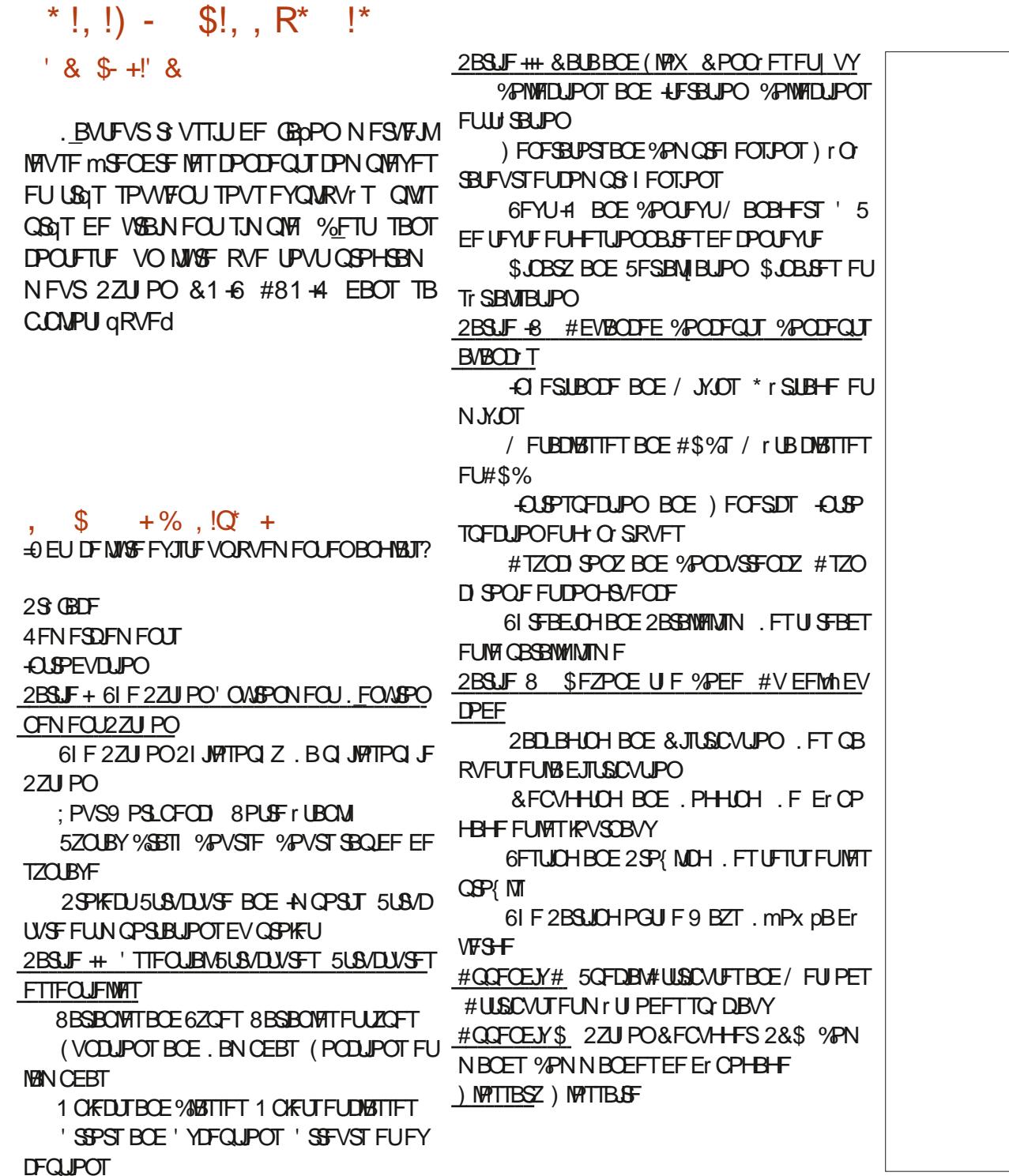

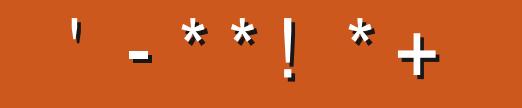

+: HAGE HAGG7L @AGE7@HAK7DG@7 STFTD7 G@7 Bs3:@F7 AG67E 5A? B>? 7@FE H7G>>7L >7E 7@HAK7D 7@ 3@9-3;E T  $\overline{7}$  FF7DE 8Gs 5; D5 $\overline{7}$ ? 393L; Q7 AD9 &',  $57D3:$   $QTE \times HDF$ B7GH7@FXFD7? A6:YWEB3D? 3@CG767B2857

**GBDFCPPLDPN** G/MOUSDWFIN BHB LOF G/MODEDWEN BH **UKJUFSDPN MOLFEJODPN DPN QBOZ G/MM DJSDNAT N BHBI JOF VCVOU/GPS/NTPSH GPSVN EJTOMEZ O G G**  $\frac{1}{2}$  (% # \$' 51 + 0 &' 81 75 **5BOT NAT DPO SCALPOT FFT NADLIFVST MENISHENGE OF TFSBURVVO** {D JFS2& (WEF RVJOU SFTTFSBUCBT HSBOE NPOEF NE TEN OVELLM OPVT DESDENT UPVKPVST EFT BSUDKT EFT DSURVFT **ON OPSIF RVPJ / SNF EFT OFULT** US/DT DPN NF EFT MRUSST FUNKT r DBOTEF CV SFBV BEFOUMSFN QMS **MASFWWF** 

\*74:9 @7L @AGEEGD

8PZF NBSUDVA R5DD7 BAGD>7 % EBOT DFONIT SP OPVS MAF OPT EJ **SED JVFT FF CBIF** 

4FHBSEFT 367D@VD7B397EFON **OPSIF RVFMOVN r SP OPVSINT ET UBMT TVSPX FO/PZFSVPTDPO.SCVUPOT** 

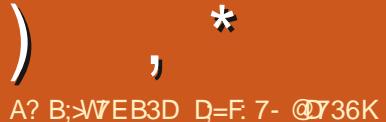

<span id="page-53-0"></span>**COFOUT EF SUPVSEBOT VO OPV JUVEM QUIPEF EF 3 '64 & BOT DFULF** SICSRVF OPVT FTIBZFSPOT EF SIGPO ESF MVPT RVFTUPOT TVS7 CVOUV #TTV SFI VPVTE BKPVUFSIKTER UBJVIEF NB VFS TPO EF VPUSF TZTUANF E FYOURLIBUPO FUEF VPUSF NBU SFM, FTTBJFSBJE FO **IMVESEF VPT RVFTUPOT UPVUFT D BLOFT** RVJQPVSSBFQJVPVT JEFQJI FSQFSTPO OFINATION FOUND BIT WARMUN JEVY OF OBT **OWSE FET D PTFT DPN N F FFT OVN r** SPTEF Tr SF EFT77 & PV EFT BESFTIFT £ 5JVPUSF RVFTUPOOBCOBSBUGBT UPVU EF TVJJF DF OFTURVF QBSDF RVJVZ FOB CFBVDPVQ FURVF KF NAT USBUF TVS NB **CBTF EF QGFN JFSVFOV QGFN JFSTFSW** 

**TT** FOUS COSTE EBAUPN BUTBUPO / PO **CBLIFOE SFILL ME ESFILFVSEF M6 Or UBLU CBT DPOLFOUEF TPOCPS BOW 2PVSVPVT** EPOOFS VOIGEV MA DPOUFYUE OFSNIFU UFIN PJEF EJF RVJ MUFTUBLIG175 OPT MPH DFM TVS TPO CPS BOYF A MVB TBOT ELSF RVF 9 JOEPXT BVBLU OFTPJO EVO SFHJTUSF OGPOGF FUEVO (DJFS UFN OPSBSF OGPOGF DF RVJ rUBU OGFTRVF **N CPTT.CIVE AVIVAULATELY BYTTJ CBSLPVU** PX Dr UBUN FSERVE FUNTT HSINWIT ET VB **D/BUPO EV VFOURUFVS rUBFOU OBPOB** CIVIN FOUDPN QIQUEN FOUCPVD r FT mNUD **UI SFVS. PIFSBJI EJSF RVF RVPUEJFO** OFN FOU JMOTUBWELU FUEL TUOTUBWELUBV

NPOT EFVY OSPHSBNNFT UMD BSHT EFONJI MAJFSOFU FUGBSGPJT JVI I UBJFOU UFSSOMEN FOU TPN N BJSFT % FOFOEBOU **MUBULGOT NGBUFOUFUGFOTBLURVF** UPVU EFVSBLUGPODUPOOFS UPVU TJN OVA NFOUFURVE DF OPO CPODUPOOFNFOU DBOBOWE EF SICPOESF BV Er { d %FTUm HFTUPOOBLSF EF { D JFSTO EFVBLUSLSF BITVS CBS/ LOSPTPGU CVJT RVF M 5 MUDPy UBLUVON BY 4 NOBSSI/BLU **KEN BJT MOVEOU FSVOF PV EFVY I FVSFT** OPVS RVF IF QVJTIF FOUSFS EBOT INT FOUR DWAT FOR BID PTF OPVS VP STJ HF **QPWELTS TPVEST IT OSPOIGIN F 5JIFF QSP** OMINE Or UBUGBT STPIM BY DPVST EFT DOR OF N JUST N JOVUFT JWAPVT D BT TBUFO EJIBOURV JAMA GFSBLUPVUTFVM .F S TVMUBUr UBURVF BOSQT RVFMRVFT TEN BLOFT JUB OST MA OPSLEOMA NB N JT EFSSING VO D BSPU r MVBUFVS FU NB HAVUSFORJT KE USBAPANNEJT EBOT VOF rDSBTT FON FO EFN BOEBOU VO OPV **VFBV EF IBITPDI U E BITVSBODE AVEJIBLU** I BAU FU CPSURVE DrUBLU MB CBAUF EV GECSDEQUEV CPSBOVA m/ LOPTPGUFUD N BJT KRIN BJT NB TJFOOF 7 CVOLV FTUTFV MEN FOU VO TZTUAN F E FYQ WALLEUPO FU DE TPOUOSPOBOWIN FOUEFT US/DT DPN NF DFVY MARVJINAT POUGEUTE UPVSCES BAFDVOJ FU ) PEF4#/ VFST ME N BHBTLO EFT 50BQT 2PVS MAT PSE OBJEVSE BITET S DECUT DE OFTUGBT **VOCGPOMINFNBJTrUBOUEPOOM FINBO** RVF BOUFMEF CVDFT CFBVDPVQEF HFOT **HBEFOURNST WFVY PSECBUFVST EF** DBSINT SFN QUADFSDPVUFSBLUUSPQD FS IBVUFULOPEF ELSFDUPSZ OBVUMMTEFTL 2FVUSUSF RV 7 CVOUV EFVSBUMMSFSVOF VESTPO DOVEOUNT PSE OBJEVST WE WAT

TBOUT FTBJT, OVY, UF FTUDFOTI DPN **CIVISIVI N BORVE N BJT KE OFOTE RV JAZ B** CFBVDPVQ EF QWBDF QPVS EFT BN r MP SBUPOT NSNFFOD FRVUDPODESOF DE EFSOFS 2FOTFI VPVT RVF VPVT SUFT **OPVTF BHS** 

 $\frac{9}{6}$ 

2 d, BJGBURVFIRKVFD PTF FUBOSQT V VOF NJIF mKPVS RVBOE KPWSF VOEPTLESBUFDVOBMUSE OSPHSBNNE **JNTPWSFEBOTIVE UFSN JOBMINIB QIBILE EF** (JAT, BJFTIBZT EF GBSF EFT SFD FS D FT BVFD) PPHW NBJT KF OF TBJT QBT RVFMIN PUT DWIT JMBVESBUFOLSFS 4 JFO EF DF RVF KBJ FTTBZr m QBSUS EFT FOESPUILDPNNFTUBDLPVFSPXBGPOD UPOO QPVSNPJ, BJNSNFS JOTUBWN **OBVUNIT FO FTO SECURVE DFMB DPSS H-SBLINT VENTAST CBSEr CBVU. F CFOTF** RVF QFVUSLSF JMTBHLU EF RVFIRRVF D PTF DPODFSOBOUM EUFVSEDPOGN BJT **IF OBSSIVE CBT MN FULSE ME EPJ-LITVSVO** USADBOOBSFOUL, VUMME7CVOLVSVEHE

Ad, F TVH SSBJT EF D FSD FSNJ **TIN FBOOT MUFUE BIRVUFSI JOPEF EJ SFOLPS PSHHOPNF0BAUMTEFTLUPQ** FROT MB TED JPO#FFFF # TIPDB JPOT FO UPO EBOT NB TFDUPO & FORMU # COMUB UPOT 2VJT SFERN BSSFT FU TJ DFMB OF

GPODUPOOF UPVKPVSTGBT EUFT IN OPVT

 $\Re$ 

 $1 - 9/6$ 

 $\frac{9}{6}$ 

# 2 d2PVSRVPJVOEPTTJFSTB DFSBU **EBOT MY UFSN JOBAN BJT CBT EBOT MY**

Ad&FVYSBJIPOTd70 JAFTUDBDr JM **T**ZBVO BVEQUMFOPN & 7: MAT **GFSN JITJPOT TPOUDPOI HAS FT GPVSOF CBT JODWSF MULMIBUFVSRVJQBSDPVSUM**  $PQFA$ 

7 CVOU **FTU JOTUBIWI TVS**  $\mathbf{R}$ N POTZTUNN FN BJTBVFDNA CVSFBV J. VUMTFVOFOWEB **B/FDFFVY**  $r$  DBOT & FMWEF  $W$ B \* & / + . BJS DFNNFOUOTUBWM8.SLVBW9PYBVFD9.O EPX T FUKE VPVMBJT TBVPLS TJKE CFVY **IRVES MEET IRVY TVS INT EFVY rDBOT** TPVT9 JOEPXTEBOT8 & SUBM8PY . BJ ) PEF4#/ FUVOJ EF FHO SBUPO BUFD D<sub>r</sub> VST

4d, F GFOTF RVF OPO OGPOBOMIN FOU **DFUJF RVFTUPO QWUWUEBOT INT CPSAN T** 8. BUGNSTPY

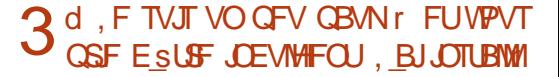

NFTBOOMT2 2 EBOT7 CVOLV S3 HM MF SHMMBNrUPEFm **CPS IS TFBV m TEVINAN FOU FODSZOUES FU BVTTJ M2 W** TVS Er TBDJW %FTU FYBDJFNFOU DF EBAUSF. FOBJNSNF OBT DBOH MAT **FTIBZr** FUUPVT NAT USPJT SFOVIFOUEF DPN N V EF DPNNFOUM DPO HVSFS OPVS EV EPUUSFNOWS RVF STFBVLBHF22

Ald 7 CVOUV OF OBSEPOOF OBT BVUBOU **4**RVF9 JOEPX TIME TWEUFURIT OPSUT K/TRV<sub>m</sub> OF GEODUPOOFSPOUGHT OPVS BALSE DI PTE RVE DE RAJETUMILI DI 4F **HBSEFT I LUOT XXX BOBPSH BITJHON FOUT TFSADE CEN FT CPSJOVN CFST TFSADE** 

**CBN FT CPSUOVING FST YI UNIM** 

70 EPDL & FMMb - # OPSUBOWE TVS MERVEMETU CSBOD IT VO BUFD DE TUUF OPVS HVJEFO I LUIDT r DSBO MESSE WB \* & / + F VFO MENT FVS XXX GVO ZTOBDEN POLEZ DPN IPX TBD J/F CFB/DPVO RVBCE KF USB/B/MF TVS MIDGEO MESSEF NEUT OF TEWWINF NED JOFT, FTVJT QWIT PV NPJOT OM OF TRYF HEN BJT RVBOE KVUMJE N PO RVI N BLOUFOBOUFO FTTBZBOUEF SIHVAS OPSUBOVA BY NU. BJOTUBIWY 6.2 N BJT JM INAT OBSEN QUEFT EF NB D BHF DPN N F OZBBVDVOFELY I SFODF / PO OPSUBOVA MUBYU, F VPVESBUT DPOJHVSFSVOFNB OBRVVO%PSF J TBOT) 27 FUKVUMTF DIJGFTPVT 9 JOEPXT: 2 QPVSQPVWPJS **UPVARVST7 CVOUV** 

**4** VPV VPVM NBJ K GFOIF RVF VPVT VPVT EFN BOEFT OPVSRVPJ VPUSF **VECUMP EFVIFOLIGPV & BOPSE ME OPS** RVF KF GEJIBJI TPVT 9 JOEPXT 4JFO UBOWE TF DIBSHF RVBOE MY5\$% FTU CSBOD r DF RVJGBLUEF MBD BMFVS CVJT DPVMFVST EF MOUFSIBUE / BJT KF OF RVF EF MICFSHJF FTU DPOVFSUJF EVO SVITJIGBT MMF GBJF GPODJPOOFS, BJ OUVFBV MVO BVUSF & FVYUNN FN FOU MF COPHOENNFT 2 2 EL T SFOLT ) 27 PVJ NA OPSUBOVA FOB VOPV VPVT OBVSFT CBTEB, DIBHF USBVBUWFT EFVY ORVFSBVFDIVAN POEF EFIPST 70 BNJ OPJT QINT QPVS VO EFVYJAN FrDGBO FU N BTVHH SI E OTUBWAS7 (9 CPVSRV M CVJT CIWT FODPSF CBSDF RV JMT BHUJE VO CPODUPOOF NBJIKE OBJBVDVOFJETE TDGBOMESHE. BY DIBHEEV OPSUBOMFOF Y **QMFMT** UPVUFT NAT TEDPOEFT BNAST RVF NB DB F FYLFSOF EPU SFN ONG EJPOT **LPMFT MAT TEDPOEFT #TTV** Y SFI VPVT BVTIJ RVF MA OPSLBOVA TPJJ CFO VFOLIM BV EFTIVT EF INS UBOVA DBS **MB I BALFVS EFT QFET FTU I BCLIVEMPLAT** 

N FOLGON JON VN ob

\$PORVS, rUBJTVO VUMJEUFVS  $\bullet$ EF / BDFUKF OF QFVYNSNF QWTZ SFUPVSOFS DBSJMN F EPOOF MN OSF TUPO FTU ESLIF PCTPMUF RVBCE IF MULLIT NBO **IPOCFILM WB 75\$% m NPO UFOBOU, BJ IPO HVS HOPNE OPYFT LP VTF HOPN F OPYFT UP TFUVO VAR VBM** D BSHESNET WEVY KEVY DENNE %S/

Ad. FOF TVJT OBT DFSUBD EF DF RVF TBEFS 0 P 4 FHSFU, FOBJOBT OF TPJDEV OPSUED FOUEV OPSUEONE OF CEBOURV JM TVOOPSUE VODPOUSMANS: CPYPVBAUSE FTUFOVFUMA D PTF EF TPQ JTURVr K/TUF NFTTFQ JFM

> **A d + AN F TEN CIVE RVE UPVUIVE N PCEF HBEFT OPOMIN FTE B DBF DFUF** TENBOF % FRVF VPVT DIFSOLFI FTU SFDUGTdg QPVS EFT BUBRVFT TQ DVMB QWUWU8 SLUBY\$PY, FTVJTE BDDPSE RVF CFBVDPVQ QWT edvlHg SFTdg N BJT VPVT BVSFI CFTP.O.EFT edFYUFOT.POT DMFOLdta RVF CPVSQU8. BUBWEPY DPN N F VOQI IPPUF OPVSM 5 TPVT IBDFOUGPVSS HVAS BUBOUBHF EPOO OBSIVA OPZBV FOUFN OT MBUBUNATEFMB<sub>RD</sub>DBHF

 $\Omega$  d/ PO7CVCUV  $.65 ECD$  BS+F CFBVDPVO MB CBLIFSF CFCEBOUM NPEF VE NOT TVS NA TVOOPSU EF SFOSPU EJTIFN FOU QFVUSUSF TJY I FVSFT 'NWE EVSF CFBVDPVQQWTMPCHJFN QTTBOTM **TVOOPSJEF SFGPLJTTFN FOU OFVUSUSF** FFVY KPVST 2PVSRVP.M

A d %FIB DPODFSOF OGPOBOWEN FOUND **HDPO HVSELFOEVS45 QWIRV7CVO** UV #TTVSFT VPVT RVF INT CBSBN QUSFT 75\$ EBOT MF \$45 OF TPOU2#5 SHMT **QPVSCFVSOSVCF BUN FOUBLIPOFON PEF** VE WE PV FON PEF rUF CEST RVFWRVF D PTF DPNNF DFMB. F TPV COPOCF RVF VPVT BZFI VO TVOOPSU EF SFGSP EJTTF NFOURVJB EFT VFOURUFVST RVJDPO UDVFOUmUPVSOFSRVBOE VPVT GFSN FT **MEDPWFSDAE EF VPUSF OPSUBOVA 7 OF BAUF OPTICALL TFSELUEF UPVUTJN OVER** NFOU ErCSBOD FS MA TVOOPSU EF SF

2 , ENVOF RVFTUPOBV TVKFUE 7 CVO U IV 5UVE P FUEFT OPWIFBVY edPS **UVIFT, VUM TF IVE OPZEN FOUFN OT STEM** INT) OPN FT \$PYFT TPOUGSPOBONTN FOU N BJT N PO TZTUAN F FTUUPVARVST mIRVS FUIF TVOOPTE RVF KBJIVIT EFSOFST DPS **SFOUG & BOGGT DF RVF IF DPN OGFOET INTedPSFDJGdg FOGEUr NN JCFOJUPVU** S FM BUMO BON P.OT VOF SBJIPOE VUJ **MIFSIVE OPZBV FOUFN OTS FML** 

> AID & TPM DFMB N F Er CBTTF VOCFV **4** DBS IF OBJ KEN BJT VERN FOU VUMT ME OPZBV 46 PV OBITE MEUFOUF 8PVT **QPWFI FOMJE EBVBOUBLE DUI I ULQT VOITUBLEYD BOF DPN RVFTUPOT** XIZXPVMEBOZPOFD PPTF **OPUUP VIF U F MAX MEUFODZ LFSOFM %FMB** r LPCLIF.LI.MBM JTB/P.S.RVF VPVT CPV VET ET TBOUVES UPVT NAT DPSSFOUGT TJ VPVT SUFT TVSEF OF OBT DIBSIFSEFT MPHODENT OPO {BOMFT 4FHBSEFT DOD **I LLIOT N BHFOBAUDPN EJTBOVA TOFDUSF BOE N FIMEPX ON JUHBUPOT**

O d OPLSF CPLOUE BODGT BV 9 JJB **U** (POEV FORVFIRALT TPSUF FUIR TVJT **SFVFOV MIVIUMIBUPO EF DOCKAT EBOT MA** Tr KRVS. F OF QFVY UPVUTJN QWIN FOUGBT NF CFSNFULSF EFORD FUFS VORMUSF **BOUFNANFOU, BJSFNBSRVr RVF QBS** 

(PJT KBJ) PT FU CBSSPJT TFVMFN FOU %PN NFOUD BOHFSDFMB!

/ PT, BJMN QSFTTJPORVFKFOBJ **CBT VUMT: DFT DOCIAT EFOVJT IFT ET CVU** #JOTJ EVODMJ DFTU **EFT BOOFT** CFO EVUM TES RVFIVAVE DI PTE RVF KBM **NBJT N FULSE M NB QPVCFNWA & VO BVLSE** DWU mDFUUF rQPRVFM KBVBJT90 EPXT FUNBOUFOBOUKFOBJBVDVOF **Er F TVS DPN N FOU DPO HVSFS UPVUFT** MAT OVBOUFT EV SITEBALLEHER (MBLSF) 7 CVOUV, F TVJT TPVT 7 CVOUV K/TRV mDF RVF IK N FOOVJF BVFD

Ald, FOFOTFRVFMFOGPOMANFOFTU **HOBT7CVOUV NBJTNATWFVYDOCNAT** RVJ TPOUBSSUNT TVS NBSD F EF 0 Pt I rO SBIVEN FOUNTINF VY DOCKLIT OF CFV **VFOUTVOOPSIFSRVF EV USE Dm** / P 'TIBZFI EF SIDAG SFSVO GFV EF DOCHE F %#6 #TTVSFT VPVTRV JVTBHU VSBN FOU EV %#6 DBS FO UFTU QWIT EF NBSRVFT RVJ EJTBJFOU %#6 NBJTOrUBFOUGBTDPOGPSNFT

. VUMJEJ CBS NA CBITr 7 CVCU/ **TUBCEBSE NBJT ) OPN F FTU BTTFT** FOOVZFVY FUKBJEPODD BOH QPVS\$VE HE . VIRV DJ FINT NF QUBLU BUFD K/TUF VO QFUJU QGPOM/INF 3 VBOE IF TBWF HBSEF VO { D JFS VFST N PO CVSFBV JM RV VOr DSBOWEF # JEFd OZBSFO 2VJT KPWSF IVIH HFTUPOOBSF EF { D JFST FUDARVE TVSME EPTTJFSCV SFBV FUVPJVINN FT{ D JFST, F VFVYN FT **ID JST TVS IM CVSFBV QPVS QPWPJSZ** BOD EFS GBOMPN FOLL HE OF VEVY OBT EFVPLS BWAS EBOT MA EPTIJFS CVSFBV

**TOSUFT OBT MPHRVF** . F edCVSFBVdg RVF VPVT VPZFI '56 VPUSF EPTTJFS NrNPJSF FU EFT QUPUFT 8) # TUBO CVSFBV, B TFVMFD PTF m MBRVFMMFKF **GFOIF FTURVF EBOT MIT GBSBN aLSFT EF SVEHF NAT DWOFT TVSNA CVSFBV TPOU** Er TBOUWFT %FMB TJHOJF BVTTJ RVF EBAUSFT { D JFST TFSPOUDED IT TVS MA CVSFBV

**TEXCES CPVS TEXCES TPVT 7 CVO**  $\mathbf{W}$ AFTUEFUED FUD NBT N PN FOLWFOV SFOOF TF CBTTF

**1** TIBZFI VOBVUSF OSPHSBNNFPV **TROQUIEF TDBO. FT MAHLDFMTEF TDBO** KBJ QPVS. JOVY OF TPOUGBT EV UPVU KPMT N BJIFTIBZFI FOEBAUSFT 2BSFYFN QW TJ5JN QWA 5DBO OF GBLUCBT DF RVF VPVT VPVMHI FTTBZFI) TDBO QEGPV RVFMRVF **D PTF EBASE** 

> 2 #Q&TMBNJTFmKPVSEF9JQEPXT **3** BV Er CVU EF **18** TFNBOF IF OF **GFVY GBT FOLSFSEBOT 7 CVOUV HVDZ B**

**Ad5BWU/BWFVGFVTFNFOUVPVTCF THAT BUFI EPOOT BADACE COPSN BUPO** FUEPODIE OF QFVY SFO #VFI VPVT MF EPVOYA Er N BSSB-F PV VUMTFI VPVT95. PV VOF BAUSF NrU PEF OPVSFY DAUFS SBJIPOTE SUSF

7 CVOUVO! 7 O CPO FYFN ONE TESBU EF E.SF KBJVFST.POYE7CVOLV BVFD9.D & TPM NPO BNJ NBJT VPVT EPXT TVS8.SLVBN@PYCBSEFTTVT2SPY NPYPVRVPJRVJMFOTPJUBMFD) PEF EBSET 3 VBCE KFY DVUF 8 BU/BIVEPY FO QWAD rDBO JADZB QBTEB DB HF PV RVFNRVF DI PTF DPN N F DB FUVPVT BV SFI EF NBLEF CFBVDPVQQWTGBDWFN FOU

3 VFMFTUM N FJMANS UFSN JOBMM **MJMTESTPNNE-JUZPV6BOCZPV** 2 d, F OF OF YY OBT VUMMES NPO RVFM UFSN JOBM NPEFSOF EFVSBUTKE **VUMFS!** 

> 4<sup>d'</sup> TIBZF MAT UPVT FULHESEF DFMU<br>**4** RVJ VPVT QMBUJ 5J VPVT VPVMP VO TPOEBHF PO QFVU QPTFS IB RVFTUPO **BVWDFVST**

**O d 2PVSRVPJVUMTFSBUPO YEH POFO MB OBDF EF %/SMA/IIFN OVERVE WASNOFVUUPVUCESFFUOWTFODPSFd** 

**Ad. B SEJIPO FTURVF YEH POFO PV 4** VSGB NBCQMDBUPO HSBCI RVF BTTP DIF m DF RVF VPVT SUFT FOUSBO E POUFOUS 2BSFYFN QVA TJVPVT QGFOFI VO { D JFS BN BOU YEH POFO PWSSES VPUF BOOMBUPO UPSFOU FO VUMBOU ME { D JFS DPN N F BSHAN FOU % / SM FO SFVBCD F FTU EBVBCLBHF VO PVUMEF **NHOF EF DPN N BOEF EBOT VO UFSN JOBM** \$JFORVJMIPJUQVJITBOJ D BDVO B TFT

3 BOOF OF TO COUV FULK VPV **ESBIT, OTLEWATS MAY CBRVFUmMB N BO** NBJTKBJVONFTTBHFEFSSFVS&FTDBQ **UVSFT ErDBO TPOURDUFT. BJ RVFM** RVFTNBD JOFTVJAJVFNWFTBVFDNATRVFNT **IRVES FU EPOD INT QUOLIBIET OF TPOU CBT CGPOWIN BURVET . F MPOUFOT m CBSLISE DU I LILOT CLHTPSH SFNP VFE SFN PVFE** 

Ad . BSD JUFDU/SF EVO GBRVFU FTU **4** BCLU/FINAN FOULS FOBSTZTUAN F JERVI EBOT MA OPN EV OBRVFU 8PVT OF OPWER OBT JOTUBINATS VO OBRVFU QPVSVO%27 #4/ TVSVPL9F%27 Y h VOOJ/FBV UST CBTJRVF MVOFTU%5% FU NBVUSF FTU 4-6% % FTU MB NSNF SBJIPO OPVS MBRVFMWA VPVT OF NFUUFI **QBT EV EJFTFMEBOT VPUJF VPJJVJF m** FTIFOLE . FT EFVY TPOU EFT DBSCV SBOUT NBJT TPOUVULAUTIT OBSEFT NP UFVST USST ELE I SFOUT & CLH FTU USST CFO OPVS OTUBWAS EFT OBRVFUT N BJT FTIBZFI EF SFTUFSBNFDBQUPV BQUHFU **QPVS SUSE DESIBO RVF UPVUFT INT ET GFOEBODFTTPOUTBUTGELIFT** 

D= USB/BUWA EBOT MIDOPSN BURVF EFOVJI **OWTEF** BOT A B W NB UFD OPNAH F BNARS FUVFOS&F MBS GBSBUPOEF EJIRVFT EVST EF NB UBJWATE VOF NBD JOF MINBANFS BANFD N VIVING USFT FUPTDIVIPTDPOFT FOGBITBOU **CBSIBICPTF EF DOCINIT KYTRV BV EJN FOTJPO** OFN FOUEFUPVST) MMBGEU

? VETUDE RVE 6BOWLUPQ 7 CVOUV! **KEVY EF UBOVE OVN r SRVFT #VBOU MB GBOET N.F IF OF IRVBJT OF TRVF GBT m** DET KEVY N PJN SN FDBSKBABLID PJLJ EF ET CFOTFSN POLIFN OT FUN POBSTFOU **TVSEFT UBT EF DBS POT EF CPJT EF CIVST** URVF FUEF CBQFS. F MAT BJCFO FN QUYITTVSEFT rUBHaSFT + NT rUBFOUCFBVY 3 VBCE IF OBJ ONLIT FV EF ONBIDE KBJ BD FU EBMUSTT UBHQST ' UNTIT UBFOU CFBVY h MBSSLWF EV %18-8. KF SFHBS **EBJINFT KKY EPSN STPVT FODPSF QWT** 

EF QPVTT.gSF TVS NAT rUBHqSFT . LET F

EFTIBZFSEFT VFSTPOT OVN r SRVFT BVY

RVFINNET IF OPWENT IRVFSBUFDE BAUST

BVBOUBHFT EFT KFVY EF UBOVAT OVN r

SRVFTd VPVT rDPOPN JTFT EF MB QMBDF

**TVSVPT r UBHaSFT SFOOF EFWFOUQPVT** 

TJ SFVY FUNATIOPN OPTBOUT OF TPOUKS NBJ GFSEVT. FT JODPON OFOUT OF VPVT BIWIT OSPOBOVAN FOULDPOUDVFSmBD F UFS EFT KEVY TBOT BAPLS MA UFN OT EZ KRYFS h NPLOT RVF DF OF TPLU RVF NPU! #QSQT UPVU NAT TPNEFT rUBFOU H QBWT FUNT FYUFOT POT DPN CSJIFTD 3 VPJRV JMFOTPJU DF RVF IF VFVY EJSF DFTURVF TJVPUSF COMPU GRVF QZ TRVF EF KFVY EF TPDJ U QGFCE USPQ EF QUELF VPVTQPWF NBOUFOBOUSFNQWS

 $\mathbf{u}$ 

 $-$  0

R5DFB3D" AE 7DF7>

**VPUS EJRVF EVSMB QLADF FUQPVS TBOT** *9FUF SICSRVF B DPNNF POKEUG EPVUF VO DPyUGFUFNFOUN PLOESF* MB EJIDVITJPO EV HFOGF | PSJITBOU EFT \$PO BITFI OBVBSEr OBTIPOTBV KFVd

 $\mathbf{S}$ 

ŋ.

 $8. -$ 

#VFI VPVT VCF NJOVUF! 1 V I VJU! & BOT MY UFN OT RV JABBVUGPVSGB SF VCF UBITE EF DBG VPVT QPWFFIKPVFS m ' JH U' JOVUF' NO SE FUUFSN JOFSIVA KEV & r VFIVACCO CBS #DBBN & HUBM ' H U / JONJF 'N QJSF FTU VO KFV SBQJEF EF TUSBU HIF RVJVUMTF IVI DPOLSWIVI EF I POF **CBSDBSLFT + AT BHULE VOCPS BHF EV KFV** EF UBOWE I GPOZNE IDPODV GBS 4ZBO . BVLBUFUQVOM QBS4FE4BVFO) BN FT #VNPNFOUPVK DSTIDFTNHOFT MYKEV **FTUEJTOPOOM TVS5UFBN OPVS** AZ B BVITJEFT VFSTPOT CPVS#CESPJE GESTPOOFT NF TEN ONBLUCBU/SENWE. FT FUJI5 RVJTPOU QSPOBOWEN FOU BN V TBOUFT NBJTDF OFTUGBT NPOUS ADJ **IF GEJT IB DSLIRVF EF IRVY EF UBOIF TPVT** 7 CVOU

& BOT' JH U' JOME' NO SE THE THEVE VST Tr NATU JPOCECUL Imil PV/SEE SWA VCE DBS F **CBSN JIMT TJY RVJTPOUBLE IT FT 2FO EBOUM OBSEN rUSBHE MAT KEYFYST SFOPJ VFOUVOF RVBOULL EF QUIDET EF N PO** OBF OBTIF TVS MA OPN CSF UPUBMEFT **KEVEVST ' OTV. LIF JVTGECLIVOF PZ SF OPVS** Er UFSN JOFSNPSESF EFT UPVST #VNP N FOUEV UPVSEE D BRVF KPVFVS JVIIT **MEDUPOOF NVOF DBSUF CBSN JIMTTJY EBOT IBMHOF EFTDESLFT, BOGFN, JGF FTUHSB** UVUF FUNAT TVJNBOJFT TPOJ OBZBOJFT % BRVF DBSUF GPVSOU VOF SFTTPVSDF BOTJRVVOF BDJPO JNNr E.BUF RVF MF **KEVEVS CEVU VUMTES 5FIVAO INTVS LECE NAT SFTTPVSDFT VENHOU EFT OPLOUT EF** WOUPSF MIKE ( OEV IEV. FT BOUPOT OFS N FUFOUBV KRVFVSEF SFDBAUFSE BALSFT TPMEBUT EF Er QMBDFSTFT TPMEBUT TVSMF UFSERO EF EIGHBOFS TFT TPMEBUT TVS OVERV SPVHF KBVOF FUVAFSU. F DPOLSINAE MFBV EF Er USIJSF EBAUSFT TPMEBUT PV FTU JOEJRVr QBSMB DPVMFVS EF MB OPS

EF DPOTUS AGE VOF VANWA PX EFT TPIVERENT CEVATEO ISLIFE SEDSALLT 2BSEYEN OVER MB **QSFN JUST DESLE EBOT NB (JHVSF FTU** HEBUVUF GPVSOUVO GFSFUGFSNFUBV **KRYFVSEF SFDALFSLSPJTTPMERLT, BRVB** US AN FIDES JF DPV UF EFVY QADFT EFN PO OBF CPVSOUVO BSCSF FUCFSNEUBV **IRVEVSEF ET US/JF VOTPIERUE VOBALSE KEVEVSPV EF DPOTLS USE VCF VANWEL** 

? B:D7

 $9: 5\%$ ; @F7

5JVOKPVFVSBIVE OWTEF TPIVER TEROT VOF SHPO TFT TPMEBUT DPOLSWAROUMS S HPOFUM KPVFVSHBHOF VOGPLOUEF **VIDIPJF & FIBIN SNF GBOPO TJVOKPVFVS IPOLSWA NB QWOBSJEFT SHPOTTVSVO IPOUCFOU JAPOLSWA MA IPOUCFOU FU HBHOF VOGPLOUEF VIOUPLEF 2BSFYFN** QVF NB DBSUF EF NB (J-NGF N POLSF EFT S HPOT JOEJNEVFINIT DPOLSWIFT CBS

 $S - S -0$ EVSFEED BRVFS HPO 2VJIRVE MERVEVS SPVHF DPOLSWAT MBN BARSLUI EFT SHLPOT **JUPOLSWH IM DPOLICFOU** 

. F QGPOMINT DFOLGENMASTRVF VPVT **IRVFI m' JH U' JOUF' NO SE FTUE r RVJ** MOSFSIB DPIWFIDLIPO EF SFTTPVSDFT FUNT **SFDSALFN FOUFULME ET OVEDEN FOUEF TPM** EBUT BY O EF DPOLSWATS EFT S HPOT FU EFT DPOUDFOUT. FT SQHWFT TJN QWFT MA **IFV SBOLEF IB SBOEPN JIBLIPO EFT DBSIFT** FUNATE  $\pm$  r SFOUT OWFBVY E # MUDPO GGSF VOF HSBOEF VENTIVS EF SFIRVB CUNU 8PVTQPWF [ rHBWFN FOUBD FUFS EFTDBSUFTTVQQWINFOLBUSFT

5FMONPJ'JHU'JOMF'NOFFURV **VF IM CPLOUE rVULCE Er BMFOUFSN FT** EF SBOLLU FUEF DPOUFOV %FTUGEDMF **QPVS INT Er CVUBOUT FUUSST EJ DINT TJ** VPVTBVHNFOUF M# / BWBS TPOOPN KBSSIVE TPWFCUmUFSNJOFS MAK KFV FO DOR NOW FT 'O GBU KBJ KPVr m EFT **IFVY N VIVILONAT CFOEBOU RVF KY DSIMBJT** DFUUF DSURVF MAT DBQU/SFT ErDSBO OBWELFOUGBT TF GBSF UPVUFT TFVWHT BOGSTUPVU 5JVPVTD FSD FT VOKFV EF TUBBUL HIF FZ S Q BV UPVS QBS UPVS IF MA SFOPN N BOEF TBOTS TFS/Fd

> "AE 7DF7>FTUVONBSJVOQgSFVOQSP **GETTFVSEF N BU r N BURVET VOKPVFVSEF KEVY EF UBOWE VOUFD OPG JWE FUVOHFFL** . FTTBJF ESUFF BOUJSEDJTUF EBOT UPVUDFRVF **KFGBJT I LLOT LX JUFSDPN I FSLFINU** ' UKF GBJT N PODBGG EBOT VOF DBGFULGSF { NOF DPN N F , MGBM J 2 BT EBOT VCF EFT I PSSEVST m **EPTFUFT**

> > G/IWDSDWF N BHB JOF OF

#### G/IWDSDWF N BHB JOF OF

**SJMSFSOLOH BVIFO**  $$PC\%$ \$SBO\$PHEBO  $%$  $O$  8 &BSFO  $R$  FOD  $\mathbb{F}/R$ & FWD/D2IFSTPO &PVH\$SVDF ' MIBOFU - PIFO ' SD/ FFFMEDO **BSZ % BN COFIMM** ) FPS+F5NJJ  $*$  FOSZ & / JNT \* VHP5VU FSWACE  $BD$  $BD^*$  BNN  $-BIPO& / PTT$ . PBP%BOUD P. POFT . PI O#CESFXT  $PIO/$  BNPO  $PIO2SHF$ . POBU BO2 FOBBS  $PTEQ$ ) VM $B$  $, 6$ - FWD1 \$SFO  $EF # N$  $F$  FP 2BFTFO

 $8 + \%$  & + \$+

#MY%BOLSFF

#MY2POFTD/

 $\#$ CEZ) BSBZ

 $%R$   $Q_{8}$  +

/ PTT\$MT 0 PSN BO<sub>2</sub>L MMDT 1 TTBS4, VFSB 2BM#CFFSTPO 2BVV4FBFPVVD  $4.$ CP $4$ BH $\Lambda$ DI 4PC(JUHFSBME 4PC.D9 PPECVSO 4P7/ MFS  $5$  $PUV$   $B$  $D$ 5POZ8BSH FTF 6B7MPS%POPP7 **6PN SFMM**  $6P<sub>0</sub>$ 8 COFOU POBJE 8 PMFS\$ SBEMZ 9 JAMEN VPO\* BHFO  $'8+$  $(MZE)$  5N  $JJ$ & BNA4 FJT FNA

. BOi HSFO

 $.$  $<sub>CEB2SOIFO</sub>$ </sub>

N FMYOTN.II

4PCFS LBTCBS

(SBOL&JOHTS)

(SUTVBO, FFVX FO

4BZNPCF/DBSIZ

 $\overline{C}$ FB<sub>2</sub>

/ BS 5 MITTA PSI

- FO<sub>/</sub> B<sub>V</sub>CFFS **\$SBO-FMW** . nOPT\* PS/MU 4PORM JF . PI O2PS/CFL \* BOTVBO' FLFNAO  $-FFT/$  PFSNRO , PO. PVFNATT  $.M^*$  COB  $E$ (SUTVBO, FFVX FO / BSD/T%BSMPO . PVJT9 #EBNT. S  $.$  CEB2SOTFO , BN FT (MBOBHBO) 2FUFS\* PSMOHT 2RISD / RSJOFRM  $(S<sub>SO</sub>, 8, OF<sub>S</sub>)$ . nOPT\* PS/MU &BO2SJOFS 61 & & 9 + 06' 45 &PVHMST\$SPXO

. F TUF BOUVFMEV (VIWI%SOMF / BHBJ JOF GVU DBr HBDF m\$G53E/ 7HF7D 3@@/ POTFVS **VPN N BOE VPORVES RVJTFTUBLIBRVr m IB SEDPOTUS/DUPO FOULTS EV TUF FUEFT TOSOUT MOBSLISEFITSP OF OBOUTFT MPJTST** 

.BQB+F2BL\$FPO / rDqQFT FYJTUFQPVSBLEFSm **OBZESNAT GER IT EV EPN B OF FUFF M r OFS** HFN FOU. POKELUGBOOVFMG/U SBQ EFN FOU BUFJOUHS OF MIDEVY EPOUNT OPN { HVSF **TVSDFUF CBHF . BSHFCUDPCLSCVF BVTTUm NBOPWENNAMILE EF E.b VT.PORVEKBJDS r** 

2BSTE RAF OMTEVSTOESTROOFT POUFFNIROFO VCF POUPO2BZ2BMOPVSVOEPOOPODUFM KBUBKPVU VOCPVUPOTVSMA DWU ESPJUEV T.I.F.9 FC

&FUGOTTOOGSTSFNFSOFNFOUTMUPVTDFVY RV. IPO IVUM TO PISEPOELING OPVUPO2BZ2BM  $F\sqrt{ST}$ FPOTN BFFO  $k014/k$   $k$ 

: FFBE | | | B3FD7A@5A? 8G>5:D5>7? 393L:@7

: FFBE B3KB3>? 7 DA@@7FG5=7D

: FFBE 6A@AD4AJAD9D75GDD@9 ? A F:  $\angle$  6 A G F; A @

 $RCGB7$   $G\gg$  :  $D57$ 

\* V635F7GD7@5:78 4POQF6VDLFS SPOOF" GAMMADWIN BHB JOF PSH

/ 74? 3FF7D BEN JO" GAMMADWAN BHBI JOF PSH

ADY5FA@7F\*7-75FGDY / LF-FOOFEZ) PSE %BN QCFMM 4 PCFSU1 ST.OP, PTI \* FSUFM\$FSU, FSSFE, N & ZFSFU'N JMZ) POZFS

4 FN FSOFN FO TOP RODORVA MORVOSTVIET r RV. OFT FF LSBEVD JPO FROT WIND OFF FOURSEL In  $\therefore$  ADEF7  $@$   $\Rightarrow$  EQPVSIVE IVEHP EV (%)

(AGDS FD36G5F, A@8D3@L3;E7 **I UD XXX G/MDBDWFN BHGS** 

(AGD@AGE7@HAK7DHAE3DF.57E7@8D3@L8:E BAGD>W6:FA@8D3@LB:E7 XFON BTUFS GAMMADWEN BHGS

## '  $4F7@D7$   $G\gg$ ;  $D57\%393L;$  @

AD? 3F (- FTr EUPOTS DFOUFTEV (VIWMASDWE DPN QPSLFOUVOINFOVIFST WF { DI JFSFOVCTVSMB QBHF EF U MD BSHFN FOUT 5JVPVTBVFI EFT QSPOMN FT VPVT QPVVFI FOVPZFSVODPVSSFMm NPCJAT GAMMADJATN BHB JOF PSH

**IEGG 8PVTBVFING OPTT.C.MUJ EF MGF NA (VINWASEDVA FOMHOF WB** HTW I LLO. JTW DPN GAMMASDWFN BHB JOF 0 I r TUFF TVSUPVU **QBT mQBSLBHFSFUmQPUFSIM (% QPVSBLEFSmIMT GBJF POOBLIF BOTJRV 7 CVOLV DVY** 

 $1.4F$  (a)  $5$   $3.708B$  (a):  $E$   $100$   $22$   $208B$  (maximum steps)

%R Q& + % I ULQT XXX QBUSFPODPN G/INMOUSDNATH BHB JOF

 $8, *1 -$ 

 $\star$ 

 $\%$  and

& N OPVFNCSF

3F7 67 B3DGF:A@

8FOFS OPVENCSE

 $3F7 \ge ?$ :F7

#### ' OVPZFIVPTCG7EF;AQEQPVSIMBSVCSRVF3 4 m RVFTUPOT" GUMMAEDWIN BHB JCF PSH

FUEFT DPOTFJJI VFVJWAT DPOTVIWFSM } DBM VIWW&SDWF 5UZIWF) VJEF

 $196\%$  &,

<span id="page-59-0"></span> $-$  \$\$ !\* \$ + !& . ' - +

BVYBVUSFTVUMIBUFVSTEF CVOUV 'OVPZFI VPTBSUDWITM

**IUO CUM ENXSUCH** 

FUNAT 53BFGDYE6 W6D3@QPVSe/ POCVSFBV g m N JID" GAMMASDWFN BHBJ JOF PSH

5JVPVTBVFI EFTRVFTUPOT WITUFI OPUSF CPSAN GAMMADIVAN BHBI JOF PSH

7 ON BHB LOF OFOFTUGBT VOTBOT BSLIDWIT FU(VIWWASDWI Or DI BOOF OBT MIDFUUF

SOHNE O PVTBVPOTCFTPJDEF VPTPQDPOTEF VPTCVSFBVY FUEF VPTIJTUPJET

UVUPSFMT TVS-: 7 CVOUV EF UPVUDF RVF VPVT OPVSSFI VPVMPUSDPN N VORVFS

BSUDWIT" G/MODEDWIN BHB LOF PSH

0 PVTTPN N FT DPOTUBN N FOUMING SFD FSD F EF OPVVFBVY BSUDWFT OPVSIW (VIWW SDW) 2PVSEF MBLEF

' OVPZFIVPTDY? 3DCG7EPVVPT7JBVD7@57ETPVT, JOVYM WFULFST" GAWDAEDWAN BHBIJCFPSH

0 PVTBVPOTBVTTJCFTPJDEFDSLJRVFT KFVY BOOMDBUPOTFUN BUJSFNT EF

# $(AGD \times E 5FGE: 746A? 363:DF E 6G 6 \gg :D5 \times$

8 PVT OPWF I VPVT UFOUSBV DPVSBOUEFT # DUVT I FOEPN BEBUFT FO VUM TBOUNT I VY 455 I ULQ GAMMADWEN BHBILOF PSH GFFE OPEDBTU

1 V TJVPVT SUFTTPVVFOUFOEr QIBIDFN FOU VPVT QPVVFI POUFOUSINIT #DUVTIFCEPNBEBGFTTVS5ULDIFS4BELP #OESPLE J15 XFC **I LUQ XXX TULD FSDPN T! { E TIME SF { E TLOS** 

FUTVS6VOF+Om I ULQ U/OFJOLPN SBEJP (VMW%EDWF 9 FFLMZ0 FXT **Q**